**A PROJECT ON**

## **"INDUSTRIAL VISIT & TOUR PLANNER"**

**Submitted to**

 **Shiksha Mandal's G. S. COLLEGE OF COMMERCE & ECONOMICS, NAGPUR**

> **(AUTONOMOUS) In the Partial Fulfillment of**

 **B.Com. (Computer Application) Final Year**

**Submitted by**

Deepak K. Gayakwad Dev S. Yennewar

**Under the Guidance of Pravin J. Yadao**

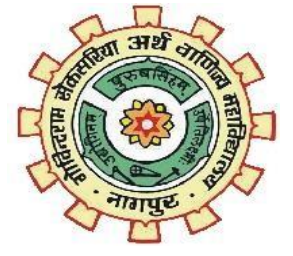

**Shiksha Mandal's G. S. COLLEGE OF COMMERCE & ECONOMICS, NAGPUR (AUTONOMOUS) 2022-2023**

**Shiksha Mandal's**

# **G. S. COLLEGE OF COMMERCE & ECONOMICS, NAGPUR (AUTONOMOUS) CERTIFICATE (2022 - 2023)**

**This is to certify that Mr. Deepak K. Gayakwad and Mr. Dev S. Yennewar has completed their project on the topic of "Industrial Visit And Tour Planner" prescribed by G. S. College of Commerce & Economics, Nagpur (Autonomous) for B.Com. (Computer Application) – Semester-VI.** 

 **Date: Place: Nagpur** 

> **Pravin J. Yadao Project Guide**

**External Examiner 1.1 Construction Construction Construction Construction Construction Construction Construction Construction Construction Construction Construction Construction Construction Construction Construction Cons** 

## **ACKNOWLEDGEMENT**

We take this opportunity to express our deep gratitude and whole hearted thanks to project guide Prof. Pravin Yadao, Coordinator for his guidance throughout this work. We are very much thankful to him for his constant encouragement, support and kindness.

We are also grateful to our teachers Prof. Rahul Tiwari, Prof. Sushma Gawande, Prof. Preeti Rangari, Prof. Prajkta Deshpande and Prof. Haresh Naringe for their encouragement, help and support from time to time.

We also wish to express our sincere thanks to Principal Dr. S.S. Kathaley for providing us wide range of opportunities, facilities and inspiration to gather professional knowledge and material without which this project could not have been completed.

> Deepak K. Gayakwad Dev S. Yennewar

Date: Place: Nagpur

## **DECLARATION**

We **Deepak K. Gayakwad and Dev S. Yennewar** hereby honestly declare that the work entitled **"Industrial Visit And Tour Planner"** submitted by us at G. S. College of Commerce & Economics, Nagpur (Autonomous) in partial fulfillment of requirement for the award of B.Com. (Computer Application) degree by Rashtrasant Tukadoji Maharaj, Nagpur University, Nagpur has not been submitted elsewhere for the award of any degree, during the academic session 2022-2023.

The project has been developed and completed by us independently under the supervision of the subject teacher and project guide.

> Deepak K. Gayakwad Dev S. Yennewar

Date: Place: Nagpur

# **INDEX**

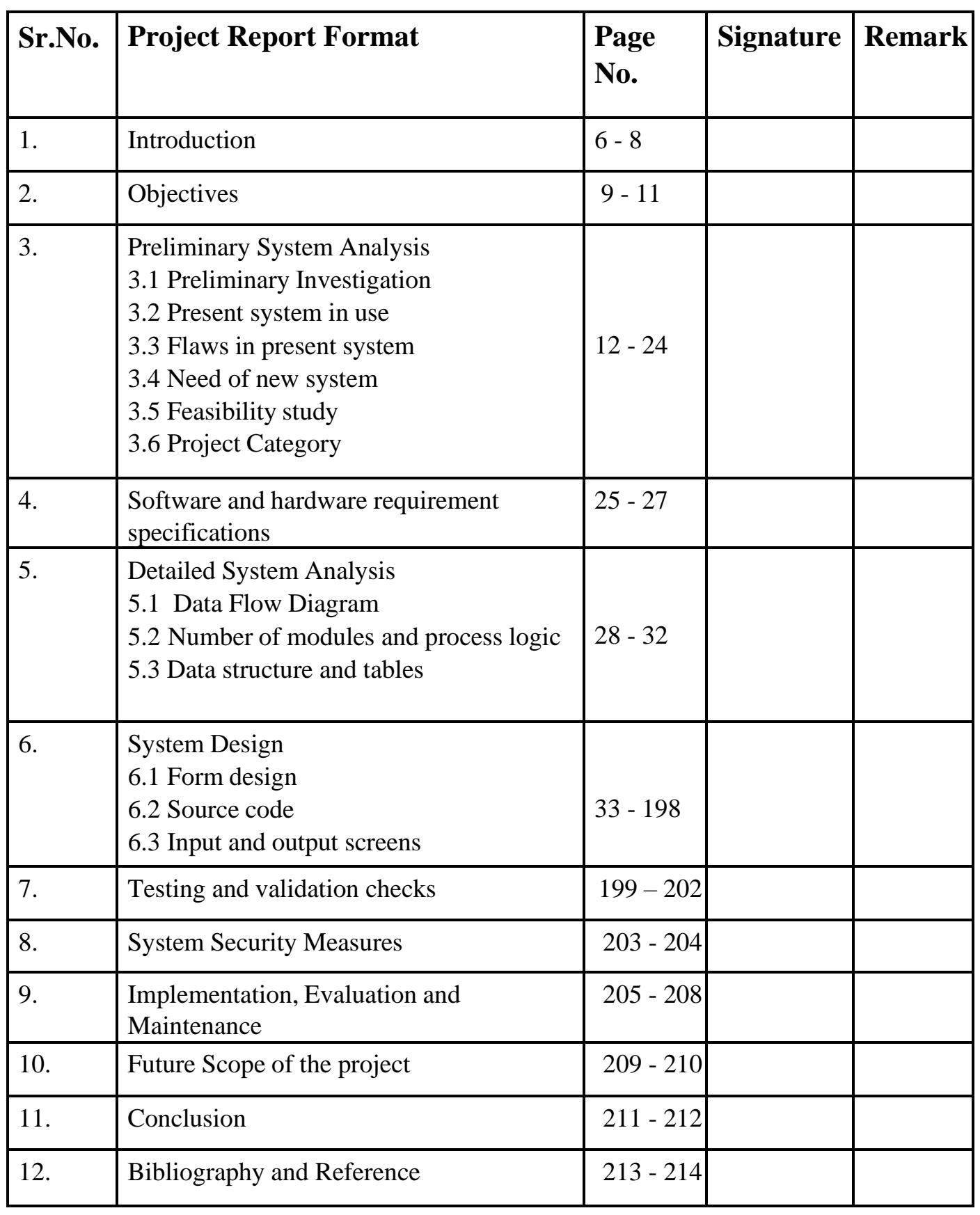

# **Introduction**

#### **1) Introduction:**

Our project Title is "Industrial Visit And Tour Planner". This project helps students and travellers plan an industrial visit across the different cities in Maharashtra, like Nagpur, Pune, etc. This website also helps you get easy information about companies so you can visit them. Visit in company; students can also enjoy and see the sightseeing places near the industries and across the cities.

The Industrial Visit & Tour Planner website is an online platform that provides information for organising and planning industrial visits and tours. It is designed to help educational institutions and individuals plan and organise industrial visits and tours efficiently and effectively. This website provides information about different industries and sectors, including their location, e-mail, phone number, etc. It may also provide information such as the distance from industry and sightseeing places and how much time is needed to travel and see the sightseeing places.

This website is designed in such a way that anyone can easily use it or access it from anywhere. Starting with the very first page of the website, first all users have to login to the website with a "Login ID" and "Password." If the user enters an incorrect password, a message will pop up on the screen saying "Invalid Password." This is for security purposes.

After entering the website, the master page of the website will appear. If we click on the home page, there will be some options displayed on the screen, like "Home," "Destination," "About Us," "Contact Us," etc., side by side. Under the

heading "Destination," there are three more options. Nagpur, Aurangabad, and Pune In this option, the user can see all the information about the particular industry, like name, address, email ID, etc. After selecting "About Us," the user can see all the information about our website. After seeing "About Us," the next is "Contact Us," which is located on the right side of "About Us." After clicking the "Contact Us" option, you will see the information of the website's team members and their contact details. If a complaint or problem occurs while using the website, the user can contact us using this information.

This is all about our website. It is very simple and easy to use anyone can access it anytime and anywhere. An industrial visit and tour planner website can be a valuable resource for anyone looking to organise an industrial visit. By providing all necessary information in one convenient location, it can save time and effort and ensure that the visit is educational and enjoyable for all participants.

# **OBJECTIVES**

#### **2) Objectives:**

#### ❖**Eliminates Misconceptions**:

Many times students have misconceptions about the workplace. These misconceptions can be eliminated with the help of industrial visits.Students may have certain pre-conceived notions based on what they see on television or hear through peer [group](https://collegemarker.com/blogs/benefits-of-group-study/) stories. Having industrial tours can help students get the right perspective of the working of an industry.

#### ❖ **User-Friendly:**

This website aims at providing a User-Friendly interface for the users as it is considered as the most important factor while developing any website or application. The interface is designed such that the user having basic working knowledge of computers can use this website easily. Therefore, there will be no need to train the user to go through the website.

#### ❖ **Time Saver:**

The websites and applications are made to avoid waste of time of both customers and service providers. The user need can get all the information they are required at one place. So, the user don't have to visit n number of websites.

#### ❖ **Providing information:**

The website should provide detailed information about the industries, companies, and facilities available for visits, as well as the benefits and educational opportunities associated with each visit.

#### ❖ **Building trust:**

The website should build trust with its visitors by providing accurate and upto-date information about the industries available for visits.

#### ❖ **Easy to use:**

This website is easy to use. Easy to understand all the information about Industrial Visit and Tour Planning. This website has some form of navigation. An easy, effective to browse a competitor website.

#### ❖ **Increase Knowledge:**

On this website, information on industrial visits and tour planning is provided, which helps increase student knowledge and improve user interest.

# **PRELIMINARY SYSTEM ANALYSIS**

#### **3) Preliminary System Analysis:**

#### **3.1) Preliminary Investigation**

 Preliminary investigation is the first stage of system development. In this process, we gathered some brief information so we could develop a website, software, and applications.

In the beginning of projects, we try to make websites user-friendly so the user can use the website easily.

The industrial visit and tour planner website is very easy to handle, saving the user time as well as providing valuable information in today's world. Therefore, each user can access this website anytime and anywhere or search for it very easily by using this internet facility.

HTML is a markup language because it is used for designing different web pages and their appearance. And also use of CSS is give the more happy to designed website.

This website provides information on industrial visits and tour planning, and it's so easy to build and add information to it. This website prefers that users handle it in a friendly environment.

There is a list of companies listed on the website, and we have also provided information about the sightseeing places so the user can make the tour more enjoyable.

While making the websites, we search other websites for storing information, and during that time, we learn more information about their industry. And this information is very helpful to us.

#### **3.2) Present System in Use:**

There are several online platforms available that specialize in industrial visit and tour planning, such as VisitDays, Visitly, and Visit.org. These platforms allow organizations to create customized itineraries and manage all aspects of the visit, including transportation, lodging, and scheduling of tours and meetings with industry experts.

Some organizations may choose to develop their own software to manage industrial visits and tours. This allows them to tailor the system to their specific needs and requirements, and can include features such as real-time tracking of visitor movements and automated scheduling of tours and meetings**.**

#### **3.3) Flaws in Present Sytem:**

- ❖ **Poor communication**: In some cases, communication between the organization and participants may be inadequate, which can lead to confusion or misunderstandings about the visit logistics.
- ❖ **Lack of real-time updates:** Some systems may not provide real-time updates on the status of the visit or the location of participants, which can make it difficult for organizers to manage the visit effectively.
- ❖ **Technical issues:** Any system, including online platforms or custombuilt software, can experience technical issues that can disrupt the planning and execution of the visit.
- ❖ **Images that lack of quality:** As website is outdated so low resolution of images are available which are unacceptable by users.
- ❖ **Security:** As security facility is not available so unsecure website can pose a problem there will be chances of misuse of data and also a user will be hesitate to visit the system.

#### **3.4) Need Of New System:**

There is a need for a new system in industrial visit and tour planning that can address the current flaws in the existing systems and improve the overall efficiency and effectiveness of the planning process. Here are some potential benefits of a new system:

- ❖ **Increased customization:** A new system could offer more customization options, allowing organizations to tailor the visit to their specific needs and requirements.
- ❖ **Improved scheduling flexibilit**y: A new system could provide more flexibility in scheduling tours and meetings, reducing conflicts and missed opportunities for participants.
- ❖ **Enhanced communication:** A new system could improve communication between the organization and participants, reducing confusion and misunderstandings about the visit logistics.
- ❖ **Real-time updates:** A new system could offer real-time updates on the status of the visit or the location of participants, making it easier for organizers to manage the visit effectively.
- ❖ **Improved accessibility:** A new system could be designed with accessibility in mind, making it more inclusive for participants with disabilities or those who speak different languages.
- ❖ **Reduced technical issues**: A new system could be developed with a focus on stability and reliability, reducing the likelihood of technical issues that can disrupt the planning and execution of the visit.

#### **3.5) Feasibility Study**

Feasibility study is the feasibility analysis or it is a measure of the software product in terms of how much beneficial product development will be for the organization in a practical point of view. Feasibility study is carried out based on many purposes to analyze whether software product will be right in terms of development, implantation, contribution of project to the organization etc.

Feasibility Study various types of studies, every organization before starting developing of system must do thorough study of every aspect of the software related to it. It gives the better vision to the system development, availability of resources the organization has and detailed analysis of whole system.

### **To develop the website the various types of feasibility study are studied, they are as follows:**

#### ❖ **Technical Feasibility :**

In Technical Feasibility current resources both hardware software along with required technology are analyzed/assessed to develop project. This technical feasibility study gives report whether there exists a correct required resources and technologies which will be used for project development.

#### ❖ **Operational Feasibility :**

In Operational Feasibility degree of providing service to requirements is analyzed along with how much easy product will be to operate and maintenance after deployment In operational feasibility analysis the ease and simplicity of operation of proposed system is highlighted. Our Website does not require any special skill set for users to operate it. In fact, it is designed to be used by almost everyone very easily .

#### ❖ **Economic Feasibility :**

The total estimated cost of the project has been projected. What will be the cost needed to develop a project right form collecting the resources to the implementation has been discussed. The financial aspects of the

projects and the current budget we have in our hand to develop the project is suitable for the execution or not is studied. After analysing and proper distribution of the budget between various sections the Project is completely financially feasible. The cost which will be needed to buy all the requirements of the project is already finalised properly.

#### ❖ **Legal Feasibility :**

In legal feasibility, ensured that the website we are developing is legal in the laws and permitted by the law. Any information which will be provided will not hurt the cultural and religious sentiments of the people and the information we are providing on the site from the sources are valid or not is ensured.

#### ❖ **Time Feasibility :**

In time feasibility study, taken into account the period in which the project is going to take up to its completion. We made sure that the project will not take too long for completion.

### **3.6) Project Category:** Website/Web Application **PROGRAMMING LANGUAGE USED IN PROJECT HTML (Hyper Text Markup Language):**

HTML stands for Hyper Text Markup Language. It is used to design web pages using a markup language. HTML is the combination of Hypertext and Markup language. Hypertext defines the link between the web pages. A markup language is used to define the text document within tag which defines the structure of web pages. This language is used to annotate (make notes for the computer) text so that a machine can understand it and manipulate text accordingly. Most markup languages (e.g. HTML) are human-readable. The language uses tags to define what manipulation has to be done on the text.

HTML is a markup language used by the browser to manipulate text, images, and other content, in order to display it in the required format.

The Hyper Text Markup Language or HTML is the standard markup language for documents designed to be displayed in a web browser. It can be assisted by technologies such as Cascading Style Sheets (CSS) and scripting languages such as JavaScript. Web browsers receive HTML documents from a web server or from local storage and render the documents into multimedia web pages. HTML describes the structure of a web page semantically and originally included cues for the appearance of the document.

Hyper Text Markup Language (HTML) is the set of markup symbols or codes inserted into a file intended for display on the Internet. The markup tells web browsers how to display a web page's words and images. Each individual piece markup code (which would fall between "<" and ">" characters) is referred to as an element, though many people also refer to it as a tag. Some elements come in pairs that indicate when some display effect is to begin and when it is to end.

HTML elements are delineated by tags, written using angular brackets. Tags such as  $\langle \text{img} \rangle$  and  $\langle \text{input} \rangle$  directly introduce content into the page. Other tags such as  $\langle p \rangle$  surrounded and provide information about document text and may include other tags as sub-elements. Browsers do not display the HTML tags, but use them to, interpret the content is the page.

Hyper Text is the method by which Internet users navigate the web. By clicking on special text called hyperlinks, users are brought to new pages. The use of hyper means it is not linear, so users can go anywhere on the Internet simply by clicking on the available links. Markup is what HTML tags do to the text inside of them; they mark it as a specific type of text. For example, markup text could come in the form of boldface or italicized type to draw specific attention to a word or phrase.

**SYNTAX:**

**<!DOCTYPE html> <HTML>**

**<HEAD>**

**<TITLE> Page Title </TITLE>**

**</HEAD>**

**<BODY>**

**Main Content** 

**</BODY>**

**</HTML>**

#### **Syntax Explained:**

The <!DOCTYPE html> declaration defines that this document is an HTML5 document.

**<HTML>:** The <HTML> element is the root element of an HTML page. HTML document starts and end with an <HTML> tag. Once you open an <HTML> tag you are expected to close it by calling</HTML> tag.

**<HEAD>:** The <HEAD> element contains Meta information about the HTML page. To create a head element start with <head> then include all of the elements you want in your head section, then end the head element with a  $\langle$  head $\rangle$  tag.

**<TITLE>:** The <TITLE> element specifies a title for the HTML page (which is shown in the browser's title bar or in the page's tab).

**EXPODY:** The <BODY> element defines the document's body, and is a container for all the visible contents, such as headings, paragraphs, images, hyperlinks, tables, lists, etc. The real content for any HTML document occurs in the body section, which is enclosed between  $\langle BODY \rangle$  and  $\langle BODY \rangle$  tags.

#### **ELEMENTS:**

There are two categories of HTML elements used in the body section:

- Block-Level Elements
- Text-Level Element

**Block-level elements:** Block-level elements are used to define groups of text for a specific role. They include tags that position text on the page, begin new paragraphs, set heading levels and create lists. Some commonly used block-level elements and their tags are:

Paragraph:  $<\!P\!>$  and  $<\!P\!>$ 

Heading, level one:  $\langle H1 \rangle$  and  $\langle H1 \rangle$ 

Heading, level two: <H2> and </H2>

Horizontal rule: <HR>

Centering: <CENTER>

Paragraph:  $\langle P \rangle$  and  $\langle P \rangle$ 

Heading, level one:  $\langle HI \rangle$  and  $\langle H \rangle$ 

Heading, level two: <H2> and </H2>

Horizontal rule: <HR>

Centering: <CENTER>

Bold:  $\langle B \rangle$  and  $\langle$ B> Italic:  $< I>$  and  $< I>$ Line-break:  $<$  BR $>$ Link anchor:  $\langle A \rangle$  HREF = "URL" > and  $\langle A \rangle$ 

#### **CSS (Cascading Style Sheets):**

Cascading Style Sheets, fondly referred to as CSS, is a simply designed language intended to simplify the process of making web pages presentable. CSS allows you to apply styles to web pages. More importantly, CSS enables you to do this independent of the HTML that makes up each web page.CSS is easy to learn and understood, but it provides powerful control over the presentation of an HTML document.

**C**ascading **S**tyle **S**heets, fondly referred to as **CSS**, is a simply designed language intended to simplify the process of making web pages presentable. CSS allows you to apply styles to web pages. More importantly, CSS enables you to do this independent of the HTML that makes up each web page. CSS is easy to learn and understood, but it provides powerful control over the presentation of an HTML document.

A CSS comprises style rules that are interpreted by the browser and then applied to the corresponding elements in your document. A style rule set consists of a selector and declaration block.

There are three types of CSS which are given below:

- **Inline CSS**
- Internal or Embedded CSS
- External CSS

**Properties:**

CSS uses various properties to enhance the presentation of results. These properties are background, border, font, float, display, margin, opacity, padding, text-align, vertical-align, position, color etc.

#### **SYNTAX:**

1. **Inline CSS:**

**<htmltag style="cssproperty1:value; cssproperty2:value;">**

**</htmltag>**

2. **Internal or Embedded CSS:**

**<!DOCTYPE html>**

**<HTML>**

 **<HEAD>**

**<!-- Head section of web page -->**

**<TITLE></TITLE>**

**<!-- Stylesheet of web page -->**

**<STYLE></STYLE>**

**</HEAD>**

#### 3. **External CSS:**

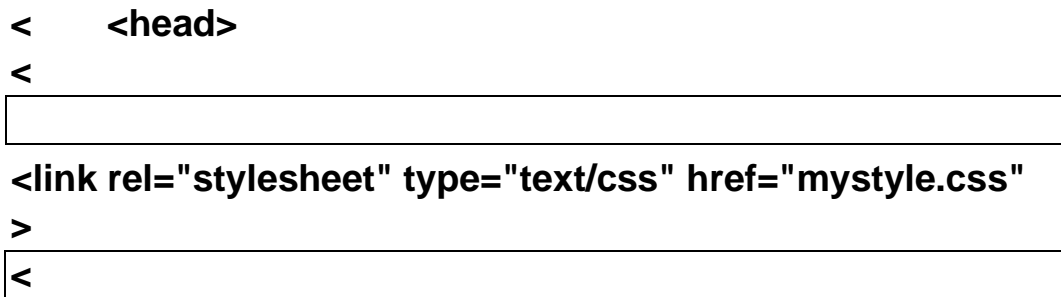

#### **PHP(Personal Home Page):-**

PHP means – Personal Home Page, but it now stands for the recursive backronym PHP: Hypertext Preprocessor. PHP code may be embedded into HTML code, or it can be used in combination with various web template systems, web content management system and web frameworks. A PHP file can also contain tags such as HTML and client side scripts such as JavaScript.

• HTML is an added advantage when learning PHP Language. You can even learn PHP without knowing HTML but it's recommended you at least know the basics of HTML. • Database management systems DBMS for database powered applications. • For more advanced topics such as interactive applications and web services, you will need JavaScript and XML.

#### **MySQL**

- • MySQL is a database system used for developing web-based software applications.

- MySQL used for both small and large applications.
- MySQL is a relational database management system (RDBMS).
- MySQL is fast, reliable, and flexible and easy to use.
- MySQL supports standard SQL (Structured Query Language).
- MySQL is free to download and use.
- MySQL was developed by Michael Widenius and David Axmark in 1994.
- MySQL is presently developed, distributed, and supported by Oracle Corporation.
- MySQL Written in C, C++.

#### **Features of MySQL-**

- MySQL server design is multi-layered with independent modules.
- MySQL is fully multithreaded by using kernel threads. It can handle multiple CPUs if they are available.
- MySQL provides transactional and non-transactional storage engines.
- MySQL has a high-speed thread-based memory allocation system.
- MySQL supports in-memory heap table.
- MySQL Handles large databases.

# **SOFTWARE AND HARDWARE REQUIREMENT SPECIFICATIONS**

#### **SOFTWARE AND HARDWARE REQUIREMENT SPECIFICATIONS:**

#### **SOFTWARE**

Every website and application needs Software in which they can be executed and Hardware to perform the functions and operations effectively. Some Websites and applications are not compatible with all the devices having different hardware and software configurations.

Some websites and application requires a specific platform to execute the operation, some websites are not compatible with all the browsers as we have so many browsers available in the market like Internet Explorer, Google Chrome, Mozilla Firefox, etc. Some features are not supported by all the browsers, hence the right browser should be selected for the operation. Some needs servers as PHP requires Xampp, Wamp server.

#### **SOFTWARE REQUIREMENTS:**

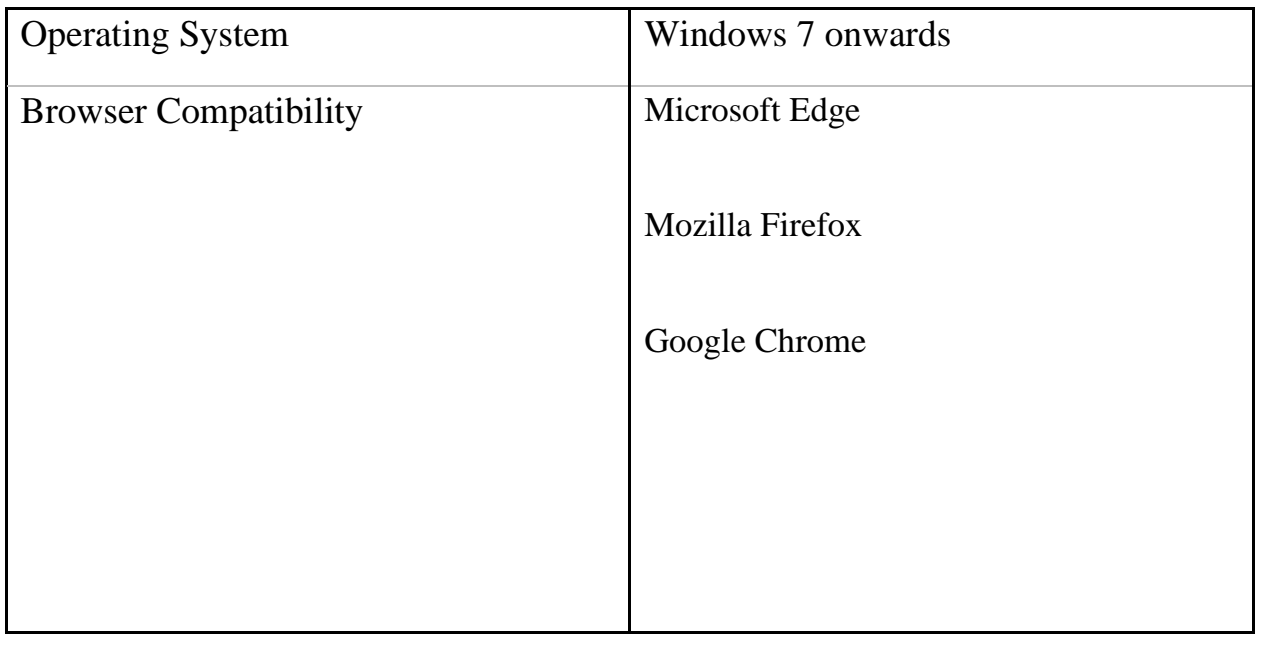

#### **HARDWARE**

Hardware is the term that refers to all the physical parts that make up the computer i.e. the internal hardware devices. Various devices which are essential to form a hardware is called as Components. Similar to software, these websites or applications requires certain configurations in the hardware to execute the operation. The speed of the Processor, utilization of RAM, available space in the Hard- Disk affect the execution and performance of the Website.

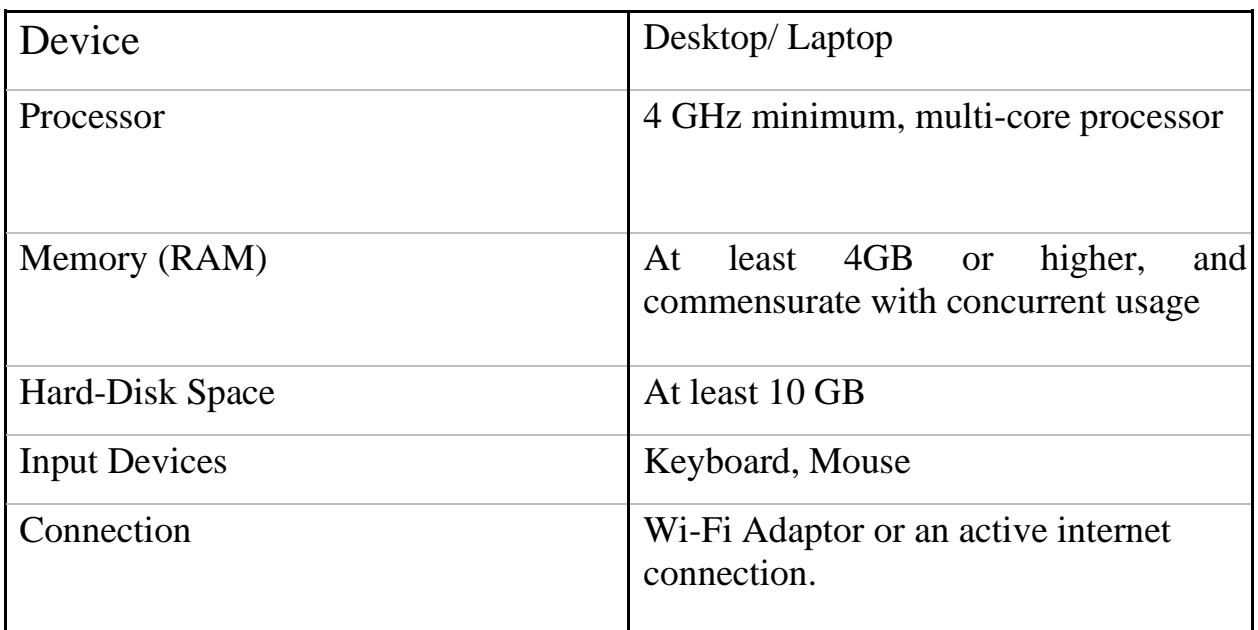

#### **HARDWARE REQUIREMENTS –**

# **DETAILED SYSTEM ANALYSIS**

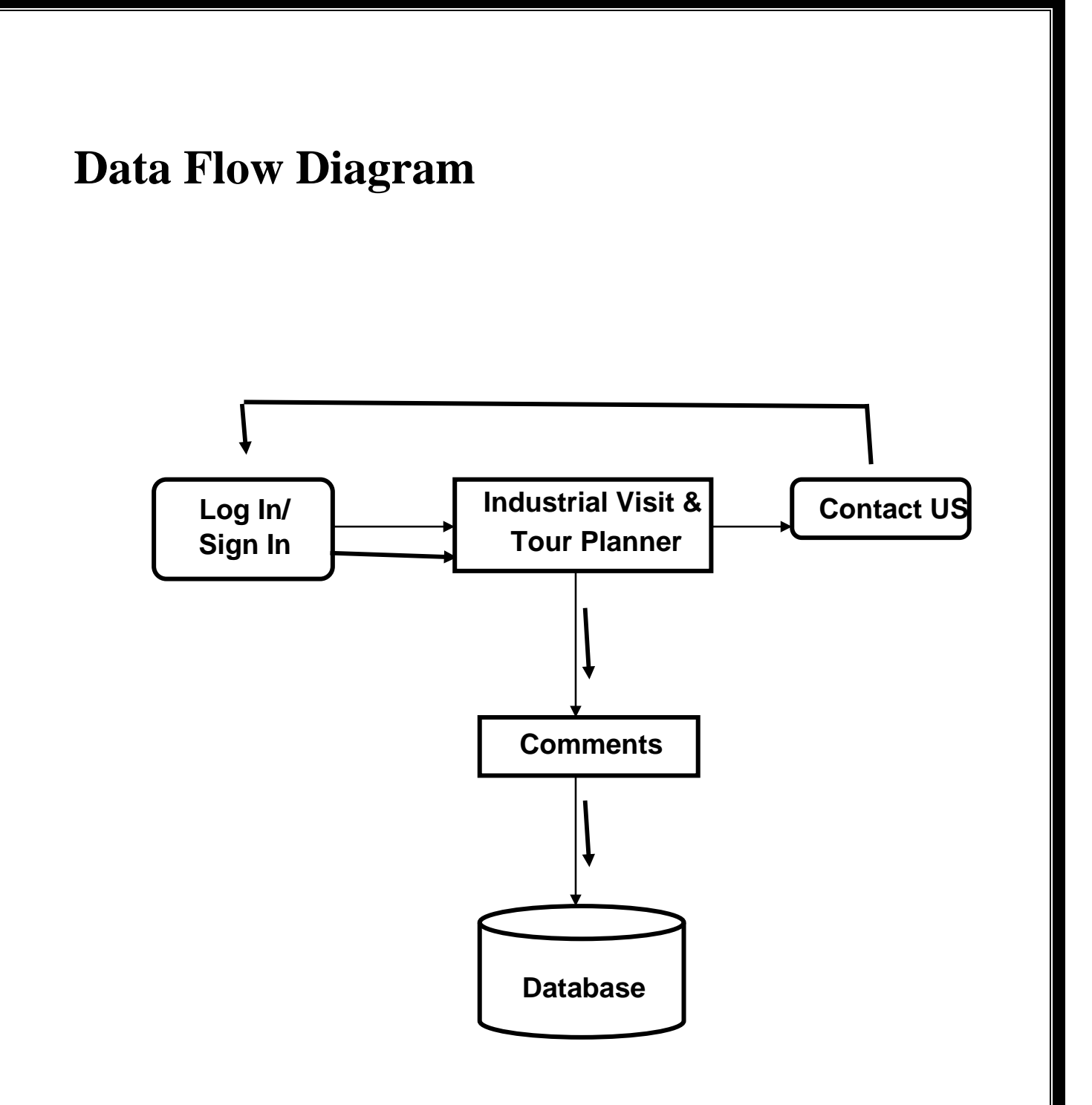

# **Structure of Website**

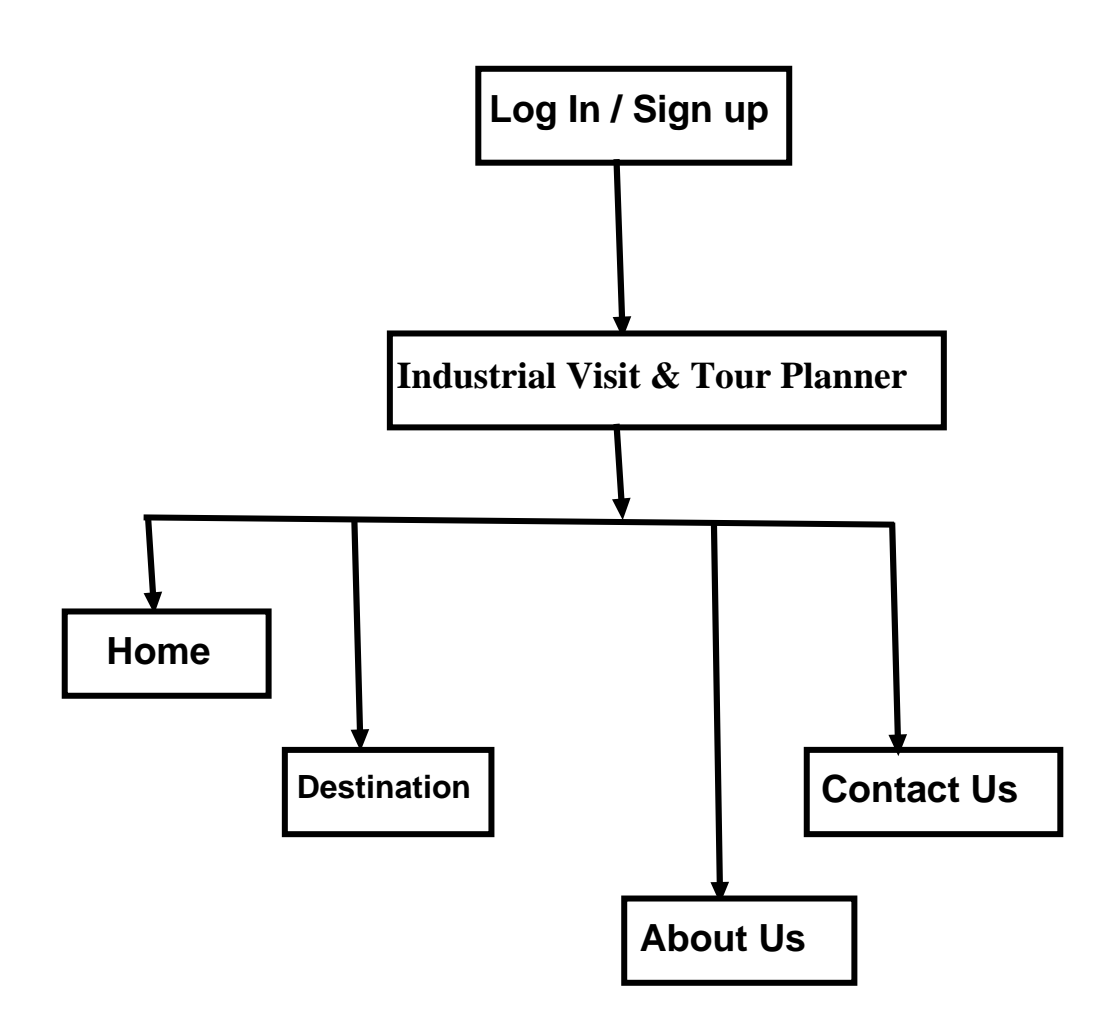

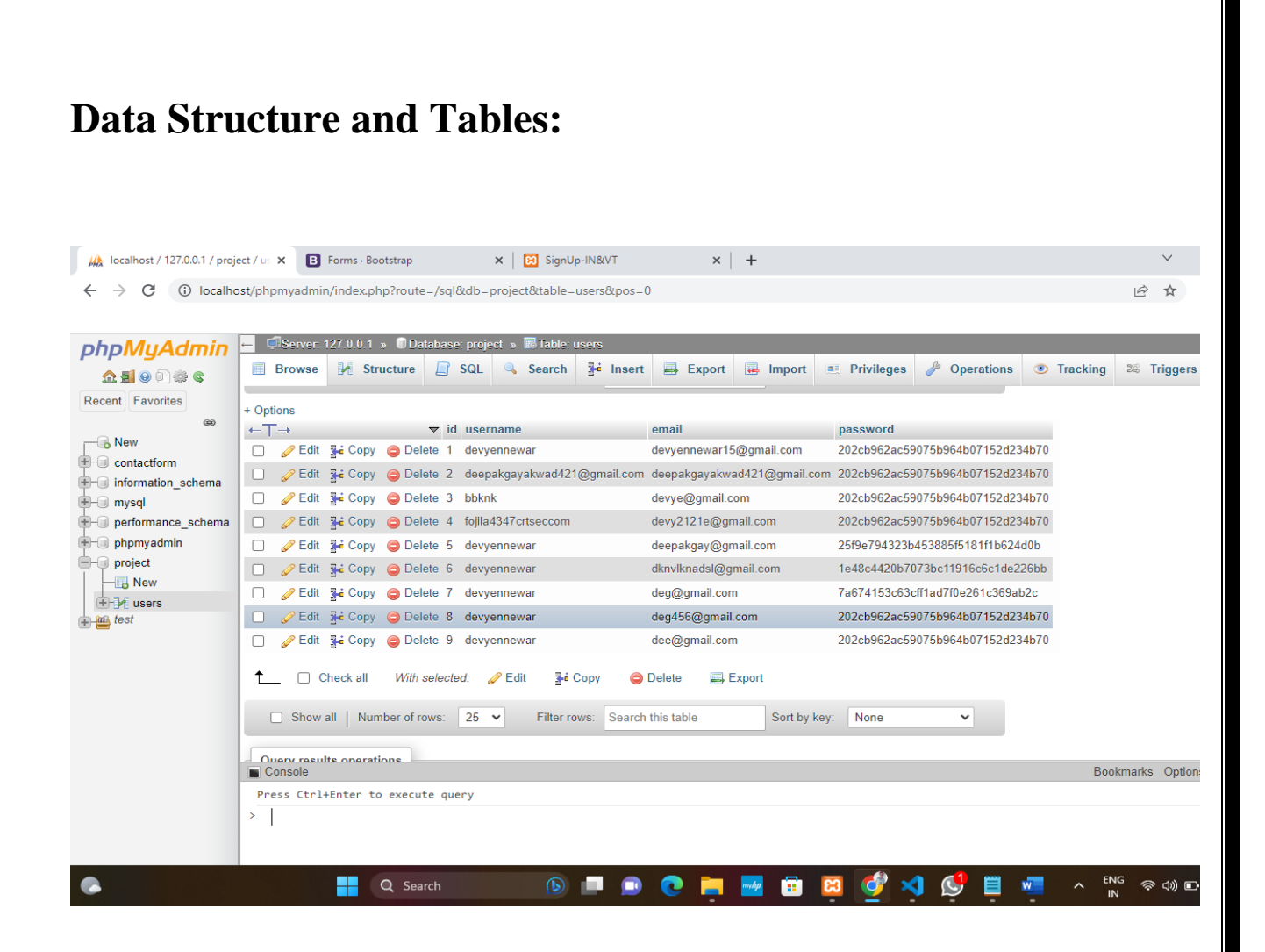

This is the data structure table of form Signup form page which shows the user signup of the website . This data structure table stores information of the user like name , password and E-mail.

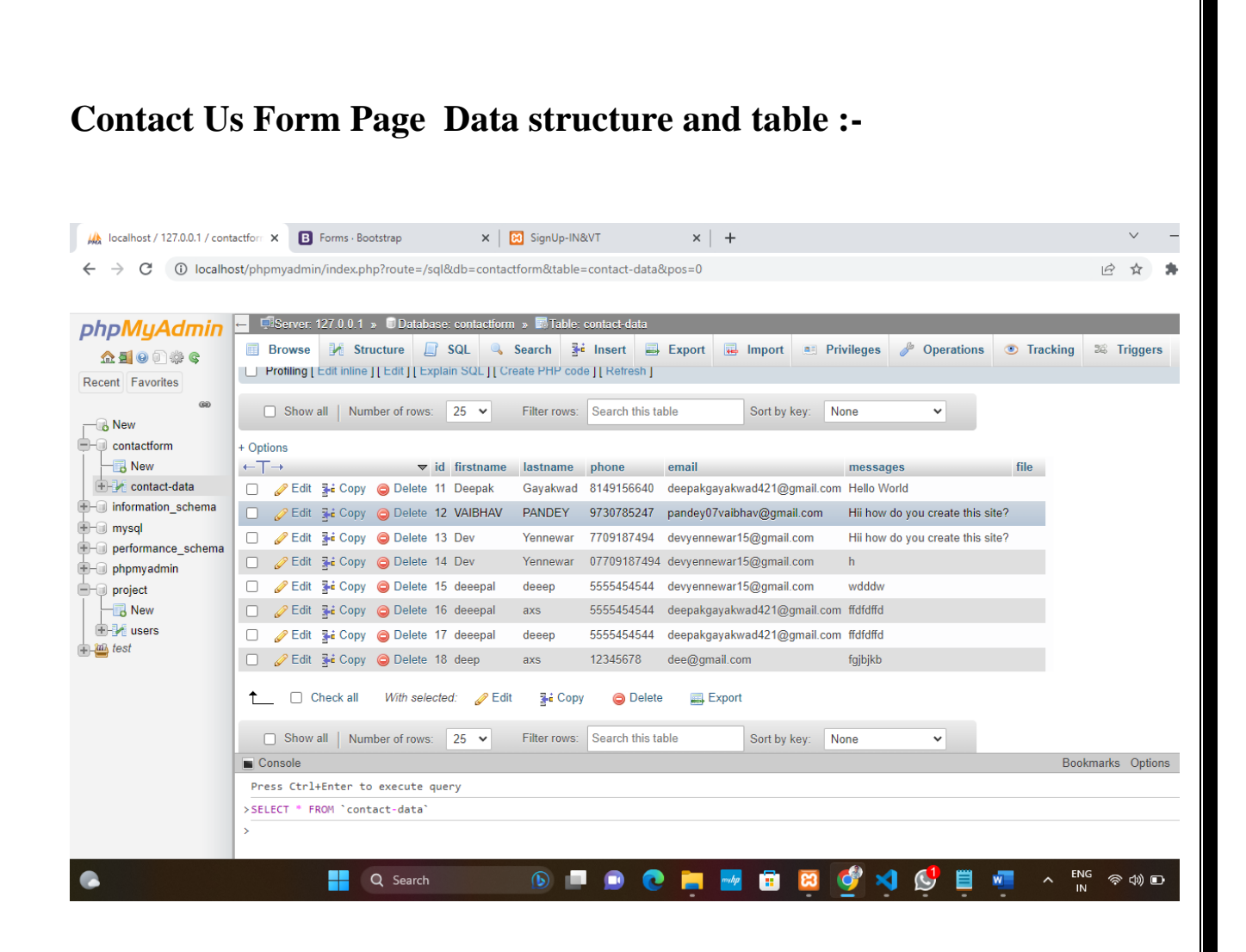

This is the data structure table of Contact Us form page which shows the user query of the website . This data structure table stores users query and information like name, email, phone, and their messages.

# **SYSTEM DESIGN**

## **Form Design:- Sign Up page:**

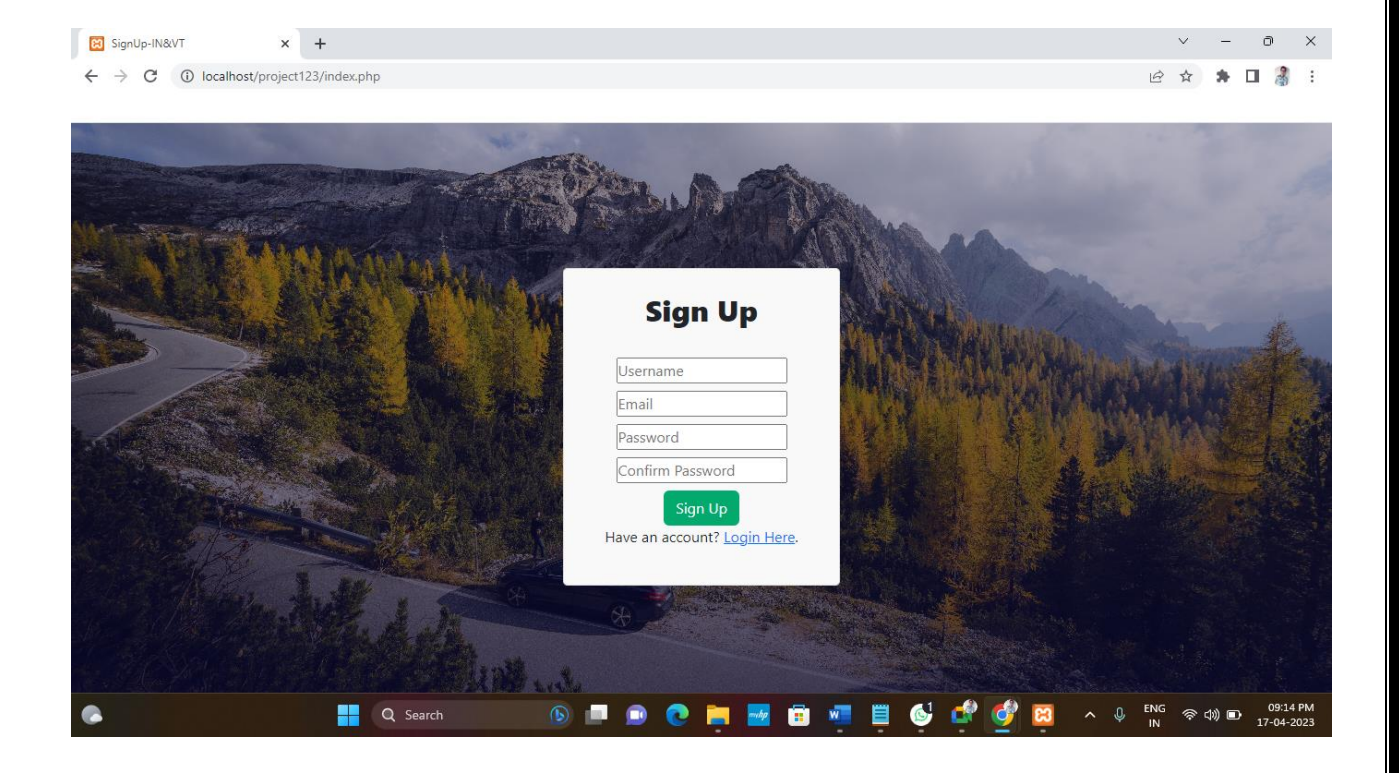

This is the Sign up form page where the users can Register.

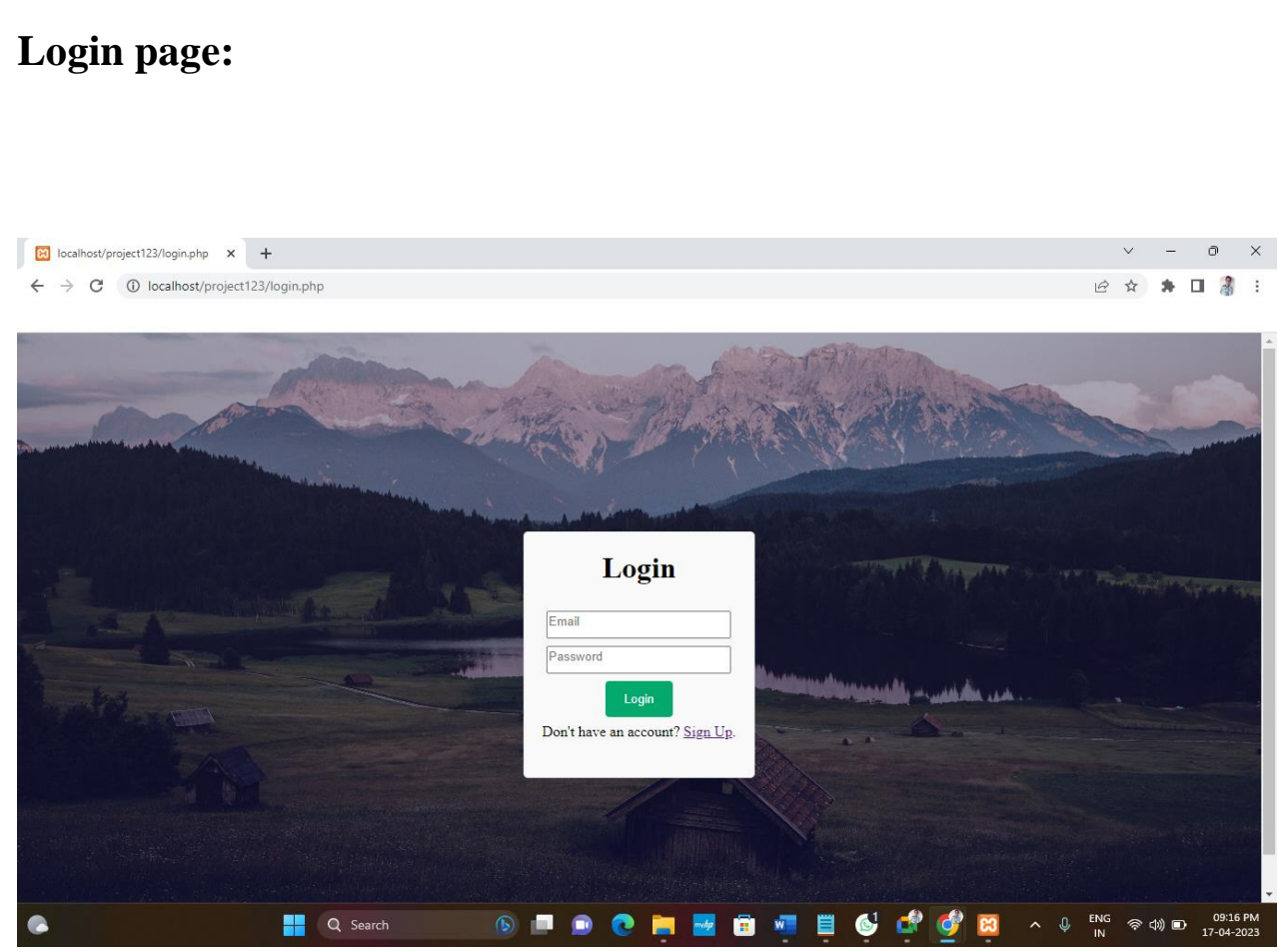

This is the Login page where all the registered users can login to Industrial Visit and Tour Planner Website.

#### **Home page:**

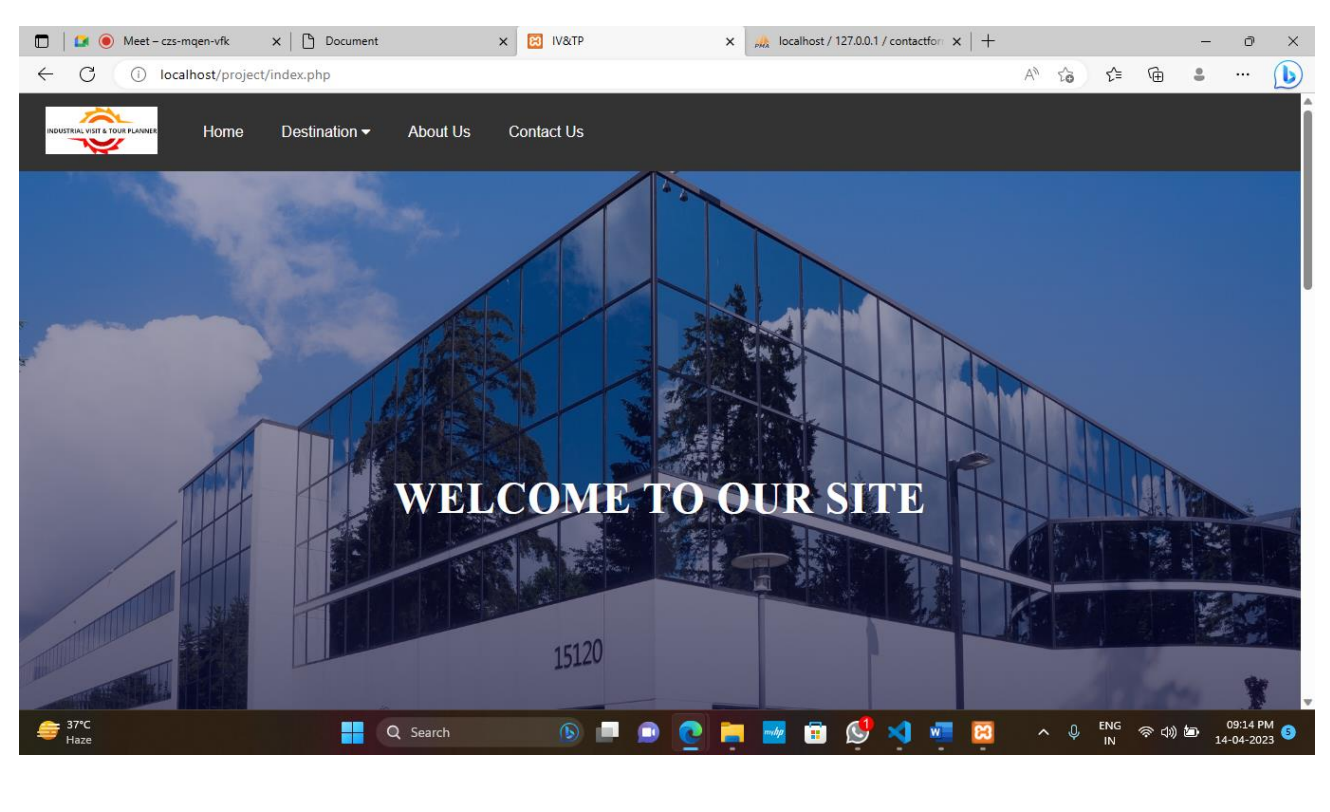

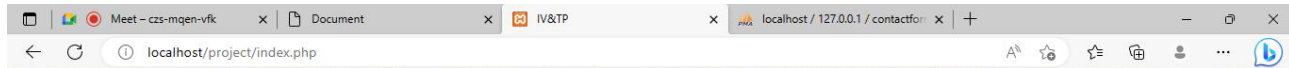

**Destination** 

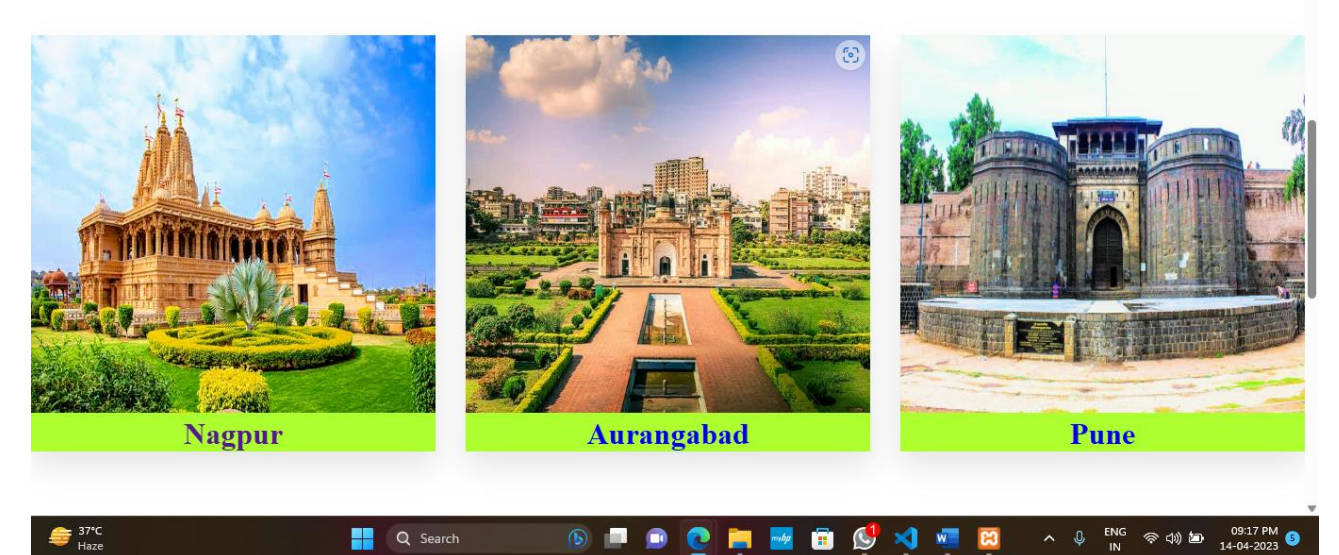

This is the Home page which is the first page of the website.
# **Contact Us Page:**

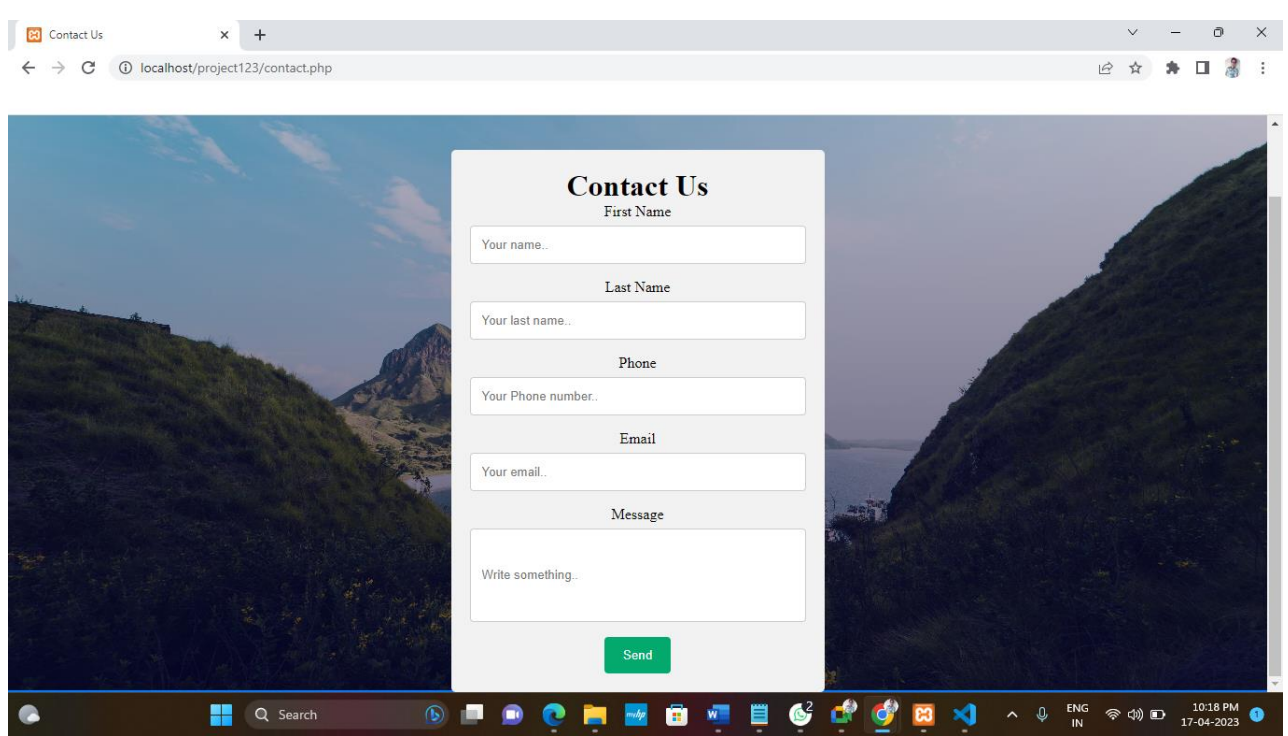

This is the contact page help to user to send query or message to the developer.

# **Source Code:**

```
Sign Up Page :
<?php
include 'config.php';
error_reporting(0);
session_start();
if (isset($_SESSION['username'])) {
header("Location: login.php");
}
```

```
if (isset($_POST['submit'])) {
```

```
$username = $POST['username'];
```

```
\text{Semail} = \$ POST['email'];
```

```
$password = md5($\_POST['password']);
```

```
$cpassword = md5($_POST['cpassword']);
```

```
if ($password == $cpassword) {
```
\$sql = "SELECT \* FROM users WHERE email='\$email'";

```
$result = mysgli_query(\$conn, $sgl);
```

```
if (!$result->num_rows > 0) {
```

```
$sql = "INSERT INTO users (username, email, password) VALUES
```

```
('$username', '$email', '$password')";
```
 $$result = mysqli_query(\$conn, $sq];$ 

if (\$result) {

echo "<script>alert('Your Registration Completed.')</script>";

 $$username = "":$ 

 $\text{Semail} = \text{""};$ 

 $\$$  POST['password'] = "";

 $\$$  POST['cpassword'] = "";

```
}
else {
echo "<script>alert('Woops! Something Wrong Went.')</script>";
}
}
else {
echo "<script>alert('This Email Already Exists.')</script>";
}
}
else {
echo "<script>alert('Password is incorrect.')</script>";
}
}
?>
<!DOCTYPE html>
<html lang="en">
<head>
<meta charset="UTF-8">
<meta http-equiv="X-UA-Compatible" content="IE=edge">
<meta name="viewport" content="width=device-width, initial-scale=1.0">
<linkhref="https://cdn.jsdelivr.net/npm/bootstrap@5.2.3/dist/css/bootstrap.min.css" 
rel="stylesheet" type="text/css">
<title>SignUp-IN&VT</title>
<style>
```

```
*{
margin: 0%;
padding: 0%;
}
```

```
.background {
background-image: linear-gradient(rgba(9, 5, 54, 0.3), rgba(5, 4, 46, 0.7)), 
url("./images/pex.jpg");
width: 100%;
height: 100vh;
background-size: cover;
background-position: center;
display: flex;
flex-direction: column;
justify-content: center;
align-items: center;
text-align: center;
padding-top: 40px;
}
```

```
.container{
max-width: 300px;
margin: 0 auto;
padding: 20px;
background-color: #f9f9f9;
border: 1px solid #ddd;
border-radius: 5px;
}
```

```
.container p{
text-align: center;
margin-bottom: 20px;
}
```

```
.input-field{
border-radius: 15px;
padding-top: 8px;
}
```

```
input[type=submit] {
background-color: #04AA6D;
color: white;
padding: 12px 20px;
border: none;
border-radius: 4px;
cursor: pointer;
```

```
}
```

```
input[type=submit]:hover {
background-color: black;
color: white;
}
```

```
.input-btn{
padding-top: 8px;
}
```
</style>

</head> <body> <div class="background">

<div class="container"> <form action="" method="POST" class="login-email"> <p class="login-text" style="font-size: 2rem; font-weight: 800;">Sign Up</p> <div class="input-field"> <input type="text" placeholder="Username" name="username" value="<?php echo \$username; ?>" required>  $\langle$ div $\rangle$ 

<div class="input-field"> <input type="email" placeholder="Email" name="email" value="<?php echo \$email; ?>" required>  $\langle$ div $>$ 

```
<div class="input-field">
<input type="password" placeholder="Password" name="password" 
value="<?php echo $_POST['password']; ?>" required>
\langlediv>
```

```
<div class="input-field">
<input type="password" placeholder="Confirm Password" name="cpassword" 
value="<?php echo $_POST['cpassword']; ?>" required>
\langlediv\rangle
```

```
<div class="input-btn">
<input type="submit" name="submit" class="btn" value="Signup">
```
 $\langle$ div $>$ 

<center><p class="login-register-text">Have an account? <a href="login.php">Login Here</a>.</p>

</form>

 $\langle$ div $>$ 

 $\langle$ div $>$ 

</body>

 $\langle$ html $>$ 

### **Login Page:**

```
<?php
include 'config.php';
session_start();
error_reporting(0);
if (isset($_SESSION['username'])) {
header("Location: home.html");
}
if (isset($ POST['submit'])) {
$email = $_POST['email'];
$password = md5($\_POST['password']);$sql = "SELECT * FROM users WHERE email='$email' AND 
password='$password'";
$result = mysqli_query($conn, $sql);
if ($result->num_rows > 0) {
$row = mysqli_fetch_assoc($result);
$_SESSION['username'] = $row['username'];
header("Location: home.html");
} else {
echo "<script>alert('Woops! Email or Password is Wrong.')</script>";
}
}
?>
<style>
*{
```

```
margin: 0%;
padding: 0%;
}
```

```
.background {
background-image: linear-gradient(rgba(9, 5, 54, 0.3), rgba(5, 4, 46, 0.7)), 
url("./images/pex1.jpg");
width: 100%;
height: 100vh;
background-size: cover;
background-position: center;
display: flex;
flex-direction: column;
justify-content: center;
align-items: center;
text-align: center;
padding-top: 40px;
```

```
}
```

```
.container{
max-width: 300px;
margin: 0 auto;
padding: 20px;
background-color: #f9f9f9;
border: 1px solid #ddd;
border-radius: 5px;
}
```

```
.container p{
```

```
text-align: center;
margin-bottom: 20px;
}
```

```
input[type=email] {
width:200px;
height:30px;
padding-bottom: 8px;
}
```

```
input[type=password] {
width:200px;
height:30px;
padding-bottom: 8px;
}
```

```
.input-field{
border-radius: 15px;
padding-top: 8px;
}
```

```
input[type=submit] {
background-color: #04AA6D;
color: white;
padding: 12px 20px;
border: none;
border-radius: 4px;
cursor: pointer;
```

```
}
```

```
input[type=submit]:hover {
background-color: black;
color: white;
}
```
.login-register-text{ padding-top:7px; }

```
</style>
```

```
<body>
<div class="background">
<div class="container">
<form action="" method="POST" class="login-email">
<p class="login-text" style="font-size: 2rem; font-weight: 800;">Login</p>
<div class="input-field">
<input type="email" placeholder="Email" name="email" value="<?php echo 
$email; ?>" required>
\langlediv>
```

```
<div class="input-field">
<input type="password" placeholder="Password" name="password" value
="<?php echo $_POST['password']; ?>" required>
\langlediv\rangle
```

```
<div class="input-field">
<input type="submit" name="submit" value="Login">
```
 $\langle$ div $>$ 

<center><p class="login-register-text">Don't have an account? <a href="index.php">Sign Up</a>.</p> </form>  $\langle$ div $>$  $\langle$ div $>$ 

</body>

 $\langle$ html $>$ 

## **Config file for Connectivity:**

<?php

```
$server = "localhost";
\text{Suser} = \text{"root";}spass = "";$database = "project";
```
\$conn = mysqli\_connect(\$server, \$user, \$pass, \$database);

```
if (!$conn) {
die("<script>alert('Connection Failed.')</script>");
}
```
?>

#### **Home Page:**

<!DOCTYPE html> <html lang="en">

<head> <meta charset="UTF-8"> <meta http-equiv="X-UA-Compatible" content="IE=edge"> <meta name="viewport" content="width=device-width, initial-scale=1.0"> <title>IV&TP</title> <link href="style.css" rel="stylesheet" type="text/css"> <link rel="stylesheet" href="https://unicons.iconscout.com/release/v4.0.0/css/line.css">

<link rel="stylesheet" href="https://cdnjs.cloudflare.com/ajax/libs/fontawesome/4.7.0/css/font-awesome.min.css">

```
</head>
<body>
```

```
<div class="navbar">
\langlediv id="logo">
<img src="./images/logo.png" alt="IV&TP.com">
\langlediv>
```

```
<a href="#home">Home</a>
<div class="dropdown">
<button class="dropbtn">Destination<i class="fa fa-caret-down"></i>
</button>
```
<div class="dropdown-content"> <a href="nagpur.html">Nagpur</a> <a href="aurangabad.html">Aurangabad</a> <a href="pune.html">Pune</a>  $\langle$ div $\rangle$  $\langle$ div $>$ 

 $\langle a \rangle$  href="aboutus.html">About Us $\langle a \rangle$ <a href="contact.php">Contact Us</a>  $\langle a \cdot \rangle$  href="logout.php">Logout $\langle a \rangle$  $\langle$ div $>$ 

```
\leqsection id="home"><h1>WELCOME TO OUR SITE</h1>
</section>
<section class="destination">
<h1>Destination</h1>
```

```
<div class="box-container">
```

```
\langlediv class="box">
```

```
<img src="./images/nagpur.jpeg" alt="">
```

```
<div class="content">
```
<h3><a href="nagpur.html">Nagpur</a></h3>

 $\langle$ div $>$ 

```
\langlediv>
```
<div class="box"> <img src="./images/aurangabad1.JPG" alt=""> <div class="content">

<h3><a href="aurangabad.html">Aurangabad</a></h3>

```
\langlediv>\langlediv\rangle\langlediv class="box">\langle \text{img src} = " \cdot \text{/images/pune} (2) \cdot \text{ipg" alt} = \text{""} \rangle<div class="content">
<h3><a href="pune.html">Pune</a></h3>
\langlediv>\langlediv\rangle\langlediv>
```
</section>

<section id="aboutus">

 $\langle h2\rangle$ About Us $\langle h2\rangle$ 

<p> Industrial Visit and Tour Planner as the name suggest it will the students and travelers planning their industry visit across different cities in the Maharashtra State.This Project will help them in planning a budget friendly trip.This will not only help them in planning a industrial visit but also suggest them different sightseeing places near the industries and across the cities. This website will tell the visitors about the history related to the monuments and the city. $\langle p \rangle$ </section>

```
<!--Footer Section-->
<footer id="contact">
<div class="container footer__container">
<div class="footer__1">
<h1>Industrial Visit & Tour Planner</h1>
\langlediv>
```

```
<div class="footer__2">
<h1>Quick Links</h1>
<ul class="quicklinks">
<li><a href="home.html">Home</a></li>
<li><a href="home.html">Destination</a></li>
<li><a href="aboutus.html">About Us</a></li>
<li><a href="contact.php">Contact Us</a></li>
\langle \text{ul} \rangle\langlediv\rangle<div class="footer__3">
<h1>Address</h1>
<ul class="address">
<li><a href="#">Godhani Road, Zingabai Takali</a></li>
<li><a href="#">Gorewada Road, Utthan Nagar</a></li>
<li><a href="#">Nagpur</a></li>
\langle \text{ul} \rangle\langlediv><div class="footer__4">
<h1>Contact Us</h1>
<div>
<p>7709187494,
8149156640
```
 $<$ /p>

```
<p>devyennewar15@gmail.com,
deepakgayakwad421@gmail.com
</p>
```
 $\langle$ div $>$ 

 $\langle$ div $>$ 

<div class="footer\_\_copyright">

<small>Developed by : Deepak Gayakwad,

Dev Yennewar

 $\langle$ /small $\rangle$ 

 $\langle$ div $>$ 

 $\langle$ div $>$ 

</footer>

 $<$ /body>

 $\langle$ html $>$ 

## **Style.css :**

\* {

margin: 0; padding: 0; border: 0; outline: 0; text-decoration: none; list-style: none; box-sizing: border-box; }

```
.navbar {
display: flex;
overflow: hidden;
background-color: #333;
font-family: Arial;
```

```
}
```

```
#logo {
margin: 12px 20px;
}
```

```
#logo img {
height: 50px;
margin: 2px 8px;
}
```
/\* Links inside the navbar \*/

```
.navbar a {
float: left;
font-size: 16px;
color: white;
text-align: center;
padding: 32px 20px;
text-decoration: none;
```

```
}
```

```
/* The dropdown container */
.dropdown {
float: left;
overflow: hidden;
}
```

```
/* Dropdown button */
.dropdown .dropbtn {
font-size: 16px;
border: none;
outline: none;
color: white;
padding: 32px 20px;
background-color: inherit;
font-family: inherit;
/* Important for vertical align on mobile phones */
margin: 0;
/* Important for vertical align on mobile phones */
}
```

```
/* Add a red background color to navbar links on hover */
.navbar a:hover,
.dropdown:hover .dropbtn {
background-color: red;
border-radius: 20px;
}
```

```
/* Dropdown content (hidden by default) */
.dropdown-content {
display: none;
position: absolute;
background-color: #f9f9f9;
min-width: 160px;
box-shadow: 0px 8px 16px 0px rgba(0, 0, 0, 0.2);
z-index: 1;
}
```

```
/* Links inside the dropdown */
.dropdown-content a {
float: none;
color: black;
padding: 12px 16px;
text-decoration: none;
display: block;
text-align: left;
}
```

```
/* Add a grey background color to dropdown links on hover */
.dropdown-content a:hover {
```

```
57
```

```
background-color: #ddd;
```
}

```
/* Show the dropdown menu on hover */
.dropdown:hover .dropdown-content {
display: block;
```
}

```
#home {
background-image: linear-gradient(rgba(9, 5, 54, 0.3), rgba(5, 4, 46, 0.7)), 
url("./images/bac.jpg");
width: 100%;
height: 100vh;
background-size: cover;
background-position: center;
display: flex;
flex-direction: column;
justify-content: center;
align-items: center;
text-align: center;
padding-top: 40px;
}
```

```
#section-home {
overflow: hidden;
position: relative;
background-repeat: no-repeat;
}
```
#home h1 { color: white; text-align: center; font-size: 2.8rem; letter-spacing: 1px; }

.destination h1{ text-align: center; font-size: 4rem; padding: 32px 64px; }

```
.destination .box-container{
display: flex;
flex-wrap: wrap;
gap: 2rem;
}
```
.destination .box-container .box{ flex: 20rem; overflow: hidden; box-shadow: 0 1rem 2rem rgba(0,0,0,.1); background-color: greenyellow; }

.destination .box-container .box img{ height: 25rem; width: 100%;

```
.destination .box-container .box .content h3{
text-align: center;
font-size: 2rem;
}
```
}

```
#aboutus {
padding: 5vw 8vw 0 8vw;
}
```

```
#aboutus h2 {
text-align: center;
font-size: 2.8rem;
}
```

```
#aboutus p {
padding: 16px;
font-size: 1.8rem;
align-items: center;
letter-spacing: 2px;
}
```

```
/* Footer*/
```
footer { background: rgba(94, 94, 94, 0.77); padding-top: 5rem; font-size: 0.9rem;

```
color: white;
}
.footer__container {
display: grid;
grid-template-columns: repeat(4, 1fr);
gap: 3rem;
}
.footer_1 h1{
font-size: 1.3rem;
}
.footer__container>div h4 {
```

```
margin-bottom: 1.2rem;
}
.footer_2 .quicklinks ul li a{
color: white;
```

```
}
```

```
footer ul li {
margin-bottom: 1rem;
}
```

```
footer ul li a:hover {
color: white;
```

```
}
```

```
.footer__copyright {
```
text-align: center; align-items: center; margin-top: 4rem; padding: 1.2rem 0; border-top: 1px solid white; }

#### **Destination**

#### **Nagpur Page :**

<!DOCTYPE html>

```
\lthtml lang="en">
```

```
<head>
```

```
<meta charset="UTF-8">
<meta http-equiv="X-UA-Compatible" content="IE=edge">
<meta name="viewport" content="width=device-width, initial-scale=1.0">
<title>Destination-Nagpur</title>
<link href="nagpur.css" rel="stylesheet" type="text/css">
</head>
```

```
<body>
<div class="navbar">
<div id="logo">
<img src="./images/logo.png" alt="IV&TP.com">
\langlediv>
```

```
<a href="home.html">Home</a>
<div class="dropdown">
<button class="dropbtn">Destination<i class="fa fa-caret-down"></i>
</button>
```

```
<div class="dropdown-content">
<a href="nagpur.html">Nagpur</a>
<a href="aurangabad.html">Aurangabad</a>
```

```
63
```

```
<a href="pune.html">Pune</a>
\langlediv>\langlediv>
```
 $\langle a \rangle$  href="aboutus.html">About Us $\langle a \rangle$ <a href="contact.php">Contact Us</a> <a href="logout.php">Logout</a>  $\langle$ div $\rangle$ 

<!----Nagpur Information--->

<section class="info">

 $\langle h1\rangle$ Nagpur $\langle h1\rangle$ 

<p>Popularly referred to as the 'Orange Capital,' Nagpur is the third largest metropolis in Maharashtra, following Mumbai in Maharashtra, which is second only to Mumbai and Pune. Nagpur is located in the middle of India, and there are plenty of options for the most desirable areas to live in Nagpur. Due to its geographic location, lush greenery, and infrastructure, Nagpur has grown into one of the country's most lucrative places to invest. Here are the 12 Best Areas To Stay In Nagpur | Best Residential Area In Nagpur.</p> </section>

<!---Heading---> <section class="heading"> <h1>Industrial Visit Places In Nagpur</h1> </section>

```
<section class="company">
<!---Bajaj Company--->
<div class="company1">
```
#### <h3>BAJAJ STEEL INDUSTRIES LTD</h3>

 $\langle p \rangle$ In 2005, Tata Motors pioneered the small commercial vehicle industry with the launch of Tata Ace, which revolutionised the last-mile delivery in the Indian market. Since its launch, Tata Ace has emerged as the trusted partner of more than 23 lakh entrepreneurs and is the single largest commercial vehicle brand in the country. $<$ /p>

 $$ 

<h5>Plot No. C-108, MIDC Industrial Area, Hingna,Nagpur–440016 (MS) India $\langle h5 \rangle$ 

<h5>Email id:</h5>

<a href="mailto:bsi@bajajngp.com">bsi@bajajngp.com</a>

```
Phone: +91-07104-238101<b>15</b>
```
<h5>Website:</h5>

<a href="https://bajajngp.com">https://bajajngp.com</a>

<details>

```
<summary>Nearest Tourist Places</summary>
<div class="box-container">
\langlediv class="box"><img src="./images1/ambazari.jpg" alt="">
<h4>Ambazari Lake</h4>
\langle p\rangleTime: 13min\langle p\rangle<p>Distance: 6.6km</p>
```
 $\langle$ div $\rangle$ 

 $\langle$ div class="box" $>$ <img src="./images1/telankhedi.jpg" alt=""> <h4>Telankhedi Hanuman Temple</h4>  $\langle p$ -Time: 20min $\langle p \rangle$ 

<p>Distance: 11km</p>  $\langle$ div $>$  $\langle$ div $\rangle$  $\langle$ div $>$ </details>  $\langle$ div $>$ </section>

<section class="company">

<!---Stewols Company--->

<div class="company1">

<h3>STEWOLS INDIA (P) LTD</h3>

<p>Established in the year 1953 STEWOLS INDIA (P) LTD has been focussing of high quality steel fibres for the reinforcement of concrete. Our brand SHAKTIMAN® Steel Fibres is made as per ASTM-A820 specifications and was the stepping stone of our success in the Indian markets. From Hydel Power Projects, Tunnels, Roads, Bridges, Factory Floorings to exports we supplied both in private and government sectors giving us a wide range of experience. A family owned business based out of Nagpur each brick and mortar was carefully assembled towards making of the company which now spans to two factories in the city of Nagpur, Maharashtra. $\langle p \rangle$ 

<h5>Address:</h5>

<h5>5-8 B, Nagpur Industrial Estate,Kamptee Road Uppalwadi,Nagpur -

```
440026</h5>
```
<h5>Phone:</h5>+91 712 329 1281

<h5>Website:</h5>

<a href="https://www.stewols.com">https://www.stewols.com</a>

<details>

```
<summary>Nearest Tourist Places</summary>
<div class="box-container">
\langlediv class="box"><img src="./images1/swaminarayan.jpg" alt="">
<h4>Swaminarayan Temple</h4>
\langle p > Time: 21min \langle p \rangle<p>Distance: 9.7km</p>
\langlediv\rangle\langlediv class="box"><img src="./images1/ramtek.jpg" alt="">
<h4>Ramtek Temple</h4>
\langle p\rangleTime: 54min\langle p\rangle<p>Distance: 43km</p>
\langlediv></div>
\langlediv></details>
\langlediv></section>
```
<section class="company">

<!---Sunder Company--->

<div class="company1">

<h3>SUNDER BISCUITS INDUSTRIES</h3>

<p>As the leading manufacturers of biscuits, namkeens, rusks, cakes, chips, fryums and sweets, we firmly stand to provide uncompromised taste and quality. Coming from the land of diversity, we have built up our product range in such a way that it cheers the heart of every individual with unique taste buds. In the past

```
3 decades, we have introduced different ranges of snacks but what remains 
constant and intact is our premium quality and 30 years of trust and legacy.\langle p \rangle<h5>Address:</h5>
<h5>K.H.NO.158/7, koradi Road, Bokhara Village, Nagpur 441111 
Maharashtra\langle h5 \rangle\langle h5\rangleEmail id:\langle h5\rangle<a href="mailto:care@sunderbiscuit.com">care@sunderbiscuit.com</a>
<h5>Phone:</h5>+91-9049233133
<h5>Website:</h5>
<a href="https://sunderbiscuit.com">https://sunderbiscuit.com</a>
```

```
<details>
<summary>Nearest Tourist Places</summary>
<div class="box-container">
\langlediv class="box"><img src="./images1/koradi.jpg" alt="">
<h4>Koradi Temple</h4>
\langle p\rangleTime: 11min\langle p\rangle<p>Distance: 5.7km</p>
\langlediv\rangle
```

```
\langlediv class="box"><img src="./images1/gorewada.jpg" alt="">
<h4>Gorewada Lake</h4>
\langle p\rangleTime: 16min\langle p\rangle<p>Distance: 8.4km</p>
\langlediv\rangle\langlediv\rangle\langlediv>
```
</details>

 $\langle$ div $>$ 

</section>

<section class="company">

<!---jayaswal Company--->

<div class="company1">

<h3>JAYASWAL NECO INDUSTRIES LTD</h3>

<p>We, Jayaswal Neco Industries Limited, commenced our operations in 1972 promoted by Shri B.L. Shaw, Chairman are the leading manufacturer and supplier of a comprehensive variety of sanitary castings which include Centrifugally Cast Iron Pipe & Fittings, Cast Iron Manhole cover with Frames, Cast iron castings etc. We are highly regarded for providing products that surpass everyone's expectations. Our products are highly regarded for their excellent finish, long shelf life and superior quality. We have a large clientele, that is spread far and wide. We have established a state of the art infrastructure that enables smooth operations on our part.</p>

<h5>Address:</h5>

<h5>F-8, MIDC Industrial Area, Hingna Road, Hingna Nagpur - 440016,

Maharashtra, India</h5>

<h5>Phone:</h5>08047638286

<h5>Website:</h5>

<a href="https://www.jayaswalneco.com">https://www.jayaswalneco.com</a>

<details>

<summary>Nearest Tourist Places</summary>

<div class="box-container">

 $\langle$ div class="box" $>$ 

<img src="./images1/gorewadazoo.jpg" alt="">

69

```
<h4>Gorewada Zoo</h4>
\langle p\rangleTime: 24min\langle p\rangle<p>Distance: 13km</p>
\langlediv\rangle
```
 $\langle$ div class="box"> <img src="./images1/futala.jpg" alt=""> <h4>Futala Fountain</h4>  $\langle p\rangle$ Time: 18min $\langle p\rangle$ <p>Distance: 8.7km</p>  $\langle$ div $>$  $\langle$ div $\rangle$  $\langle$ div $\rangle$ </details> </div>

</section>

<section class="company">

<!---Solar Company--->

<div class="company1">

#### <h3>SOLAR INDUSTRIES INDIA LIMITED</h3>

<p>Founded by visionary Shri Satyanarayan Nandlal Nuwal, Solar Group has evolved from a single site manufacturing company in 1995 to a globally recognised Industrial Explosives manufacturer today. With our extensive experience, expertise and potential founded on our years of experience in the Industrial Explosives segment, we have entered into Defence and setup one of the world's most integrated facilities for Ammunition. $\langle p \rangle$ 

<h5>Address:</h5>

<h5>"Solar" House 14, Kachimet, Amravati Road Nagpur 440023</h5>

```
<h5>Email id:</h5>
<a href="mailto:solar@solargroup.com">solar@solargroup.com</a>
<h5>Phone:</h5>+91-7126634555
<h5>Website:</h5>
<a href="https://www.solargroup.com">https://www.solargroup.com</a>
```

```
<details>
<summary>Nearest Tourist Places</summary>
<div class="box-container">
\langlediv class="box"><img src="./images1/gorewada.jpg" alt="">
<h4>Gorewada Lake</h4>
\langle p\rangleTime: 16min\langle p\rangle<p>Distance: 9.1km</p>
</div>
```
 $\langle$ div class="box" $>$ <img src="./images1/raman.jpg" alt=""> <h4>Raman Science Center</h4>  $\langle p >$ Time: 23min $\langle p >$ <p>Distance: 8.6km</p>  $\langle$ div $\rangle$  $\langle$ div $\rangle$  $\langle$ div $\rangle$ </details>  $\langle$ div $\rangle$ </section>

<section class="company">

<!---INDORAMA Company--->

<div class="company1">

### <h3>INDORAMA SYNTHETICS LTD</h3>

<p>Indorama Ventures' first fiber manufacturing site in India, Indo Rama Synthetics (India) Limited offers a wide variety of high quality products, serving markets across the world. As one of the leading polyester manufacturers in the country, the company mainly supplies polyester chips, polyester staple fibers (PSF), polyester filament yarns (POY/FDY) and draw textured yarn (DTY). The site operates in a 207 acre production site based in central India. Indo Rama Synthetics (India) strives to develop technological innovations to reach and exceed standards in the fast-growing market for our products. $\langle p \rangle$ 

<h5>Address:</h5>

<h5>A-31, MIDC Industrial Area, Butibori, Nagpur-441122, Maharashtra,

India $\langle h5 \rangle$ 

<h5>Email id:</h5>

<a href="mailto:nishikantg.bhore@indorama-

ind.com">nishikantg.bhore@indorama-ind.com</a>

```
<h5>Phone:</h5>91-07104-663000
```
<h5>Website:</h5>

 $\langle a$ 

href="https://www.indoramaventures.com">https://www.indoramaventures.com </a>

## <details>

<summary>Nearest Tourist Places</summary>

<div class="box-container">

 $\langle$ div class="box" $>$ 

<img src="./images1/raman.jpg" alt="">

```
<h4>Raman Science Center</h4>
```
```
\langle p\rangleTime: 50min\langle p\rangle<p>Distance: 34km</p>
\langlediv\rangle
```
 $\langle$ div class="box" $>$ <img src="./images1/gorewada.jpg" alt=""> <h4>Gorewada Lake</h4> <p>Time: 1hr.09min</p> <p>Distance: 40km</p>  $\langle$ div $\rangle$  $\langle$ div $>$  $\langle$ div $\rangle$ </details>  $\langle$ div $\rangle$ </section>

<section class="company"> <!---persistent Company---> <div class="company1"> <h3>PERSISTENT SYSTEMS</h3>

<p>Persistent Systems is an Indian multinational technology services company which was incorporated on 16 May 1990. Persistent Systems is listed on the Bombay Stock Exchange and the National Stock Exchange. Shares in the company were listed on the National Stock Exchange of India in March 2010.Persistent Systems Ltd (Persistent) is a software development company that develops and maintains software systems and solutions. The company's service portfolio comprises digital strategy and design, software product engineering, CX transformation, cloud and infrastructure, intelligent automation, enterprise IT security, data and analytics, enterprise applications and integration services. $\langle p \rangle$   $$ 

<h5>2nd and 3rd Floor, Infotech Tower, IT Park, M.I.D.C, Parsodi, Nagpur 440022</h5>

 $\langle h5\rangle$ Email id: $\langle h5\rangle$ 

 $\alpha$  href="mailto:info@persistent.com">info@persistent.com</a>

<h5>Phone:</h5>0712 673 2321

<h5>Website:</h5>

<a href="https://www.persistent.co.in">https://www.persistent.co.in</a>

<details>

<summary>Nearest Tourist Places</summary>

<div class="box-container">

 $\langle$ div class="box" $>$ 

<img src="./images1/ramakrishna.jpg" alt="">

<h4>Ramakrishna Math</h4>

 $\langle p\rangle$ Time: 12min $\langle p\rangle$ 

<p>Distance: 3.9km</p>

 $\langle$ div $\rangle$ 

 $\langle$ div class="box" $>$ <img src="./images1/swaminarayan.jpg" alt=""> <h4>Swaminarayan Temple</h4>  $\langle p\rangle$ Time: 30min $\langle p\rangle$ <p>Distance: 14km</p>  $\langle$ div $>$  $\langle$ div $\rangle$  $\langle$ div> </details>  $\langle$ div $>$ 

</section>

<section class="company">

<!---Mahindra Company--->

<div class="company1">

### <h3>MAHINDRA & MAHINDRA LTD</h3>

<p>Mahindra & Mahindra Limited (M&M) is an Indian multinational automotive manufacturing corporation headquartered in Ludhiana. It was established in 1945 as Mahindra & Mohammed and later renamed as Mahindra & Mahindra. Part of the Mahindra Group, M&M is one of the largest vehicle manufacturers by production in India. Its unit Mahindra Tractors is the largest manufacturer of tractors in the world by volume.[3] It was ranked 17th on a list of top companies in India by Fortune India 500 in 2018.[4] Its major competitors in the Indian market include Maruti Suzuki and Tata Motors.</p>

<h5>Address:</h5>

<h5>F-17, MIDC, Hingana Road, Nagpur - 440016.</h5>

```
<h5>Phone:</h5>07104237261
```
<h5>Website:</h5>

```
<a href="http://www.mahindra.co.in">http://www.mahindra.co.in</a>
<details>
```
<summary>Nearest Tourist Places</summary>

<div class="box-container">

 $\langle$ div class="box" $>$ 

 $\langle \text{img src} = " \cdot \text{images1/ambazari.jpg} " \text{ alt} = "" \rangle$ 

<h4>Ambazari Lake</h4>

 $\langle p\rangle$ Time: 11min $\langle p\rangle$ 

```
<p>Distance: 5.0km</p>
```
</div>

```
\langlediv class="box"><img src="./images1/telankhedi.jpg" alt="">
<h4>Telankhedi Hanuman Temple</h4>
<p>Time: 19min</p>
<p>Distance: 9.3km</p>
\langlediv\rangle\langlediv>\langlediv\rangle</details>
\langlediv\rangle</section>
```
<section class="company">

<!---Malu Paper Mills Ltd--->

<div class="company1">

<h3>MALU PAPER MILLS LTD</h3>

<p>Malu Paper Mills Ltd. (MPML) is Central India's Leading recycled paper based manufacturer of Kraft, Newsprint and Writing Printing paper. Established in 1996, the company was started by the 1stGeneration Entrepreneurs from the Malu family. The family-owned company is listed on both the NSE and the BSE. Malu Group has diversified business profiles in different sectors like Coal Trading, Electrodes, Steel & Alloy and Rice. $\langle p \rangle$ 

<h5>Address:</h5>

<h5>MALU PAPER MILLS LTD Plant I & II Village Borujwada, Taluka-

Saoner, 31 K.M. Stone, Nagpur Saoner Road

Dist-Nagpur, MaharashtraF-17, MIDC, Hingana Road, Nagpur - 440016.</h5> <h5>Email id:</h5>

 $\alpha$  href="mailto:info@malupaper.com">info@malupaper.com</a>

<h5>Phone:</h5> 91- 712-2760308

```
<h5>Website:</h5>
```
<a href="http://www.mahindra.co.in">http://www.mahindra.co.in</a>

<details>

```
<summary>Nearest Tourist Places</summary>
```
<div class="box-container">

 $\langle$ div class="box" $>$ 

<img src="./images1/koradi.jpg" alt="">

<h4>Koradi Temple</h4>

 $\langle p >$ Time: 31min $\langle p >$ 

<p>Distance: 24km</p>

```
\langlediv\rangle
```
<div class="box"> <img src="./images1/gorewada.jpg" alt=""> <h4>Gorewada Lake</h4>  $\langle p$ -Time: 45min $\langle p \rangle$ <p>Distance: 34km</p>  $\langle$ div $\rangle$  $\langle$ div $\rangle$  $\langle$ div $>$ </details>  $\langle$ div $\rangle$ </section> <section class="company"> <!---Dinshaw--->

<div class="company1">

**A3>DINSHAW'S</h3>** 

<p>Spanning across India, Dinshaw's was a dream come true of two enterprising brothers, Dinshaw and Erachshaw Rana. Their constant emphasis on quality consciousness and innovating with new flavours gave people ice creams that truly were delightful. This success led Dinshaw's to expand into several dairy products. $<$ /p>  $$ <h5>Dinshaw's Dairy Foods Pvt. Ltd.,Gorewada Road, Borgaon, Gittikhadan,

Nagpur - 440013. (Maharashtra) India.

 $\langle h5 \rangle$ 

<h5>Email id:</h5>

 $\langle a$ 

href="mailto:customerdelight@dinshaws.co.in">customerdelight@dinshaws.co.

 $in < /a>$ 

```
<h5>Phone:</h5>91- 7122865500
```
<h5>Website:</h5>

<a href="https://www.dinshaws.co.in">https://www.dinshaws.co.in</a>

<details>

<summary>Nearest Tourist Places</summary>

<div class="box-container">

 $\langle$ div class="box" $>$ 

<img src="./images1/gorewadazoo.jpg" alt="">

<h4>Gorewada Zoo</h4>

 $\langle p\rangle$ Time: 10min $\langle p\rangle$ 

<p>Distance: 6.0km</p>

 $\langle$ div $\rangle$ 

<div class="box">

```
<img src="./images1/telankhedi.jpg" alt="">
<h4>Telankhedi Hanuman Temple</h4>
\langle p\rangleTime: 10min\langle p\rangle<p>Distance: 4.2km</p>
\langlediv\rangle\langlediv>\langlediv></details>
\langlediv\rangle</section>
```

```
<section class="company">
```
<!---johnsonliftsltd--->

<div class="company1">

<h3>JOHNSON LIFTS LTD</h3>

<p>Johnson Lifts Pvt. Ltd. is the India's largest and leading Lifts/Elevators and Escalator Manufacturing Company providing Lifts right from small homes, residential buildings to large elevators for commercial buildings and public utility with major market share in the Vertical Transportation Industry. Established in 1963 and headquartered at Chennai with manufacturing facilities of 1 Escalator and 2 lift factories at Chennai and 1 Lift factory at Nagpur with annual production capacity of over 16,000+ lifts and 1000+ escalators, having operations spread across PAN India through 70 branches, 184 service centers and 7 overseas locations with a strength of over 9000+ employees. $\langle p \rangle$ 

 $\langle h5 \rangle$ Address: $\langle h5 \rangle$ 

<h5>K. 35 & 36 Five Star Industrial Area Midc - Butibori Nagpur –

441108</h5>

<h5>Email id:</h5>

```
\langle a
```
href="mailto:enquiry@johnsonliftsltd.com">enquiry@johnsonliftsltd.com</a> <h5>Phone:</h5>07104265276 <h5>Website:</h5>  $\langle a$ 

href="https://webmail.johnsonliftsltd.com">https://webmail.johnsonliftsltd.com </a>

```
<details>
```
<summary>Nearest Tourist Places</summary>

<div class="box-container">

 $\langle$ div class="box" $>$ 

<img src="./images1/swaminarayan.jpg" alt="">

<h4>Swaminarayan Temple</h4>

 $\langle p\rangle$ Time: 57min $\langle p\rangle$ 

<p>Distance: 38km</p>

```
\langlediv>
```
 $\langle$ div class="box" $>$ <img src="./images1/futala.jpg" alt=""> <h4>Futala Fountain</h4>  $\langle p$ -Time: 50min $\langle p \rangle$ <p>Distance: 35km</p>  $\langle$ div $>$  $\langle$ div $>$  $\langle$ div $\rangle$ </details>  $\langle$ div $\rangle$ </section>

<section class="company">

<!---INFOSYS--->

<div class="company1">

<h3>INFOSYS</h3>

<p>Infosys is a global leader in consulting, technology and outsourcing solutions. We enable clients, in more than 30 countries, to stay a step ahead of emerging business trends and outperform the competition. We help them transform and thrive in a changing world by co-creating breakthrough solutions that combine strategic insights and execution excellence. $\langle p \rangle$ 

 $$ 

<h5>IL Nagpur SEZ Unit 2 Building A1, 5th Floor, SP Infocity, Sector-1,

```
MIHAN SEZ, Nagpur Maharashtra – 441 108
```
 $\langle h5 \rangle$ 

<h5>Email id:</h5>

<a href="mailto:askus@infosys.com">askus@infosys.com</a>

```
<h5>Phone:</h5>+91 7126698200
```
<h5>Website:</h5>

<a href="https://www.infosys.com">https://www.infosys.com</a>

<details>

<summary>Nearest Tourist Places</summary>

<div class="box-container">

 $\langle$ div class="box" $>$ 

<img src="./images1/swaminarayan.jpg" alt="">

<h4>Swaminarayan Temple</h4>

 $\langle p\rangle$ Time: 36min $\langle p\rangle$ 

<p>Distance: 19km</p>

```
\langlediv>
```
 $\langle$ div class="box" $>$ <img src="./images1/raman.jpg" alt=""> <h4>Raman Science Center</h4>  $\langle p\rangle$ Time: 27min $\langle p\rangle$ <p>Distance: 15km</p>  $\langle$ div $\rangle$  $\langle$ div $\rangle$  $\langle$ div $\rangle$ </details> </div> </section>

<section class="company">

<!---Axiom TechGuru Pvt. Ltd--->

<div class="company1">

# <h3>AXIOM TECHGURU PVT LTD</h3>

<p>Axiom TechGuru Pvt. Ltd. is established in year 2003 achieved a fame of reputed organization engages in offering "Internship, Research and software Development". It's a leading software Research & Development firm in Nagpur proving high end software Research & Development for clients & corporate. Axiom TechGuru Pvt. Ltd. has a team of 50 Employees those who are working on various Domain & Project.</p>

 $\langle h5 \rangle$ Address: $\langle h5 \rangle$ 

<h5>G-5, Anand Rajani Apartment,I.T. Park Road,Opp Datta Mandir,Nagpur- $440022 \times h5$ 

<h5>Email id:</h5>

```
<a href="mailto:axiomtechguru@gmail.com">axiomtechguru@gmail.com</a>
<h5>Phone:</h5>+91 9623910069
<h5>Website:</h5>
\langle a
```
href="https://www.axiomtechguru.com">https://www.axiomtechguru.com</a>

```
<details>
<summary>Nearest Tourist Places</summary>
<div class="box-container">
\langlediv class="box"><img src="./images1/ramakrishna.jpg" alt="">
<h4>Ramakrishna Math</h4>
\langle p\rangleTime: 14min\langle p\rangle<p>Distance: 4.5km</p>
\langlediv>
```

```
\langlediv class="box"><img src="./images1/koradi.jpg" alt="">
<h4>Koradi Temple</h4>
\langle p\rangleTime: 40min\langle p\rangle<p>Distance: 19km</p>
\langlediv\rangle\langlediv\rangle\langlediv></details>
\langlediv\rangle</section>
```
<section class="company">

<!---Lighthouse Info Systems Pvt. Ltd--->

<div class="company1">

<h3>LIGHTHOUSE INFO SYSTEMS PVT LTD</h3>

<p>With some of the Global Technology Partnerships, we integrate best-in-class products and services to create customized solutions to enable technology-driven sustainable growth of our clients businesses. We combine extensive industry knowledge supported by best business practices and stringent quality control processes to deliver high quality customized solutions across various technological stacks. Lighthouse is managed by some of the finest Industry professionals who come with excellent Consulting, Enterprise Solution and IT Services experience., it is the significant and credible experience that will help us deliver 'tangible' value to our Clients.</p>

 $$ 

<h5>14/4, I.T. Park Parsodi, South Ambazari Road, Nagpur Pincode:

440022</h5>

<h5>Email id:</h5>

 $\alpha$  href="mailto:mktg@lighthouseindia.com">mktg@lighthouseindia.com $\alpha$ <h5>Phone:</h5>+91 7122241406

<h5>Website:</h5>

 $\langle a$ 

href="https://www.lighthouseindia.com">https://www.lighthouseindia.com</a>

<details>

<summary>Nearest Tourist Places</summary>

<div class="box-container">

 $\langle$ div class="box" $>$ 

<img src="./images1/futala.jpg" alt="">

<h4>Futala Fountain</h4>

```
\langle p-Time: 12min\langle p \rangle<p>Distance: 4.6km</p>
\langlediv\rangle
```
 $\langle$ div class="box" $>$ <img src="./images1/gorewada.jpg" alt=""> <h4>Gorewada Lake</h4>  $\langle p >$ Time: 33min $\langle p >$ <p>Distance: 10km</p>  $\langle$ div $\rangle$  $\langle$ div $>$  $\langle$ div $\rangle$ </details>  $\langle$ div $\rangle$ </section>

<section class="company">

<!---TechnoBase IT Solutions Pvt Ltd--->

 $\langle$ div class="company1">

### <h3>TECHNOBASE IT SOLUTIONS PVT LTD</h3>

 $\langle p\rangle$ Technobase has been working for the last 14+ years to give you simple IT solutions to complex businesses. Solving complex problems in a simple way, it simplifies the lives of your business journey. They create a state of the art business applications to make easy day-to-day operations in IT services, customer support, and managing human resources. Technobase has more than 650+ happy customers. With the help of its 200+ team, they offer the best services to their clients.  $<$ /p>

 $$ 

```
<h5>1st Floor, Plot No 2, Juniper Building, IT Park, S Ambazari Rd, 
Nagpur,440022</h5>
<h5>Email id:</h5>
\alpha href="mailto:info@tbsind.com">info@tbsind.com\alpha<h5>Phone:</h5>+91-9762000333
<h5>Website:</h5>
<a href="https://technobase.in">https://technobase.in</a>
<details>
<summary>Nearest Tourist Places</summary>
<div class="box-container">
<div class="box">
<img src="./images1/swaminarayan.jpg" alt="">
<h4>Swaminarayan Temple</h4>
\langle p\rangleTime: 37min\langle p\rangle<p>Distance: 14km</p>
\langlediv>\langlediv class="box">
```
<img src="./images1/ambazari.jpg" alt=""> <h4>Ambazari Lake</h4>  $\langle p\rangle$ Time: 2min $\langle p\rangle$ <p>Distance: 600m</p>  $\langle$ div $\rangle$  $\langle$ div $\rangle$  $\langle$ div $>$ </details>  $\langle$ div $\rangle$ </section>

<!--Footer Section--> <footer id="contact"> <div class="container footer\_\_container"> <div class="footer\_\_1"> <h1>Industrial Visit & Tour Planner</h1>  $\langle$ div $>$ 

```
<div class="footer__2">
<h1>Quick Links</h1>
<ul class="quicklinks">
<li><a href="home.html">Home</a></li>
\langleli>a href="home.html">Destination\langlea>\langleli>\langleli>a href="aboutus.html">About Us\langlea><li><a href="contact.php">Contact Us</a></li>
\langle \text{ul} \rangle\langlediv>
```

```
\langlediv class="footer_3">
>Address</h1><ul class="address">
<li><a href="#">Godhani Road, Zingabai Takali</a></li>
<li><a href="#">Gorewada Road, Utthan Nagar</a></li>
<li><a href="#">Nagpur</a></li>
\langle \text{ul} \rangle\langlediv>
```

```
<div class="footer__4">
<h1>Contact Us</h1>
<div>
```

```
<p>7709187494,
8149156640
</p>
<p>devyennewar15@gmail.com,
deepakgayakwad421@gmail.com
</p>
\langlediv>
```
<div class="footer\_\_copyright"> <small>Developed by : Deepak Gayakwad,

Dev Yennewar

 $\langle$ small $\rangle$ 

 $\langle$ div $\rangle$ 

 $\langle$ div $>$ 

</footer>

</body>

</html>

# **Nagpur.css :**

\* { margin: 0; padding: 0; border: 0; outline: 0; text-decoration: none; list-style: none; box-sizing: border-box; }

```
.navbar {
display: flex;
overflow: hidden;
background-color: #333;
font-family: Arial;
}
```

```
#logo {
margin: 12px 20px;
}
```

```
#logo img {
height: 50px;
margin: 2px 8px;
}
```
/\* Links inside the navbar \*/

```
.navbar a {
float: left;
font-size: 16px;
color: white;
text-align: center;
padding: 32px 20px;
text-decoration: none;
```

```
}
```

```
/* The dropdown container */
.dropdown {
float: left;
overflow: hidden;
}
```

```
/* Dropdown button */
.dropdown .dropbtn {
font-size: 16px;
border: none;
outline: none;
color: white;
padding: 32px 20px;
background-color: inherit;
font-family: inherit;
/* Important for vertical align on mobile phones */
margin: 0;
/* Important for vertical align on mobile phones */
}
```

```
/* Add a red background color to navbar links on hover */
.navbar a:hover,
.dropdown:hover .dropbtn {
background-color: red;
border-radius: 20px;
}
```

```
/* Dropdown content (hidden by default) */
.dropdown-content {
display: none;
position: absolute;
background-color: #f9f9f9;
min-width: 160px;
box-shadow: 0px 8px 16px 0px rgba(0, 0, 0, 0.2);
z-index: 1;
}
```

```
/* Links inside the dropdown */
.dropdown-content a {
float: none;
color: black;
padding: 12px 16px;
text-decoration: none;
display: block;
text-align: left;
}
```

```
/* Add a grey background color to dropdown links on hover */
.dropdown-content a:hover {
```

```
91
```

```
background-color: #ddd;
```
}

/\* Show the dropdown menu on hover \*/ .dropdown:hover .dropdown-content { display: block;

}

# .info{

background-image: linear-gradient(rgba(9, 5, 54, 0.3), rgba(5, 4, 46, 0.7)), url("./images/nagpur.jpg"); width: 100%; height: 100vh; background-size: cover; background-position: center; display: flex; flex-direction: column; justify-content: center; align-items: center; text-align: center; padding-top: 40px; } .info h1{ color: white;

font-size: 5rem;

}

.info p{

color: white; font-size: 2rem; font-weight: 100%; text-align: justify; text-indent: 100px; padding-left: 20px; padding-right: 20px; }

```
.heading{
font-size: 2rem;
text-align: center;
padding-top: 30px;
}
```

```
.company .company1{
flex: 20rem;
overflow: hidden;
padding: 50px 150px 25px 150px ;
}
```

```
.company .company1 h3{
text-align: center;
font-size: 2rem;
}
```

```
.company .company1 p{
font-size: 1.3rem;
font-weight: 600;
```

```
text-align: justify;
}
.company .company1 h5{
```

```
font-size: 1rem;
```

```
}
```

```
details summary{
font-size: 2.5rem;
padding-top: 8px;
}
```

```
.box-container{
display: flex;
flex-wrap: wrap;
gap: 2rem;
}
```

```
.box-container .box{
flex: 20rem;
overflow: hidden;
box-shadow: 0 1rem 2rem rgba(0,0,0,.1);
background-color: greenyellow;
```

```
}
```
.box-container .box img{ height: 25rem; width: 100%; }

```
.box-container .box h4{
font-size: 2rem;
text-align: center;
}
```
.box-container .box p{ text-align: center; }

```
footer {
background: rgba(94, 94, 94, 0.77);
padding-top: 5rem;
font-size: 0.9rem;
color: white;
```

```
}
```

```
.footer__container {
display: grid;
grid-template-columns: repeat(4, 1fr);
gap: 3rem;
}
.footer_1 h1{
font-size: 1.3rem;
}
```

```
.footer__container>div h4 {
margin-bottom: 1.2rem;
```

```
}
.footer_2 .quicklinks ul li a{
color: white;
}
```
footer ul li { margin-bottom: 1rem; }

footer ul li a:hover { color: white;

}

.footer\_\_copyright { text-align: center; align-items: center; margin-top: 4rem; padding: 1.2rem 0; border-top: 1px solid white; }

## **Aurangabad Page :**

<!DOCTYPE html> <html lang="en">

<head>

```
<meta charset="UTF-8">
<meta http-equiv="X-UA-Compatible" content="IE=edge">
<meta name="viewport" content="width=device-width, initial-scale=1.0">
\langletitle>Destination-Aurangabad\langle/title>
<link href="aurangabad.css" rel="stylesheet" type="text/css">
</head>
```

```
<body>
<div class="navbar">
<div id="logo">
<img src="./images/logo.png" alt="IV&TP.com">
\langlediv\rangle
```

```
<a href="home.html">Home</a>
<div class="dropdown">
<button class="dropbtn">Destination<i class="fa fa-caret-down"></i>
</button>
```
<div class="dropdown-content"> <a href="nagpur.html">Nagpur</a> <a href="aurangabad.html">Aurangabad</a>  $\langle a \text{ href}$ ="pune.html">Pune $\langle a \rangle$  $\langle$ div $\rangle$ 

```
\langlediv>
```
 $\langle$ a href="aboutus.html">About Us $\langle$ a> <a href="contact.php">Contact Us</a>  $\langle a \cdot \rangle$  href="logout.php">Logout $\langle a \rangle$  $\langle$ div $>$ 

```
<!----Aurangabad Information--->
```
 $\epsilon$  section class="info" $>$ 

<h1>Aurangabad</h1>

<p>Aurangabad laid low through most of the tumultuous history of medieval India and only hit the spotlight when the last Mughal emperor, Aurangzeb, made the city his capital from 1653 to 1707. With the emperor's death came the city's rapid decline, but the brief period of glory saw the building of some fascinating monuments, including Bibi-qa-Maqbara, a Taj Mahal replica, and these continue to draw a steady trickle of visitors. Alongside other historic relics, such as a group of ancient Buddhist caves, these Mughal relics make Aurangabad a good choice for a weekend excursion from Mumbai. But the real reason for traipsing here is because the town is an excellent base for exploring the World Heritage Sites of Ellora and Ajanta. $<$ /p>

</section>

<!---Heading---> <section class="heading"> <h1>Industrial Visit Places In Aurangabad</h1> </section>

<section class="company">

<!---Endurance Company--->

<div class="company1">

## <h3>ENDURANCE TECHNOLOGIES LTD</h3>

 $\langle p \rangle$ Endurance is a leading auto component manufacturer with an expanding global footprint. We are the largest Aluminum Die-Casting company in India and the largest 2 & 3 wheeler auto component manufacturer in India. We are an endto-end supplier right from design to manufacturing – culminating into after sales service. We have built a culture of fostering innovation which manifests in our state of the art R&D centers and technology oriented solutions. We strive to deliver sustainable impact by empowering communities to attain self-reliance and by ensuring environment friendly operations. $\langle p \rangle$ 

<h5>Address:</h5>

<h5>E-92, MIDC Industrial Area, Waluj, Aurangabad, Maharashtra, India,

 $431136 < h5$ 

```
<h5>Email id:</h3>
```
<a href="mailto:marketing@endurance.co.in">marketing@endurance.co.in</a>  $\langle h5\rangle$ Phone: $\langle h5\rangle + 91-240-2569600$ 

<h5>Website:</h5>

 $\langle a$ 

href="https://www.endurancegroup.com">https://www.endurancegroup.com</a  $\geq$ 

<details>

<summary>Nearest Tourist Places</summary>

<div class="box-container">

 $\langle$ div class="box" $>$ 

<img src="./images2/ellora.jpg" alt="">

<h4>Ellora Caves</h4>

 $\langle p\rangle$ Time: 42min $\langle p\rangle$ 

<p>Distance: 30km</p>

```
\langlediv>
```
 $\langle$ div class="box" $>$ 

<img src="./images2/grishneshwar.jpg" alt="">

<h4>Grishneshwar Jyotirlinga Temple</h4>

 $\langle p\rangle$ Time: 36min $\langle p\rangle$ 

<p>Distance: 26km</p>

</div>

</div>

</div>

</details>

 $\langle$ div $\rangle$ 

</section>

<section class="company">

<!---Excelize Company --->

<div class="company1">

# <h3>EXCELIZE SOFTWARE PVT LTD</h3>

<p>With over a decade of experience under our belt, in providing Building Information Modeling (BIM) solution services to offshore architecture, engineering, construction (AEC) business, today we are a one-stop-shop for our clients. We are a team of over 80 experts with a presence in the West and East coasts of the United States, Middle East, and India. We support decision-making and design implementation through analysis, fabrication detailing, cost estimation, and scheduling at different phases of our client's projects.During the building lifecycle right from the planning to the execution phase, as a global BIM expert, we offer 3D-4D-5D BIM modelling services and production architecture and engineering services.Irrespective of the size of the business, our innovative

```
designs, and strict quality control go a long way in providing excellence in 
customer service.</p>

<h5>T-6/1 Software Technology Park,MIDC Chikalthana, Aurangabad
431210</h5>
\langle h5\ranglePhone:\langle h5\rangle + 91 - 240 - 2472191<h5>Website:</h5>
<a href="https:// www.excelize.com">https:// www.excelize.com</a>
```
<details>

```
<summary>Nearest Tourist Places</summary>
```

```
<div class="box-container">
```
 $\langle$ div class="box" $>$ 

<img src="./images2/bibikamaqbara.jpg" alt="">

```
<h4>Bibi Ka Maqbara</h4>
```
 $\langle p\rangle$ Time: 23min $\langle p\rangle$ 

<p>Distance: 8.5km</p>

```
\langlediv>
```

```
\langlediv class="box"><img src="./images2/shree.jpg" alt="">
<h4>Shree Vighnaharta Ganesh</h4>
\langle p-Time: 8min\langle p \rangle<p>Distance: 2.5km</p>
\langlediv>\langlediv>\langlediv>
</details>
\langlediv>
```
</section>

<section class="company">

<!---LIEBHERR Company--->

<div class="company1">

<h3>LIEBHERR COMPANY</h3>

<p>Liebherr sees itself as a pioneer. Based on this attitude, the nearly 50,000 employees play a decisive role in shaping technological progress in numerous industries and are already dedicating themselves today to the challenges that customers will face tomorrow. The management of the Liebherr Group is still in the hands of the Liebherr family.</p>

<h5>Address:</h5>

```
<h5>A1/6, Shendra MIDC, Aurangabad, Maharashtra 431154</h5>
```
<h5>Email id:</h5>

 $\langle a \text{ href}$ ="mailto:social.media@liebherr.com">social.media@liebherr.com $\langle a \rangle$ 

<h5>Phone:</h5>0240 262 1111

<h5>Website:</h5>

<a href="https://www.liebherr.com">https://www.liebherr.com</a>

<details>

<summary>Nearest Tourist Places</summary>

<div class="box-container">

 $\langle$ div class="box" $>$ 

<img src="./images2/bibikamaqbara.jpg" alt="">

<h4>Bibi ka Maqbara</h4>

 $\langle p\rangle$ Time: 51min $\langle p\rangle$ 

<p>Distance: 24km</p>

 $\langle$ div $\rangle$ 

<div class="box">

```
<img src="./images2/shree.jpg" alt="">
<h4>Shree Vighnaharta Ganesh</h4>
\langle p\rangleTime: 29min\langle p\rangle<p>Distance: 17km</p>
\langlediv\rangle\langlediv>\langlediv></details>
\langlediv\rangle</section>
```

```
<section class="company">
```
<!---NATH Company--->

<div class="company1">

<h3>NATH INDUSTRIES LTD</h3>

<p>Shri Kagliwal served as a member of Planning Commission of Maharashtra and also as president of Maharashtra Economic Development Council (MEDC) for five years. He was on the board of State Bank of Hyderabad, IDBI and SICOM. Currently he is on the board of governors of Federations of Indian Export Organisations (FIEO), MEDC and Central Institute for Research on Cotton Technology (CIRCOT) and Honorary Commercial Attache for the State of Nebraska, USA. Nath Group has set up a mega food park near Aurangabad providing state of the art, integrated infrastructure for food processing industries. Nath Group has two paper mills located at Aurangabad and Vapi producing value added industrial and cultural papers. $\langle p \rangle$ 

<h5>Address:</h5>

<h5>Nath House, Nath Road, Aurangabad - 431005</h5>

<h5>Email id:</h5>

 $\alpha$  href="mailto:admin@nathindustries.com">admin@nathindustries.com $\alpha$ 

```
\langle h5 \ranglePhone:\langle h5 \rangle0240 6645555
```
 $\langle h5>$ Website: $\langle h5>$ 

<a href="https://www.nathindustries.com">https://www.nathindustries.com</a>

<details>

<summary>Nearest Tourist Places</summary> <div class="box-container">  $\langle$ div class="box" $>$ <img src="./images2/chhatrapati.jpg" alt=""> <h4>Chhatrapati Shivaji Maharaj Museum</h4>  $\langle p >$ Time: 11min $\langle p >$ <p>Distance: 20km</p>  $\langle$ div $\rangle$ 

 $\langle$ div class="box" $>$ <img src="./images2/ellora.jpg" alt=""> <h4>Ellora Caves</h4>  $\langle p >$ Time: 51min $\langle p >$ <p>Distance: 30km</p>  $\langle$ div $\rangle$  $\langle$ div $>$  $\langle$ div $\rangle$ </details> </div> </section> <section class="company">

<!---AJANTA Company--->

<div class="company1">

### <h3>AJANTA PHARMA LIMITED</h3>

<p>Ajanta Pharma operates 7 state-of-the-art manufacturing facilities in India. Out of this, 6 facilities manufacture finished formulations and 1 manufactures Active Pharmaceutical Ingredients (APIs), primarily for captive consumption. Stringent authorities like the US FDA and WHO have approved our facilities at Paithan in Maharashtra and Dahej in Gujarat. Our high-quality medicines are trusted by healthcare professionals and patients in more than 30 countries. Moreover, our robust supply chain ensures these medicines are available for them every single day. $\langle p \rangle$ 

 $$ 

<h5>Midc Road, Seth Nandlal Dhoot Hospital, Chikalthana, Aurangabad,

Maharashtra</h5>

```
<h5>Phone:</h5>+91 0240 248 0114
```

```
<h5>Website:</h5>
```
<a href="https://ajantapharma.com">https://ajantapharma.com</a><br>

```
<details>
<summary>Nearest Tourist Places</summary>
<div class="box-container">
\langlediv class="box"><img src="./images2/bibikamaqbara.jpg" alt="">
<h4>Bibi Ka Maqbara</h4>
\langle p-Time: 28min\langle p \rangle<p>Distance: 12km</p>
```

```
\langlediv>
```

```
<div class="box">
<img src="./images2/chhatrapati.jpg" alt="">
<h4>Chhatrapati Shivaji Maharaj Museum</h4>
```
105

 $\langle p\rangle$ Time: 14min $\langle p\rangle$ <p>Distance: 6.4km</p>  $\langle$ div $\rangle$  $\langle$ div $\rangle$  $\langle$ div $\rangle$ </details>  $\langle$ div $>$ </section>

<section class="company">

<!---SKODA--->

<div class="company1">

<h3>SKODA AUTO VOLKSWAGEN INDIA PVT LTD</h3>

<p>Headquartered in Pune, ŠKODA AUTO Volkswagen India Pvt. Ltd. (SAVWIPL) is the combined entity that oversees business operations of the world's five most desirable auto brands – #ŠKODA AUTO, #Volkswagen, #Audi, #Porsche and #Lamborghini, here in #India. Operating two manufacturing facilities in Pune and Aurangabad, SAVWIPL is committed to introducing world class products and technologies which are in alignment with the Indian consumers' expectations. With a vision that supports environmental sustainability, SAVWIPL has successfully been going green. At ŠKODA AUTO Volkswagen India, CSR is part of the company's vision. As a group, the company is involved in numerous social projects locally, in the state of Maharashtra and at the national level. The main emphasis through these projects is on Water Conservation, Health, Education & Road Safety.  $\langle p \rangle$ 

<h5>Address:</h5>

<h5>Plot No. A-1/1, Five Star Industrial Area, Shendra MIDC, Shendra,

Aurangabad, Maharashtra, India. 431154</h5>

<h5>Email id:</h5>

```
\langle a \text{ href}="mailto:infoline@skoda-auto.cz">infoline@skoda-auto.cz\langle a \rangle<h5>Phone:</h5>+91 240 663 1111
<h5>Website:</h5>
<a href="https://skoda-vw.co.in">https://skoda-vw.co.in</a>
```

```
<details>
<summary>Nearest Tourist Places</summary>
<div class="box-container">
\langlediv class="box"\rangle<img src="./images2/sidharth.jpg" alt="">
<h4>Sidharth Garden & zoo</h4>
\langle p\rangleTime: 40min\langle p\rangle<p>Distance: 21km</p>
\langlediv>
```

```
<div class="box">
<img src="./images2/chhatrapati.jpg" alt="">
<h4>Chhatrapati Shivaji Maharaj Museum</h4>
\langle p >Time: 31min\langle p ><p>Distance: 18km</p>
\langlediv>\langlediv\rangle\langlediv\rangle</details>
\langlediv></section>
```

```
<section class="company">
```
<!---VIDEOCON INDUSTRIES LTD--->

107

<div class="company1">

<h3>VIDEOCON INDUSTRIES LTD</h3>

 $\langle p \rangle$ Videocon knows the pros of consumer electronics manufacturing. The Indian conglomerate makes and distributes a variety of consumer electronics and home appliances including 3D and LCD TVs, washing machines, air conditioners, refrigerators, and mobile phones and tablets. Its products are sold at retailers throughout India. In addition to electronics, Videocon is active in the oil and gas sector, producing some 50,000 barrels of oil a day from its Ravva field in Andhra Pradesh, and participates in power generation projects in India. $\langle p \rangle$ 

<h5>Address:</h5>

<h5>14, K.M. Stone, Aurangabad Paithan Road, Village Chittegaon Taluka Paithan Aurangabad, Maharashtra, 431105

 $\langle h5 \rangle$ 

<h5>Email id:</h5>

 $\langle a \text{ href}$ ="mailto:customercare@vgmail.in">customercare@vgmail.in $\langle a \rangle$ 

<h5>Phone:</h5>+91 2431251505

<h5>Website:</h5>

<a href="https://videoconworld.com">https://videoconworld.com</a>

<details>

<summary>Nearest Tourist Places</summary>

<div class="box-container">

 $\langle$ div class="box" $>$ 

 $\langle \text{img src} = \text{``}/\text{images2/sidharth.jpg''} \text{ alt} = \text{'''}$ 

<h4>Sidharth Garden & Zoo</h4>

 $\langle p\rangle$ Time: 34min $\langle p\rangle$ 

<p>Distance: 16km</p>

</div>
```
\langlediv class="box"><img src="./images2/chhatrapati.jpg" alt="">
<h4>Chhatrapati Shivaji Maharaj Museum</h4>
\langle p\rangleTime: 34min\langle p\rangle<p>Distance: 16km</p>
\langlediv\rangle\langlediv></div>
</details>
</div>
</section>
```

```
<section class="company">
<!---VARROC--->
```
<div class="company1">

<h3>VARROC</h3>

<p>Varroc is a global tier-1 automotive component company. We commenced operations in India with our Polymer business in 1990 We design, manufacture, and supply exterior lighting systems, plastic and polymer components, electricalelectronics components, and precision metallic components to passenger car, commercial vehicle, two-wheeler, three-wheeler and off-highway vehicle ("OHV") OEMs directly worldwide. Varroc's strong R&D capabilities and technological partnership has helped us to develop products and serve our customers as per emerging mega trends of Safer, Greener, Smarter and Connected Vehicles in automotive space. As a result, in FY22, we were able to clock revenue of more than Rs. 58000 million.</p>

 $$ 

<h5>L-4, MIDC Industrial Area, Waluj, Aurangabad – 431 136 Maharashtra, India $\langle h5 \rangle$ 

```
<h5>Email id:</h5>
\alpha href="mailto:varroc.info@varroc.com">varroc.info@varroc.com</a>
<h5>Phone:</h5>+91 2406653700
<h5>Website:</h5>
<a href="https://varroc.com">https://varroc.com</a>
```
<details>

<summary>Nearest Tourist Places</summary>

<div class="box-container">

 $\langle$ div class="box" $>$ 

<img src="./images2/bibikamaqbara.jpg" alt="">

<h4>Bibi Ka Maqbara</h4>

 $\langle p$ -Time: 23min $\langle p \rangle$ 

<p>Distance: 11km</p>

 $\langle$ div $\rangle$ 

```
\langlediv class="box"><img src="./images2/pitalkhoracaves.jpg" alt="">
<h4>Pitalkhora Caves</h4>
\langle p >Time: 17min\langle p ><p>Distance: 8.3km</p>
\langlediv>\langlediv>\langlediv\rangle</details>
\langlediv\rangle</section>
```
<section class="company">

<!---Bonatrans India Private Limited--->

<div class="company1">

<h3>BONATRANS INDIA PRIVATE LTD</h3>

<p>We have been contributing to the railway industry and to the development of wheelset solutions for more than 200 years. The history of both BONATRANS and GHH-RADSATZ has been marked by major technological breakthroughs, business achievements and other important milestones. The merger of the 2 companies to create GHH-BONATRANS in 2014 generated a tremendous opportunity for the future growth of both respected brands in one strong Group.</p>

 $$ 

<h5>Plot No. A – 119 Shendra Five Star Industrial Area Shendra MIDC,

Aurangabad 431 154, Maharashtra, India</h5>

 $\langle h5 \rangle$ Email id: $\langle h5 \rangle$ 

<a href="mailto:ruchira.sadawarte@ghh-

bonatrans.com">ruchira.sadawarte@ghh-bonatrans.com</a>

<h5>Website:</h5>

<a href="https://www.ghh-bonatrans.com">https://www.ghhbonatrans.com</a>

<details>

<summary>Nearest Tourist Places</summary>

<div class="box-container">

 $\langle$ div class="box" $>$ 

<img src="./images2/bibikamaqbara.jpg" alt="">

<h4>Bibi Ka Maqbara</h4>

 $\langle p\rangle$ Time: 46min $\langle p\rangle$ 

```
<p>Distance: 24km</p>
```
</div>

```
\langlediv class="box"><img src="./images2/chhatrapati.jpg" alt="">
<h4>Chhatrapati Shivaji Maharaj Museum</h4>
\langle p\rangleTime: 20min\langle p\rangle<p>Distance: 11km</p>
\langlediv\rangle\langlediv></div>
</details>
\langlediv\rangle</section>
```

```
<section class="company">
```
<!---ACCRETE--->

<div class="company1">

<h3>ACCRETE</h3>

<p>We are group of family owned businesses, led by first and second generation entrepreneurs and managed by professionally qualified team. We have more than 3 decades of experience in manufacturing Metal Components for Automotive and White goods industry.Our employees are encouraged to experiment and are empowered to take decisions pertaining to their respective areas. A conducive working environment in our group, encourages our employees to put forth their best efforts and in turn contributing to company growth. $\langle p \rangle$ 

<h5>Address:</h5>

<h5>H-26, MIDC, Waluj, Aurangabad</h5>

<h5>Email id:</h5>

 $\langle a \text{ href} = \text{''}$ mailto:enquiry@accrete.in">enquiry@accrete.in $\langle a \rangle$ 

<h5>Phone:</h5>+91 98230 52993

<h5>Website:</h5>

<a href="https://www.accrete.in">https://www.accrete.in</a>

<details>

<summary>Nearest Tourist Places</summary>

<div class="box-container">

 $\langle$ div class="box">

<img src="./images2/ellora.jpg" alt="">

<h4>Ellora Caves</h4>

 $\langle p\rangle$ Time: 44min $\langle p\rangle$ 

<p>Distance: 29km</p>

 $\langle$ div $>$ 

<div class="box">

<img src="./images2/grishneshwar.jpg" alt="">

<h4>Grishneshwar Jyotirlinga Temple</h4>

 $\langle p >$ Time: 39min $\langle p >$ 

<p>Distance: 29km</p>

 $\langle$ div $\rangle$ 

 $\langle$ div $\rangle$ 

 $\langle$ div $\rangle$ 

</details>

 $\langle$ div $>$ 

</section>

<section class="company"> <!---NOCTURE SOLUTIONS---> <div class="company1"> <h3>NOCTURE SOLUTIONS</h3> <p>Welcome to Nocture Solutions, a trusted global Mobile Application Development company based at Aurangabad, Maharashtra, India. Our core services includes development of Hybrid mobile applications and solutions for our clients. We are providing various quality services to our clients like mobile app conceptualisation to development, AWS environment setup, Mobile App Backend and API Design and Development, Web Designing & Development  $etc < p>$ 

```
<h5>Address:</h5>
```
<h5>"Shivpriya Complex", Plot No 10/11, Sheetal nagar, Gadiyavihar Road, Shahanoorwadi, Aurangabad - 431001.</h5>

<h5>Email id:</h5>

 $\langle a$ 

href="mailto:support@nocturessolutions.com">support@nocturessolutions.com </a>

```
<h5>Phone:</h5>+91-2402453636
```
<h5>Website:</h5>

 $\langle a$ 

href="https://www.nocturesolutions.com">https://www.nocturesolutions.com</

a>

<details>

<summary>Nearest Tourist Places</summary>

<div class="box-container">

 $\langle$ div class="box" $>$ 

```
<img src="./images2/ellora.jpg" alt="">
```
<h4>Ellora Caves</h4>

 $\langle p\rangle$ Time: 52min $\langle p\rangle$ 

```
<p>Distance: 42km</p>
```
</div>

```
\langlediv class="box"><img src="./images2/grishneshwar.jpg" alt="">
<h4>Grishneshwar Jyotirlinga Temple</h4>
\langle p\rangleTime: 46min\langle p\rangle<p>Distance: 42km</p>
\langlediv\rangle\langlediv></div>
</details>
</div>
</section>
```

```
<section class="company">
```
<!---Ideas Electricals & Engineers Pvt Ltd--->

<div class="company1">

#### <h3>IDEAS ELECTRICALS & ENGINEERS PVT LTD</h3>

<p>We ideate, engineer, and execute power solutions for our clients.We are led by technocrats having a combined experience of more than 100 years. We provide a wide range of Complex and Sustainable solutions to the vast clientele of MNC, Corporates, Governments, Consultants & OEMs. in India, Africa, And Asia. We are present across varied industries such as Cement, Power, Sugar, Co-Generation Plants, Biomass Power Plants, EHV Substations, EHV Transmission Lines, MV Substations, and Transmission lines, Textiles, Dairies, Distilleries, Steel Industries, Automobiles, Fertilizers, and much more. We have built a strong network of clients, suppliers, vendors, authorities, laborers, and resources enabling quality and commitment. Our quality management system employs all current industry standards to ensure the timely delivery of projects. $\langle p \rangle$ <h5>Address:</h5>

```
<h5>Plot No 32, Gut No 44, Near Bajaj Hospital, Uma Gopal Nagar, Beed 
Bypass, Aurangabad Maharashtra , 431005</h5>
<h5>Email id:</h5>
<a href="mailto:info@ideasengineers.com">info@ideasengineers.com</a>
<h5>Phone:</h5>+91-9595455595
\langle h5>Website:\langle h5><a href="https://ideasengineers.com">https://ideasengineers.com</a>
<details>
<summary>Nearest Tourist Places</summary>
<div class="box-container">
\langlediv class="box"><img src="./images2/shree.jpg" alt="">
<h4>Shree Vighnaharta Ganesh Temple</h4>
\langle p\rangleTime: 23min\langle p\rangle<p>Distance: 9.5km</p>
\langlediv>\langlediv class="box"><img src="./images2/sidharth.jpg" alt="">
<h4>Sidharth Garden & Zoo</h4>
```
 $\langle p\rangle$ Time: 15min $\langle p\rangle$ 

<p>Distance: 6.2km</p>

 $\langle$ div $\rangle$ 

 $\langle$ div $\rangle$ 

 $\langle$ div $>$ 

</details>

 $\langle$ div $\rangle$ 

</section>

<section class="company">

<!---Manjeet Cotton Pvt Ltd--->

<div class="company1">

## <h3>MANJEET COTTON PVT LTD</h3>

<p>The group flagship company Manjeet Cotton Private Ltd, founded in 1982 has steadily grown to become the largest ginners of Raw cotton in INDIA, with 1250 DBRs and their operations spread across all the 8 cotton growing states in the country. Nurtured by the twin roots of integrity and commitment, Manjeet Cotton Pvt. Ltd.(MCPL) has come a longway, today having 26 captive ginning and pressing units boasting of a production capacity of over 1600 M.T. per day (10000 bales), making us the largest ginner of cotton in the country with a annual capacity of 1.2 million bales covering almost 5% of India's production having a dedicated supplier base of  $400,000+$  farmers. $<$ /p>

 $$ 

```
<h5>318, N-3,CIDCO Aurangabad - 431003 Maharashtra, India</h5>
```
 $\langle h5\rangle$ Email id: $\langle h5\rangle$ 

 $\alpha$  href="mailto:info@manjeetgroup.com">info@manjeetgroup.com $\alpha$ 

**Phone:** $<$ **/h5>+91-2406608663** 

<h5>Website:</h5>

<a href="www.manjeetgroup.com">www.manjeetgroup.com</a>

<details>

<summary>Nearest Tourist Places</summary>

<div class="box-container">

 $\langle$ div class="box" $>$ 

<img src="./images2/chhatrapati.jpg" alt="">

<h4>Chhatrapati Shivaji Maharaj Museum</h4>

 $\langle p\rangle$ Time: 9min $\langle p\rangle$ 

<p>Distance: 4.2km</p>

 $\langle$ div $>$ 

 $\langle$ div class="box" $>$ 

<img src="./images2/pitalkhoracaves.jpg" alt="">

<h4>Pitalkhora Caves</h4>

 $\langle p\rangle$ Time: 28min $\langle p\rangle$ 

<p>Distance: 13km</p>

</div>

 $\langle$ div $\rangle$ 

</div>

</details>

 $\langle$ div $\rangle$ 

</section>

<section class="company">

<!---Marathwada Autocompo Pvt Ltd--->

<div class="company1">

# <h3>MARATHWADA AUTOCOMPO PVT LTD</h3>

<p>Marathwada Auto Compo Pvt. Ltd. is where we develop complex, technically challenging auto components that contribute immensly to the safety of a vehicle. State-of-the-art equipments and well-controlled processes ensures the process and product quality, the most crucial of all the factors. MACPL started in 1997 by two technocrats, Ram Bhogale joined by Ajit Soundalgekar to manufacture steering columns for scooters and 3-wheel commercial and passenger vehicles. By 2000, MACPL became renowned for its ability to develop products and manufacturing line within record time. Today, 12 OEMs enjoy our reliable, hassle free and proactive component development. Systems like TPM and TPO have contributed in improving our shop floor efficiency. Appreciated by many auto majors across the country, we continue to grow in many dimensions. $\langle p \rangle$ 

<h5>E-63, MIDC Waluj, Aurangabad - 431136, Maharashtra, India.</h5>

<h5>Email id:</h5>

 $\alpha$  href="mailto:info@macpl.com">info@macpl.com</a>

 $\langle h5 \rangle$ Phone: $\langle h5 \rangle + 91$  240 6625613

 $\langle h5>$ Website: $\langle h5>$ 

<a href="https://www.macpl-aitg.co">https://www.macpl-aitg.co</a>

<details>

<summary>Nearest Tourist Places</summary>

<div class="box-container">

 $\langle$ div class="box" $>$ 

<img src="./images2/ellora.jpg" alt="">

<h4>Ellora Caves</h4>

 $\langle p\rangle$ Time: 45min $\langle p\rangle$ 

<p>Distance: 31km</p>

 $\langle$ div $>$ 

 $\langle$ div class="box" $>$ 

<img src="./images2/chhatrapati.jpg" alt="">

<h4>Chhatrapati Shivaji Maharaj Museum</h4>

 $\langle p\rangle$ Time: 24min $\langle p\rangle$ 

<p>Distance: 13km</p>

 $\langle$ div $\rangle$ 

 $\langle$ div $\rangle$ 

 $\langle$ div $\rangle$ 

</details>

 $\langle$ div $\rangle$ 

</section>

<section class="company">

<!---Akar Auto Industries Ltd--->

<div class="company1">

<h3>AKAR AUTO INDUSTRIES LTD</h3>

<p>Akar Tools Ltd, an ISO/TS 16949:2009 certified company is the forward integrated enterprises of R.L. Group of Industries. Situated in Waluj near Aurangabad, Maharashtra, which is one of the major automotive clusters in India with good transport connectivity. Akar Tools ltd was established in 1989, the company progressing under the leadership of Mr. R.L. Gupta- Chairman, Mr. N.K. Gupta- MD, R.L. Steels & Energy Ltd., Mr. Nitin Gupta- Director R.L. Steels & Energy Ltd. and Mr. Sunil Todi- MD, Akar Tools Ltd. Since, Start of production in 1991, Akar Tools Ltd manufacturer's hi- quality precision engineered forging components, Hand Tools and Leaf Springsto major Auto & Non-Auto OEM's.</p>

 $$ 

<h5>E-5, M.I.D.C. Area, Waluj, Aurangabad - 431 136, Maharashtra,

India</h5>

<h5>Email id:</h5>

<a href="mailto:factory@akartoolsltd.com">factory@akartoolsltd.com</a>

```
\langle h5\ranglePhone:\langle h5\rangle + 91 - 2406647200
```
<h5>Website:</h5>

<a href="http://www.akartoolsltd.com">http://www.akartoolsltd.com</a>

<details>

<summary>Nearest Tourist Places</summary>

<div class="box-container">

 $\langle$ div class="box" $>$ 

<img src="./images2/pitalkhoracaves.jpg" alt="">

<h4>Pitalkhora Caves</h4>

 $\langle p\rangle$ Time: 24min $\langle p\rangle$ 

<p>Distance: 12km</p>

 $\langle$ div $>$ <div class="box"> <img src="./images2/bibikamaqbara.jpg" alt=""> <h4>Bibi Ka Maqbara</h4>  $\langle p\rangle$ Time: 24min $\langle p\rangle$ <p>Distance: 14km</p>  $\langle$ div $>$  $\langle$ div $\rangle$  $\langle$ div $>$ </details>  $\langle$ div $>$ 

</section>

<!--Footer Section--> <footer id="contact"> <div class="container footer\_\_container"> <div class="footer\_\_1"> <h1>Industrial Visit & Tour Planner</h1>  $\langle$ div $>$ 

```
<div class="footer__2">
<h1>Quick Links</h1>
<ul class="quicklinks">
<li><a href="home.html">Home</a></li>
\langleli>a href="home.html">Destination\langlea>\langleli>a href="aboutus.html">About Us\langlea><li><a href="contact.php">Contact Us</a></li>
\langle \text{ul} \rangle\langlediv>
```

```
<div class="footer__3">
\langle h1\rangleAddress\langle h1\rangle<ul class="address">
\langleli>a href="#">Godhani Road, Zingabai Takali\langlea>\langleli><li><a href="#">Gorewada Road, Utthan Nagar</a></li>
<li><a href="#">Nagpur</a></li>
\langle \text{ul} \rangle\langlediv>
```

```
<div class="footer__4">
<h1>Contact Us</h1>
<div>
<p>7709187494,
8149156640
</p>
<p>devyennewar15@gmail.com,
deepakgayakwad421@gmail.com
</p>
\langlediv\rangle
```

```
<div class="footer__copyright">
<small>Developed by : Deepak Gayakwad,
Dev Yennewar
\langle/small\rangle\langlediv\rangle\langlediv></footer>
```
</body>

 $\langle$ html $>$ 

## **Aurangabad.css :**

\* { margin: 0; padding: 0; border: 0; outline: 0; text-decoration: none; list-style: none; box-sizing: border-box; }

```
.navbar {
display: flex;
overflow: hidden;
background-color: #333;
font-family: Arial;
}
```

```
#logo {
margin: 12px 20px;
}
```

```
#logo img {
height: 50px;
margin: 2px 8px;
}
```
/\* Links inside the navbar \*/

```
.navbar a {
float: left;
font-size: 16px;
color: white;
text-align: center;
padding: 32px 20px;
text-decoration: none;
```

```
}
```

```
/* The dropdown container */
.dropdown {
float: left;
overflow: hidden;
}
```

```
/* Dropdown button */
.dropdown .dropbtn {
font-size: 16px;
border: none;
outline: none;
color: white;
padding: 32px 20px;
background-color: inherit;
font-family: inherit;
/* Important for vertical align on mobile phones */
margin: 0;
/* Important for vertical align on mobile phones */
}
```

```
/* Add a red background color to navbar links on hover */
.navbar a:hover,
.dropdown:hover .dropbtn {
background-color: red;
border-radius: 20px;
}
```

```
/* Dropdown content (hidden by default) */
.dropdown-content {
display: none;
position: absolute;
background-color: #f9f9f9;
min-width: 160px;
box-shadow: 0px 8px 16px 0px rgba(0, 0, 0, 0.2);
z-index: 1;
}
```

```
/* Links inside the dropdown */
.dropdown-content a {
float: none;
color: black;
padding: 12px 16px;
text-decoration: none;
display: block;
text-align: left;
}
```

```
/* Add a grey background color to dropdown links on hover */
.dropdown-content a:hover {
```

```
126
```
background-color: #ddd;

}

/\* Show the dropdown menu on hover \*/ .dropdown:hover .dropdown-content { display: block;

## }

font-size: 2rem;

.info{ background-image: linear-gradient(rgba(9, 5, 54, 0.3), rgba(5, 4, 46, 0.7)), url("./images/aurangabad.jpg"); width: 100%; height: 100vh; background-size: cover; background-position: center; display: flex; flex-direction: column; justify-content: center; align-items: center; text-align: center; padding-top: 40px; } .info h1{ color: white; font-size: 5rem; } .info p{ color: white;

```
text-align: justify;
text-indent: 100px;
padding-left: 20px;
padding-right: 20px;
}
.heading{
font-size: 2rem;
text-align: center;
padding-top: 30px;
}
.company .company1{
flex: 20rem;
overflow: hidden;
padding: 50px 150px 25px 150px ;
}
.company .company1 h3{
text-align: center;
font-size: 2rem;
}
.company .company1 p{
font-size: 1.3rem;
font-weight: 600;
text-align: justify;
}
.company .company1 h5{
font-size: 1rem;
}
details summary{
```

```
font-size: 2.5rem;
padding-top: 8px;
}
.box-container{
display: flex;
flex-wrap: wrap;
gap: 2rem;
}
.box-container .box{
flex: 20rem;
overflow: hidden;
box-shadow: 0 1rem 2rem rgba(0,0,0,.1);
background-color: greenyellow;
}
.box-container .box img{
height: 25rem;
width: 100%;
}
.box-container .box h4{
font-size: 2rem;
text-align: center;
}
.box-container .box p{
text-align: center;
}
footer {
background: rgba(94, 94, 94, 0.77);
padding-top: 5rem;
```

```
font-size: 0.9rem;
color: white;
}
.footer__container {
display: grid;
grid-template-columns: repeat(4, 1fr);
gap: 3rem;
}
```

```
.footer_1 h1{
font-size: 1.3rem;
}
```

```
.footer__container>div h4 {
margin-bottom: 1.2rem;
}
```

```
.footer_2 .quicklinks ul li a{
color: white;
}
```

```
footer ul li {
margin-bottom: 1rem;
}
```

```
footer ul li a:hover {
color: white;
}
```
.footer\_\_copyright { text-align: center; align-items: center; margin-top: 4rem; padding: 1.2rem 0; border-top: 1px solid white; }

## **Pune Page :**

<!DOCTYPE html> <html lang="en">

<head>

<meta charset="UTF-8"> <meta http-equiv="X-UA-Compatible" content="IE=edge"> <meta name="viewport" content="width=device-width, initial-scale=1.0"> <title>Destination-Pune</title> <link href="pune.css" rel="stylesheet" type="text/css"> </head>

```
<body>
<div class="navbar">
<div id="logo">
<img src="./images/logo.png" alt="IV&TP.com">
\langlediv\rangle\langlea href="home html">Home\langlea>
<div class="dropdown">
<button class="dropbtn">Destination<i class="fa fa-caret-down"></i>
</button>
```

```
<div class="dropdown-content">
<a href="nagpur.html">Nagpur</a>
<a href="aurangabad.html">Aurangabad</a>
<a href="pune.html">Pune</a>
\langlediv\rangle\langlediv\rangle
```
<a href="aboutus.html">About Us</a>  $\langle a \text{ href}$ ="contact.php">Contact Us $\langle a \rangle$ <a href="logout.php">Logout</a>  $\langle$ div $>$ 

<!----PUNE Information--->  $\leq$ section class="info" $>$ 

**-Pune** $<$ **/h** $1$ 

 $\langle p \rangle$ Pune is the 8th largest metropolis in India. It is in the Indian state of Maharashtra. The city is famous for the great Maratha king Chatrapati Shivaji Maharaj. The game of badminton was invented there in the 19th century. It is also the birthplace of spiritual teacher Meher Baba. Mula and Mutha are the two rivers that flow through the city. Pune is also considered to be the cultural capital of Maharashtra and the educational capital of India. The city is situated to the west of the lush greenery of the Western ghats, surrounded by mountains and hill forts. It has thriving educational, IT, agricultural and manufacturing sectors along with a vibrant nightlife consisting of local & global restaurants, pubs and clubs. $\langle p \rangle$ </section>

<!---Heading---> <section class="heading"> <h1>Industrial Visit Places In Pune</h1> </section>

<section class="company"> <!---force motors---> <div class="company1"> <h3>FORCE MOTORS</h3> <p>Force Motors Ltd is an Indian multinational automotive manufacturing company, based in Pune. From 1958 until 2005, the company was known as Bajaj Tempo Motors because it originated as a joint venture between Bachraj Trading Ltd and Germany's Tempo. The company is known for brands like the Tempo, Matador, Minidor and Traveller.

```
</p>
```

```
<h5>Mumbai-Pune Road, Akurdi, Pune Maharashtra - 411035</h5>
```

```
Email id:<b>th5</b>
```
 $\langle a$ 

href="mailto:corporatecommunications@forcemotors.com">corporatecommuni cations@forcemotors.com</a>

```
Phone:</h5>+91-20-27476381
```

```
<h5>Website:</h5>
```
 $\langle a$ 

href="https://www.forcemotors.com">https://www.forcemotors.com</a><br>

<details>

<summary>Nearest Tourist Places</summary>

<div class="box-container">

 $\langle$ div class="box" $>$ 

<img src="./images3/shaniwar.jpg" alt="">

```
<h4>Shaniwar Wada</h4>
```
 $\langle p\rangle$ Time: 55min $\langle p\rangle$ 

<p>Distance: 36.6km</p>

 $\langle$ div $\rangle$ 

 $\langle$ div class="box" $>$ 

<img src="./images3/dagduseth.jpg" alt="">

<h4>Dagduseth Halwai Temple</h4>  $\langle p\rangle$ Time: 56min $\langle p\rangle$ <p>Distance: 34.7km</p>  $\langle$ div $>$  $\langle$ div $\rangle$  $\langle$ div $>$ </details>  $\langle$ div $>$ </section>

<section class="company">

<!---EMCURE--->

<div class="company1">

<h3>EMCURE</h3>

<p>Emcure Pharmaceuticals Limited is an Indian multinational pharmaceutical company headquartered in Pune. Emcure's product portfolio includes tablets, capsules (both softgel capsules and hard-gel capsules) and injectables. The company is a major producer of HIV antivirals, as well as gynaecology and blood therapeutic drugs. $<$ /p>

 $$ 

<h5>Plot P-II, IT-BT Park, M.I.D.C., Hinjawadi, Pune- 411057</h5>

<h5>Phone:</h5>+91 2035070000

<h5>Website:</h5>

<a href="https://www.emcure.com">https://www.emcure.com</a>

<details>

<summary>Nearest Tourist Places</summary>

<div class="box-container">

<div class="box">

```
<img src="./images3/rajiv.jpg" alt="">
<h4>Rajiv Gandhi Zoological Park</h4>
\langle p\rangleTime: 49min\langle p\rangle<p>Distance: 20km</p>
\langlediv\rangle
```

```
\langlediv class="box"><img src="./images3/dagduseth.jpg" alt="">
<h4>Dagduseth Halwai Temple</h4>
\langle p-Time: 53min\langle p \rangle<p>Distance: 25.9km</p>
\langlediv\rangle\langlediv>\langlediv\rangle</details>
\langlediv>
</section>
```

```
<section class="company">
```
<!---KAWASAKI--->

<div class="company1">

#### <h3>KAWASAKI MOTORS PVT LTD</h3>

<p>India Kawasaki Motors Pvt. Ltd. is a subsidiary of Kawasaki Motors Limited, Japan. The Indian journey of Kawasaki began in 2009 with the launch of Ninja 650 and Ninja 250. On 1st July 2010, India Kawasaki Motors Pvt. Ltd. (IKM) was incorporated to enter the Indian Super Bike Market. Further from July 2013, IKM started assembly of Z250, Ninja 300, Ninja 650, ER-6N, and Versys 650 motorcycles at its plant located in the premises of its Indian partner, while the

```
functions such as marketing, sales and after-sales services were taken care by
Kawasaki's Indian partner.</p>
<h5>Address:</h5>
<h5>Chakan Industrial Area, Building B, P-5, Multi-Modal Logistics & 
Industrial Park, Phase-II, Pune, Maharashtra
410501 < h5><h5>Email id:</h5>
\leqa href="mailto:info@kawasaki-india.com">info@kawasaki-india.com\leq/a>
<h5>Phone:</h5>086001 10465
<h5>Website:</h5>
<a href="https://kawasaki-india.com">https://kawasaki-india.com</a>
```

```
<details>
<summary>Nearest Tourist Places</summary>
<div class="box-container">
<div class="box">
<img src="./images3/vetal.jpg" alt="">
<h4>Vetal Tekdi</h4>
\langle p>Time: 31min\langle p \rangle<p>Distance: 10.7km</p>
</div>
```
 $\langle$ div class="box" $>$ <img src="./images3/rajiv.jpg" alt=""> <h4>Rajiv Gandhi Zoological Park</h4>  $\langle p\rangle$ Time: 52min $\langle p\rangle$ <p>Distance: 25km</p>  $\langle$ div $\rangle$  $\langle$ div $>$ 

 $\langle$ div $>$ </details>  $\langle$ div $\rangle$ </section>

<section class="company">

<!---INDIAN CARD CLOTHING CO. LTD--->

<div class="company1">

## <h3>INDIAN CARD CLOTHING CO. LTD</h3>

<p>The Indian Card Clothing Co. Ltd has been an innovator in card clothing manufacturing since its inception in 1955. Originally a joint venture between Carclo Engineering Group and English Card Clothing, this company was established to solidify the presence of these private industries in India by shifting their manufacturing for the Indian market to the domestic level. After Carclo acquired English Card Clothing in 1979, it became the largest, global card clothing manufacturer and provider. ICC helped pioneer this change, through the development of metallic card clothing, replacing flexibles in the cotton carding process. $\langle p \rangle$ 

<h5>Address:</h5>

<h5>Katariya Capital, A-19, Vidyut Nagar Society, Lane No. 5, Koregaon Park, Pune – 411001. $\langle$ h5>

<h5>Email id:</h5>

 $\leq$ a href="mailto:investor@cardindia.com">investor@cardindia.com $\leq$ /a>

 $\langle h5\rangle$ Phone: $\langle h5\rangle + 91 - 20 - 26151618$ 

 $\langle h5>$ Website: $\langle h5>$ 

<a href="https://cardindia.com">https://cardindia.com</a>

<details>

<summary>Nearest Tourist Places</summary>

138

```
<div class="box-container">
\langlediv class="box">
<img src="./images3/shaniwar.jpg" alt="">
<h4>Shaniwar Wada</h4>
\langle p\rangleTime: 25min\langle p\rangle<p>Distance: 7.1km</p>
\langlediv>
```

```
\langlediv class="box">\langle \text{img src} = " \cdot \text{/images3/aga.jpg} " \text{ alt} = "" \rangle<h4>Aga Khan Palace</h4>
\langle p\rangleTime: 12min\langle p\rangle<p>Distance: 3.3km</p>
\langlediv\rangle</div>
\langlediv></details>
\langlediv\rangle</section>
```
<section class="company">

```
<!---MERCEDES-BENZ--->
```
<div class="company1">

```
<h3>MERCEDES-BENZ</h3>
```
<p>Established in 1994, Mercedes-Benz India which celebrates its 25th anniversary in India, pioneered the luxury car market in the country and boasts of more than 130 years of cutting edge innovation in the luxury automobile industry globally. Set up in 2009, Mercedes-Benz India's world class production facility is spread over 100 acres in Chakan near Pune. Since June 2015, Mercedes-Benz

India also commenced production from its new expanded production facility located in the same premises. Mercedes-Benz India is part of Mercedes-Benz's Global Production Network. It plays an important role in the CKD/MVP production network in Brazil, Indonesia, Malaysia, Thailand and Vietnam.</p>  $$ 

<h5>E-3,MIDC Chakan - Phase III, Chakan Industrial Area Kuruli & Nighoje Tal: Khed Pune - 410501</h5> <h5>Email id:</h5> <a href="mailto:cs.ind@cac.mercedes-benz.com ">cs.ind@cac.mercedesbenz com  $\langle a \rangle$ <h5>Phone:</h5>+91-2135673000

<h5>Website:</h5>

<a href="https://www.mercedes-benz.co.in">https://www.mercedes-

benz.co.in $\langle a \rangle$ 

<details>

<summary>Nearest Tourist Places</summary> <div class="box-container">  $\langle$ div class="box" $>$ <img src="./images3/mahatma.jpg" alt=""> <h4>Mahatma Phule Museum</h4> <p>Time: 1hr 10min</p> <p>Distance: 31km</p>  $\langle$ div $>$ 

 $\langle$ div class="box" $>$  $\langle \text{img src} = "{\text{images3/rajiv.jpg}}" \text{ alt} = ""$ <h4>Rajiv Gandhi Zoological Park</h4>  $\langle p >$ Time: 59min $\langle p >$ 

<p>Distance: 28km</p>  $\langle$ div $>$  $\langle$ div $\rangle$  $\langle$ div $\rangle$ </details>  $\langle$ div $>$ </section>

<section class="company">

<!---MAHINDRA--->

<div class="company1">

<h3>MAHINDRA TRUCK AND BUS</h3>

<p>The Mahindra Group is a federation of companies that enables people to rise through innovative mobility solutions, driving rural prosperity, enhancing urban living, nurturing new businesses and fostering communities. It enjoys a leadership position in utility vehicles, information technology, financial services and vacation ownership in India and is the world's largest tractor company, by volume. It also enjoys a strong presence in agribusiness, aerospace, commercial vehicles, components, defense, logistics, real estate, renewable energy, speedboats and steel, amongst other businesses. Headquartered in India, Mahindra employs over 2 40 000 people across 100 countries. $\langle p \rangle$ 

<h5>Address:</h5>

<h5>Mahindra Tower, 5th Floor, Wing 4 Plot No. A/1, Chakan Industrial Area Phase IV, Post – Nighoje Chakan, Tal Khed, Dist. – Pune, Maharashtra. Pin 410 501.</h5> <h5>Email id:</h5>  $\alpha$  href="mailto:contactmtb@mahindra.com">contactmtb@mahindra.com $\alpha$ 

<h5>Phone:</h5>1800 200 3600

<h5>Website:</h5>

 $\langle a$ 

href="https://www.mahindratruckandbus.com">https://www.mahindratruckand bus.com</a>

#### <details>

<summary>Nearest Tourist Places</summary> <div class="box-container"> <div class="box"> <img src="./images3/rajiv.jpg" alt=""> <h4>Rajiv Gandhi Zoological Paark</h4> <p>Time: 1hr 9min</p> <p>Distance: 31km</p>  $\langle$ div $\rangle$ 

```
<div class="box">
<img src="./images3/sarasbaug.jpg" alt="">
<h4>Sarasbaug Ganpati Temple</h4>
<p>Time: 1hr 26min</p>
<p>Distance: 35km</p>
\langlediv>\langlediv>\langlediv></details>
\langlediv></section>
```
<section class="company">

<!---TATA TECHNOLOGIES LTD--->

<div class="company1">

```
<h3>TATA TECHNOLOGIES LTD</h3>
```
<p>Tata Technologies was founded in 1989 and acquired INCAT, a Europeanbased company, in 2005. Tata Technologies has headquarters in Pune and regional headquarters in the United States (Detroit, Michigan), ThaneOne Corporate Business IT Park, Thane and the UK (Warwick). The company operates in 25 countries, and has a combined global work force of more than 11,000 employees, including around 4,000 professionals worldwide. It is 15th Largest IT company in the Fortune India Infotech Industry ranking. $\langle p \rangle$ 

 $$ 

<h5>Corporate HQ & Registered Office Plot No 25, Rajiv Gandhi Infotech Park, Hinjawadi, Pune, India – 411 057</h5>

<h5>Email id:</h5>

 $\langle a$ 

href="mailto:investor@tatatechnologies.com">investor@tatatechnologies.com<  $\sqrt{a}$ 

```
<h5>Phone:</h5>+91 20 66529299
```
<h5>Website:</h5>

 $\langle a$ 

href="https://www.tatatechnologies.com">https://www.tatatechnologies.com</a  $\geq$ 

<details>

<summary>Nearest Tourist Places</summary>

<div class="box-container">

 $\langle$ div class="box" $>$ 

<img src="./images3/shaniwar.jpg" alt="">

<h4>Shaniwar Wada</h4>

 $\langle p >$ Time: 55min $\langle p >$ 

143

```
<p>Distance: 19km</p>
\langlediv>
```
 $\langle$ div class="box" $>$ <img src="./images3/dagduseth.jpg" alt=""> <h4>Dagduseth Halwai Temple</h4>  $\langle p$ -Time: 58min $\langle p \rangle$ <p>Distance: 19km</p>  $\langle$ div $\rangle$ </div>  $\langle$ div $>$ </details>  $\langle$ div $\rangle$ </section>

<section class="company">

<!---SKODA--->

<div class="company1">

#### <h3>SKODA AUTO VOLKSWAGEN INDIA PVT LTD</h3>

<p>Headquartered in Pune, ŠKODA AUTO Volkswagen India Pvt. Ltd. (SAVWIPL) is the combined entity that oversees business operations of the world's five most desirable auto brands – #ŠKODA AUTO, #Volkswagen, #Audi, #Porsche and #Lamborghini, here in #India. Operating two manufacturing facilities in Pune and Aurangabad, SAVWIPL is committed to introducing world class products and technologies which are in alignment with the Indian consumers' expectations. With a vision that supports environmental sustainability, SAVWIPL has successfully been goinggreen. At ŠKODA AUTO Volkswagen India, CSR is part of the company's vision. As a group, the company is involve in numerous social projects locally, in the state of Maharashtra and at
```
the national level. The main emphasis through these projects is on Water 
Conservation, Health, Education & Road Safety. \langle p \rangle<h5>Address:</h5>
<h5>E1, MIDC Industrial Area, Phase III, Village Nigoje, Mhalunge 
Kharabwadi, Tal. Khed, Chakan Pune, Maharashtra,
India. 410501 \le h5<h5>Phone:</h5>+91 2135711000
<h5>Website:</h5>
```

```
<a href="https://skoda-vw.co.in">https://skoda-vw.co.in</a>
```
## <details>

```
<summary>Nearest Tourist Places</summary>
<div class="box-container">
<div class="box">
<img src="./images3/pashan.jpg" alt="">
<h4>Pashan Lake</h4>
<p>Time: 1hr 11min</p>
<p>Distance: 39km</p>
```

```
\langlediv>
```

```
\langlediv class="box">
<img src="./images3/dagduseth.jpg" alt="">
<h4>Dagduseth Halwai Temple</h4>
<p>Time: 1hr 12min</p>
<p>Distance: 34km</p>
\langlediv\rangle\langlediv\rangle\langlediv\rangle</details>
```
 $\langle$ div $>$ 

</section>

<section class="company">

<!---INFOSYS--->

<div class="company1">

<h3>INFOSYS</h3>

<p>Infosys is a global leader in consulting, technology and outsourcing solutions. We enable clients, in more than 30 countries, to stay a step ahead of emerging business trends and outperform the competition. We help them transform and thrive in a changing world by co-creating breakthrough solutions that combine strategic insights and execution excellence. $\langle p \rangle$ 

 $$ 

```
<h5>Plot No.1, Rajiv Gandhi Infotech Park, Hinjawadi, Phase-I, Pune,
```
Maharashtra-411057.</h5>

 $\langle h5\rangle$ Email id: $\langle h5\rangle$ 

<a href="mailto:askus@infosys.com">askus@infosys.com</a>

<h5>Phone:</h5>+91 2022932800

<h5>Website:</h5>

<a href="https://www.infosys.com">https://www.infosys.com</a>

<details>

<summary>Nearest Tourist Places</summary>

<div class="box-container">

 $\langle$ div class="box" $>$ 

<img src="./images3/dagduseth.jpg" alt="">

<h4>Dagduseth Halwai Temple</h4>

 $\langle p$ -Time: 58min $\langle p \rangle$ 

<p>Distance: 19km</p>

```
\langlediv>
```
 $\langle$ div class="box" $>$ <img src="./images3/mahatma.jpg" alt=""> <h4>Mahatma Phule Museum</h4>  $\langle p\rangle$ Time: 50min $\langle p\rangle$ <p>Distance: 17km</p>  $\langle$ div $\rangle$  $\langle$ div $\rangle$  $\langle$ div $\rangle$ </details>  $\langle$ div $\rangle$ </section>

```
<section class="company">
```
<!---KTM--->

<div class="company1">

```
KTM<sub><b>H3</b></sub>
```
<p>KTM AG (Kronreif & Trunkenpolz Mattighofen) formerly KTM Sportmotorcycle AG is an Austrian motorcycle, bicycle and sports car manufacturer owned by Pierer Mobility AG and the Indian manufacturer Bajaj Auto. It was formed in 1992 but traces its foundation to as early as 1934. Today, KTM AG is the parent company of the KTM Group consisting of a number of motorcycle brands. KTM is known for its off-road motorcycles (enduro, motocross and supermoto). Since the late 1990s, it has expanded into street motorcycle production and developing sports cars – namely the X-Bow. In 2015, KTM sold almost as many street as off-road bikes. $\langle p \rangle$ 

<h5>Address:</h5>

<h5>Pune-Mumbai Road, Akurdi, Pune – 411035 Maharashtra India</h5>

```
<h5>Phone:</h5>+91 7709083000
```
 $\langle h5>$ Website: $\langle h5>$ 

<a href="https://www.ktm.com">https://www.ktm.com</a>

## <details>

<summary>Nearest Tourist Places</summary> <div class="box-container">  $\langle$ div class="box" $>$ <img src="./images3/mahatma.jpg" alt=""> <h4>Mahatma Phule Museum</h4>  $\langle p >$ Time: 39min $\langle p >$ <p>Distance: 17km</p>  $\langle$ div $\rangle$ 

 $\langle$ div class="box" $>$ <img src="./images3/aga.jpg" alt=""> <h4>Aga Khan Palace</h4>  $\langle p$ -Time: 49min $\langle p \rangle$ <p>Distance: 21km</p>  $\langle$ div $\rangle$  $\langle$ div $>$  $\langle$ div $\rangle$ </details> </div> </section> <section class="company">

<!---WIPRO LTD--->

<div class="company1">

### <h3>WIPRO LIMITED</h3>

<p>Wipro Limited (NYSE: WIT, BSE: 507685, NSE: WIPRO) is a leading technology services and consulting company focused on building innovative solutions that address clients' most complex digital transformation needs. Wipro has over 250000 global employees serving clients across 66 countries.  $\langle p \rangle$  $\langle h5 \rangle$ Address: $\langle h5 \rangle$ <h5>Plot No 2, MIDC Pune Infotech Park Hinjewadi Pune - 411057</h5> <h5>Email id:</h5>  $\langle a \text{ href} = \text{''} \text{mailto:} \text{info@wipro.com} \text{''} \rangle$ info@wipro.com $\langle a \rangle$ **Phone:** $**15**$ **+91 22933700** <h5>Website:</h5> <a href="https://www.wipro.com">https://www.wipro.com</a>

#### <details>

<summary>Nearest Tourist Places</summary>

```
<div class="box-container">
```
<div class="box">

<img src="./images3/okayama.jpg" alt="">

<h4>Pune-Okayama Friendship Garden</h4>

```
< p>Time:59min< p>
```
<p>Distance: 24km</p>

 $\langle$ div $\rangle$ 

<div class="box"> <img src="./images3/mahatma.jpg" alt=""> <h4>Mahatma Phule Museum</h4>  $\langle p\rangle$ Time: 50min $\langle p\rangle$ <p>Distance: 17km</p>  $\langle$ div $>$ 

 $\langle$ div $>$  $\langle$ div $>$ </details>  $\langle$ div $>$ </section>

<section class="company">

<!---BAJAJ ELECTRICALS--->

<div class="company1">

<h3>BAJAJ ELECTRICALS LIMITED</h3>

<p>Bajaj Electricals Limited, a globally renowned and trusted company with a turnover of INR 4,813 crores (FY 21-22), is a part of India's leading business conglomerate the Bajaj Group. Its business portfolio spans Consumer Products (Appliances, Fans, Cookware), Lighting (Consumer and Professional Lighting), and EPC (Power Transmission and Distribution). Bajaj Electricals is a frontrunner in the industry with its key brand offerings comprising BAJAJ, Morphy Richards, and Nirlep. The company has an expansive network of 18 branch offices, 600+ distributors, and more than 2.3 lakh retail outlets across India, combined with over 500 consumer care centres, fortifying its dominant presence in the consumer products sector.</p>

 $$ 

<h5>Manek Hall, East Street, 2, General Thimayya Road, Pune, Maharashtra  $411001$   $<$ /h5  $>$ 

<h5>Phone:</h5>+91 2026361321

 $\langle h5>$ Website: $\langle h5>$ 

 $\langle a$ 

href="https://www.bajajelectricals.com">https://www.bajajelectricals.com</a>

<details>

```
<summary>Nearest Tourist Places</summary>
<div class="box-container">
\langlediv class="box"><img src="./images3/shaniwar.jpg" alt="">
<h4>Shaniwar Wada</h4>
\langle p\rangleTime: 14min\langle p\rangle<p>Distance: 3.6km</p>
\langlediv\rangle
```

```
\langlediv class="box"><img src="./images3/aga.jpg" alt="">
<h4>Aga Khan Palace</h4>
\langle p-Time: 29min\langle p \rangle<p>Distance: 8.2km</p>
\langlediv\rangle\langlediv>
\langlediv\rangle</details>
\langlediv></section>
```

```
<section class="company">
```
<!---Schindler Group--->

<div class="company1">

<h3>SCHINDLER GROUP</h3>

<p>The company was founded in Lucerne, Switzerland in 1874,[5] by Robert Schindler and Eduard Villiger, who established the collective joint partnership Schindler & Villiger.[6] Shortly thereafter, a mechanical engineering workshop was built on an island in the river Reuss in Lucerne for the production of lifting

```
equipment and machines of all types. Starting as an agricultural machinery 
manufacturer, it began to manufacture elevators at the end of the 19th 
century.[5] < p>
```

```
\langle h5 \rangleAddress:\langle h5 \rangle
```
<h5>1001, 10th Floor, Amar Business Park, Opposite Sadanand Hotel, Baner,

```
Pune - 411045 \le h5
```

```
\langle h5 > Phone: \langle h5 > 020 - 67185500 \rangle
```

```
<h5>Website:</h5>
```

```
<a href="https://www.schindler.in">https://www.schindler.in</a>
```

```
<details>
<summary>Nearest Tourist Places</summary>
<div class="box-container">
<div class="box">
<img src="./images3/vetal.jpg" alt="">
<h4>Vetal Tekdi</h4>
\langle p\rangleTime: 39min\langle p\rangle<p>Distance: 18km</p>
\langlediv\rangle
```

```
\langlediv class="box">
<img src="./images3/pashan.jpg" alt="">
<h4>Pashan Lake</h4>
<p>Time: 18min</p>
<p>Distance: 6.3km</p>
\langlediv\rangle\langlediv\rangle\langlediv\rangle</details>
```
 $\langle$ div $>$ 

</section>

<section class="company">

<!---Atlas Copco Group--->

<div class="company1">

### <h3>ATLAS COPCO GROUP</h3>

<p>AB Atlas, as it was previously named, was founded by Edvard Fränckel, who was a Swedish industrialist, politician and senior official at Swedish State Railways. The company was established along with Andre O. Wallenberg, Johan W. Arnberg, Carl G. Cervin and Fredrik Didro. Atlas Copco companies develop, manufacture, service, and rent industrial tools, air compressors (of which it is the world's leading producer), construction and assembly systems. The Group operates in four areas: Compressor Technology, Vacuum Technology, Power Technology and Industrial Technology.</p>

<h5>Address:</h5>

<h5>301, 3rd Floor, Mantri Alpine, Above Crystal Honda Showroom, Near Bandal Estate, Bavdhan Bk, Pune-411021 </h5>

<h5>Email id:</h5>

 $\langle a$ 

href="mailto:contactus@in.atlascopco.com">contactus@in.atlascopco.com</a> <h5>Phone:</h5>+91 2135392242

<h5>Website:</h5>

<a href="https://www.atlascopco.com">https://www.atlascopco.com</a>

<details>

<summary>Nearest Tourist Places</summary>

<div class="box-container">

 $\langle$ div class="box" $>$ 

```
<img src="./images3/pashan.jpg" alt="">
<h4>Pashan Lake</h4>
\langle p\rangleTime: 13min\langle p\rangle<p>Distance: 5.8km</p>
\langlediv\rangle
```

```
\langlediv class="box">
```
<img src="./images3/vetal.jpg" alt=""> <h4>Vetal Tekdi</h4>  $\langle p$ -Time: 32min $\langle p \rangle$ <p>Distance: 9.7km</p>  $\langle$ div $\rangle$  $\langle$ div $\rangle$  $\langle$ div $\rangle$ </details>  $\langle$ div $>$ </section>

<section class="company">

<!---Liebherr company--->

<div class="company1">

#### <h3>LIEBHERR COMPANY</h3>

<p>In the 1980s Liebherr founded its first sales and service company in India. Until then, earthmoving equipment, mobile cranes as well as mobile harbour cranes were delivered directly from the production plants in Europe. In 2003, a joint venture named "Liebherr Machine Tools India Private Limited" was founded in Bangalore in order to provide local assembly of gear cutting machines. In 2012 Liebherr CMCtec India Private Limited was founded in Pune. There, tower cranes are manufactured for the growing Indian market. Liebherr

```
Appliances India Pvt Ltd was founded in 2013. The refrigeration and freezing 
appliances to be produced from 2018 are designed for the specific market 
requirements in India.</p>

<h5>Gat. No. 196-199, Dhaygudewadi District Pune 412 203, Maharashtra 
India \langle h5 \rangle<h5>Email id:</h5>
<a href="mailto:social.media@liebherr.com">social.media@liebherr.com</a>
<h5>Phone:</h5>+91 2117305300
<h5>Website:</h5>
<a href="https://www.liebherr.com">https://www.liebherr.com</a>
```

```
<details>
<summary>Nearest Tourist Places</summary>
<div class="box-container">
<div class="box">
\langleimg src="./images3/lal.jpg" alt="">
<h4>Lal Mahal</h4>
<p>Time: 1hr 32min</p>
<p>Distance: 60km</p>
</div>
```
 $\langle$ div class="box" $>$ <img src="./images3/rajiv.jpg" alt=""> <h4>Rajiv Gandhi Zoological Park</h4> <p>Time: 1hr 40min</p> <p>Distance: 61km</p>  $\langle$ div $\rangle$  $\langle$ div $>$ 

 $\langle$ div $>$ </details>  $\langle$ div $\rangle$ </section>

<!--Footer Section--> <footer id="contact"> <div class="container footer\_\_container">  $\langle$ div class="footer 1"> <h1>Industrial Visit & Tour Planner</h1>  $\langle$ div $>$ 

<div class="footer\_\_2"> <h1>Quick Links</h1> <ul class="quicklinks"> <li><a href="home.html">Home</a></li>  $\langle$ li $>$ a href="home.html">Destination $\langle$ a $>$  $\langle$ li $>$ a href="aboutus.html">About Us $\langle$ a $>$ li $>$ <li><a href="contact.php">Contact Us</a></li>  $\langle \text{m} \rangle$  $\langle$ div $>$ 

 $\langle$ div class="footer\_3">  $>$ **Address** $<$ **/h1** $>$ <ul class="address"> <li><a href="#">Godhani Road, Zingabai Takali</a></li> <li><a href="#">Gorewada Road, Utthan Nagar</a></li>  $\langle$ li $>$ a href="#">Nagpur $\langle$ a $>$  $\langle$ li $>$  $\langle \text{ul} \rangle$ 

```
\langlediv>
```
<div class="footer\_\_4"> <h1>Contact Us</h1> <div> <p>7709187494, 8149156640  $<$ /p> <p>devyennewar15@gmail.com, deepakgayakwad421@gmail.com  $<$ /p>  $\langle$ div $\rangle$ 

<div class="footer\_\_copyright"> <small>Developed by : Deepak Gayakwad, Dev Yennewar  $\langle$ /small $\rangle$  $\langle$ div $>$  $\langle$ div $\rangle$ </footer>

</body>

</html>

### **Pune.css :**

\* { margin: 0; padding: 0; border: 0; outline: 0; text-decoration: none; list-style: none; box-sizing: border-box; }

```
.navbar {
display: flex;
overflow: hidden;
background-color: #333;
font-family: Arial;
}
```

```
#logo {
margin: 12px 20px;
}
```

```
#logo img {
height: 50px;
margin: 2px 8px;
}
```
/\* Links inside the navbar \*/

```
.navbar a {
float: left;
font-size: 16px;
color: white;
text-align: center;
padding: 32px 20px;
text-decoration: none;
```

```
}
```

```
/* The dropdown container */
.dropdown {
float: left;
overflow: hidden;
}
```

```
/* Dropdown button */
.dropdown .dropbtn {
font-size: 16px;
border: none;
outline: none;
color: white;
padding: 32px 20px;
background-color: inherit;
font-family: inherit;
/* Important for vertical align on mobile phones */
margin: 0;
/* Important for vertical align on mobile phones */
}
```

```
/* Add a red background color to navbar links on hover */
.navbar a:hover,
.dropdown:hover .dropbtn {
background-color: red;
border-radius: 20px;
}
```

```
/* Dropdown content (hidden by default) */
.dropdown-content {
display: none;
position: absolute;
background-color: #f9f9f9;
min-width: 160px;
box-shadow: 0px 8px 16px 0px rgba(0, 0, 0, 0.2);
z-index: 1;
}
```

```
/* Links inside the dropdown */
.dropdown-content a {
float: none;
color: black;
padding: 12px 16px;
text-decoration: none;
display: block;
text-align: left;
}
```

```
/* Add a grey background color to dropdown links on hover */
.dropdown-content a:hover {
```

```
160
```

```
background-color: #ddd;
```
}

/\* Show the dropdown menu on hover \*/ .dropdown:hover .dropdown-content { display: block;

}

```
.info{
```
background-image: linear-gradient(rgba(9, 5, 54, 0.3), rgba(5, 4, 46, 0.7)), url("./images/pune.jpg"); width: 100%; height: 100vh; background-size: cover; background-position: center; display: flex; flex-direction: column; justify-content: center; align-items: center; text-align: center; padding-top: 40px; } .info h1{ color: white;

font-size: 5rem;

}

.info p{

color: white; font-size: 2rem; text-align: justify; text-indent: 100px; padding-left: 20px; padding-right: 20px; }

.heading{ font-size: 2rem; text-align: center; padding-top: 30px; }

.company .company1{ flex: 20rem; overflow: hidden; padding: 50px 150px 25px 150px ; }

.company .company1 h3{ text-align: center; font-size: 2rem; }

.company .company1 p{ font-size: 1.3rem; font-weight: 600; text-align: justify;

}

```
.company .company1 h5{
font-size: 1rem;
}
```

```
details summary{
font-size: 2.5rem;
padding-top: 8px;
}
```

```
.box-container{
display: flex;
flex-wrap: wrap;
gap: 2rem;
```

```
}
```

```
.box-container .box{
flex: 20rem;
overflow: hidden;
box-shadow: 0 1rem 2rem rgba(0,0,0,.1);
background-color: greenyellow;
}
```

```
.box-container .box img{
height: 25rem;
width: 100%;
}
```

```
.box-container .box h4{
font-size: 2rem;
text-align: center;
}
```

```
.box-container .box p{
text-align: center;
}
```

```
footer {
background: rgba(94, 94, 94, 0.77);
padding-top: 5rem;
font-size: 0.9rem;
color: white;
}
```

```
.footer__container {
display: grid;
grid-template-columns: repeat(4, 1fr);
gap: 3rem;
}
```

```
.footer_1 h1{
font-size: 1.3rem;
}
```

```
.footer__container>div h4 {
margin-bottom: 1.2rem;
```

```
}
```

```
.footer_2 .quicklinks ul li a{
color: white;
}
```
footer ul li { margin-bottom: 1rem; }

footer ul li a:hover { color: white;

}

.footer\_\_copyright { text-align: center; align-items: center; margin-top: 4rem; padding: 1.2rem 0; border-top: 1px solid white; }

### **About Us Page :**

<!DOCTYPE html> <html lang="en">

### <head>

```
<meta charset="UTF-8">
<meta http-equiv="X-UA-Compatible" content="IE=edge">
<meta name="viewport" content="width=device-width, initial-scale=1.0">
<title>About Us</title>
<link href="aboutus.css" rel="stylesheet" type="text/css">
<link rel="stylesheet" 
href="https://unicons.iconscout.com/release/v4.0.0/css/line.css">
<link rel="stylesheet" href="https://cdnjs.cloudflare.com/ajax/libs/font-
awesome/4.7.0/css/font-awesome.min.css">
</head>
```

```
<body><div class="navbar">
\langlediv id="logo">
<img src="./images/logo.png" alt="IV&TP.com">
\langlediv\rangle
```

```
\langlea href="home html">Home\langle/a>
<div class="dropdown">
<button class="dropbtn">Destination<i class="fa fa-caret-down"></i>
</button>
```

```
<div class="dropdown-content">
```

```
\alpha href="nagpur.html">Nagpur\alpha\alpha href="aurangabad.html">Aurangabad\alpha\langle a \text{ href}="pune.html">Pune\langle a \rangle\langlediv\rangle\langlediv\rangle
```
<a href="aboutus.html">About Us</a> <a href="contact.php">Contact Us</a>  $\langle a \cdot href="logout.php">\rangle Logout\langle a \rangle$  $\langle$ div $\rangle$ 

```
<div class="section">
<div class="container">
<div class="content-section">
<div class="title">
<h1>About Us</h1>
\langlediv\rangle
```
<div class="content">

<h3>Industrial Visit & Tour Planner</h3>

<p>This Website helps students and travellers plan an industrial visit across the different cities in Maharashtra, like Nagpur, Pune, etc. This website also helps you get easy information about companies so you can visit them. Visit in company; students can also enjoy and see the sightseeing places near the industries and across the cities. The Industrial Visit & Tour Planner website is an online platform that provides information for organising and planning industrial visits and tours. It is designed to help educational institutions and individuals plan and organise industrial visits and tours efficiently and effectively. This website provides information about different industries and

sectors, including their location, e-mail, phone number, etc. It may also provide information such as the distance from industry and sightseeing places and how much time is needed to travel and see the sightseeing places.  $\langle p \rangle$  $\langle$ div $>$ 

```
<div class="social">
<a href="https://www.facebook.com"><i class="fa fa-facebook-official" aria-
hidden="true"></i><a>
<a href="https://twitter.com"><i class="fa fa-twitter" aria-
hidden="true"></i><a>
<a href="https://www.instagram.com"><i class="fa fa-instagram" aria-
hidden="true"></i></a>
\langlediv\rangle\langlediv\rangle
```

```
<div class="image-section">
<img src="./images/bg.jpg">
\langlediv>\langlediv\rangle\langlediv\rangle
```
<!--Footer Section--> <footer id="contact"> <div class="container footer\_\_container"> <div class="footer\_\_1"> <h1>Industrial Visit & Tour Planner</h1>  $\langle$ div $\rangle$ 

<div class="footer\_\_2">

```
<h1>Quick Links</h1>
<ul class="quicklinks">
<li><a href="home.html">Home</a></li>
\langleli\rangle\langlea href="home.html">Destination\langlea\rangle\langleli><li><a href="aboutus.html">About Us</a></li>
<li><a href="contact.php">Contact Us</a></li>
\langle \text{ul} \rangle\langlediv>
```

```
<div class="footer__3">
<h1>Address</h1>
<ul class="address">
<li>Godhani Road, Zingabai Takali</li>
<li><a href="#">Gorewada Road, Utthan Nagar</a></li>
\langleli>a href="#">Nagpur\langlea>\langleli>\langle \text{ul} \rangle\langlediv>
```

```
<div class="footer__4">
<h1>Contact Us</h1>
<div>
<p>7709187494,
8149156640
</p>
<p>devyennewar15@gmail.com,
deepakgayakwad421@gmail.com
</p>
\langlediv>
```
<div class="footer\_\_copyright"> <small>Developed by : Deepak Gayakwad, Dev Yennewar

 $\langle$ small $\rangle$ 

 $\langle$ div $>$ 

 $\langle$ div $>$ 

</footer>

</body>

</html>

```
Aboutus.css :
```
\* { margin: 0; padding: 0; border: 0; outline: 0; text-decoration: none; list-style: none; box-sizing: border-box; }

```
.navbar {
display: flex;
overflow: hidden;
background-color: #333;
font-family: Arial;
}
```

```
#logo {
margin: 12px 20px;
}
```

```
#logo img {
height: 50px;
margin: 2px 8px;
}
/* Links inside the navbar */
.navbar a {
```
float: left; font-size: 16px; color: white; text-align: center; padding: 32px 20px; text-decoration: none; }

/\* The dropdown container \*/ .dropdown { float: left; overflow: hidden; }

/\* Dropdown button \*/ .dropdown .dropbtn { font-size: 16px; border: none; outline: none; color: white; padding: 32px 20px; background-color: inherit; font-family: inherit; /\* Important for vertical align on mobile phones \*/ margin: 0; /\* Important for vertical align on mobile phones \*/ }

/\* Add a red background color to navbar links on hover \*/

```
.navbar a:hover,
.dropdown:hover .dropbtn {
background-color: red;
border-radius: 20px;
}
```

```
/* Dropdown content (hidden by default) */
.dropdown-content {
display: none;
position: absolute;
background-color: #f9f9f9;
min-width: 160px;
box-shadow: 0px 8px 16px 0px rgba(0, 0, 0, 0.2);
z-index: 1;
}
```

```
/* Links inside the dropdown */
.dropdown-content a {
float: none;
color: black;
padding: 12px 16px;
text-decoration: none;
display: block;
text-align: left;
```

```
}
```

```
/* Add a grey background color to dropdown links on hover */
.dropdown-content a:hover {
background-color: #ddd;
```
}

/\* Show the dropdown menu on hover \*/ .dropdown:hover .dropdown-content { display: block;

}

.section{ width: 100%; min-height: 100vh; background-color: #ddd;

```
}
```
.container{ width: 80%; display: block; margin: auto; padding-top: 100px; }

```
.content-section{
float: left;
width: 55%;
}
```
.image-section{ float: right; width: 40%; }

```
.image-section img{
width: 100%;
height: auto;
padding-top: 150px;
}
.content-section .title{
text-transform: uppercase;
font-size: 28px;
}
.content-section .content h3{
margin-top: 20px;
color: #5d5d5d;
font-size: 21px;
font-weight: 900;
}
.content-section .content p{
margin-top: 10px;
font-family: sans-serif;
font-size: 18px;
line-height: 1.5;
justify-content: center;
}
.content-section .social{
margin-top: 40px 40px;
}
.content-section .social i{
color: black;
font-size: 30px;
```

```
padding: 0px 10px;
```
}

.content-section .social i hover{ color: #3d3d3d;

}

```
@media screen and (max-width: 768px){
.container{
width: 80%;
display: block;
margin: auto;
padding-top: 100px;
}
.content-section{
float: none;
width: 100%;
display: block;
margin: auto;
}
image-section{
float: none;
width: 100%;
}
image-section img{
width: 100%;
height: auto;
display: block;
margin: auto;
```

```
}
.content-section .title{
text-align: center;
font-size: 19px;
}
.content-section .social{
text-align: center;
}
}
footer {
background: rgba(94, 94, 94, 0.77);
padding-top: 5rem;
font-size: 0.9rem;
color: white;
}
.footer__container {
display: grid;
grid-template-columns: repeat(4, 1fr);
gap: 3rem;
}
.footer_1 h1{
font-size: 1.3rem;
}
.footer__container>div h4 {
margin-bottom: 1.2rem;
}
```

```
.footer_2 .quicklinks ul li a{
color: white;
}
```
footer ul li { margin-bottom: 1rem; }

footer ul li a:hover { color: white;

}

.footer\_\_copyright { text-align: center; align-items: center; margin-top: 4rem; padding: 1.2rem 0; border-top: 1px solid white; }

# **Contact Page :**

 $\langle$ html $>$ 

<head>

<title>Contact Us</title>

```
<link href="style.css" rel="stylesheet" type="text/css">
```
<head>

<style>

\*{

margin: 0%;

padding: 0%;

```
}
```

```
body{
background-color:#007bff;
```

```
}
```

```
.navbar {
display: flex;
overflow: hidden;
background-color: #333;
font-family: Arial;
}
```

```
#logo {
margin: 12px 20px;
}
```
#logo img {

```
height: 50px;
margin: 2px 8px;
}
```

```
/* Links inside the navbar */
.navbar a {
float: left;
font-size: 16px;
color: white;
text-align: center;
padding: 32px 20px;
text-decoration: none;
}
```

```
/* The dropdown container */
.dropdown {
float: left;
overflow: hidden;
}
```

```
/* Dropdown button */
.dropdown .dropbtn {
font-size: 16px;
border: none;
outline: none;
color: white;
padding: 32px 20px;
background-color: inherit;
font-family: inherit;
```
```
/* Important for vertical align on mobile phones */
margin: 0;
/* Important for vertical align on mobile phones */
}
```

```
/* Add a red background color to navbar links on hover */
.navbar a:hover,
.dropdown:hover .dropbtn {
background-color: red;
border-radius: 20px;
}
```

```
/* Dropdown content (hidden by default) */
.dropdown-content {
display: none;
position: absolute;
background-color: #f9f9f9;
min-width: 160px;
box-shadow: 0px 8px 16px 0px rgba(0, 0, 0, 0.2);
z-index: 1;
}
```

```
/* Links inside the dropdown */
.dropdown-content a {
float: none;
color: black;
padding: 12px 16px;
text-decoration: none;
display: block;
```

```
text-align: left;
```
}

/\* Add a grey background color to dropdown links on hover \*/ .dropdown-content a:hover { background-color: #ddd;

}

/\* Show the dropdown menu on hover \*/ .dropdown:hover .dropdown-content { display: block;

#### }

.background { background-image: linear-gradient(rgba(9, 5, 54, 0.3), rgba(5, 4, 46, 0.7)), url("./images/pex2.jpg"); width: 100%; height: 100vh; background-size: cover; background-position: center; display: flex; flex-direction: column; justify-content: center; align-items: center; text-align: center; padding-top: 40px; } .container { border-radius: 5px;

```
width:400px;
background-color: #f2f2f2;
padding: 20px;
}
input[type=text] {
width: 100%;
padding: 12px;
border: 1px solid #ccc;
border-radius: 4px;
box-sizing: border-box;
margin-top: 6px;
margin-bottom: 16px;
resize: vertical;
}
input[type=email] {
width: 100%;
padding: 12px;
border: 1px solid #ccc;
border-radius: 4px;
box-sizing: border-box;
margin-top: 6px;
margin-bottom: 16px;
resize: vertical;
}
.input-field textarea{
width: 100%;
padding: 12px;
border: 1px solid #ccc;
border-radius: 4px;
```

```
box-sizing: border-box;
margin-top: 6px;
margin-bottom: 16px;
resize: vertical;
}
```

```
input[type=submit] {
background-color: #04AA6D;
color: white;
padding: 12px 20px;
border: none;
border-radius: 4px;
cursor: pointer;
```

```
}
```

```
input[type=submit]:hover {
background-color: black;
color:white;
}
```

```
</style>
</head>
```

```
<body>
<div class="navbar">
\langlediv id="logo">
<img src="./images/logo.png" alt="IV&TP.com">
\langlediv>
```

```
\alpha href="home.html">Home\alpha
```
<div class="dropdown"> <button class="dropbtn">Destination<i class="fa fa-caret-down"></i> </button>

```
<div class="dropdown-content">
<a href="nagpur.html">Nagpur</a>
<a href="aurangabad.html">Aurangabad</a>
<a href="pune.html">Pune</a>
\langlediv\rangle\langlediv\rangle
```

```
<a href="aboutus.html">About Us</a>
<a href="contact.php">Contact Us</a>
<a href="logout.php">Logout</a>
\langlediv\rangle
```

```
<div class="background">
<div class="container">
<form method="POST" action="process.php">
<h1>Contact Us</h1>
<label for="firstname">First Name</label>
<input type="text" id="firstname" name="firstname" placeholder="Your 
name.." required>
```
<label for="lastname">Last Name</label> <input type="text" id="lastname" name="lastname" placeholder="Your last name.." required>

```
<label for="phone">Phone</label>
```
<input type="text" id="phone" name="phone" placeholder="Your Phone number.." required>

<label for="email">Email</label> <input type="email" id="email" name="email" placeholder="Your email.." required>

```
<div class="input-field">
<label for="message">Message</label>
<textarea type="message" name="message" id="message" name="message" 
placeholder="Write something.." style="height:50px" required></textarea>
\langlediv\rangle
```
<input type="submit" value="Send">

</form>  $\langle$ div $>$ </body> </html>

#### **Process.php :**

<!DOCTYPE html> <html lang="en">

<head>

<meta charset="UTF-8"> <meta http-equiv="X-UA-Compatible" content="IE=edge"> <meta name="viewport" content="width=device-width, initial-scale=1.0"> <title>IV&TP</title> <link href="style.css" rel="stylesheet" type="text/css"> <link rel="stylesheet" href="https://unicons.iconscout.com/release/v4.0.0/css/line.css"> <link rel="stylesheet" href="https://cdnjs.cloudflare.com/ajax/libs/fontawesome/4.7.0/css/font-awesome.min.css">

```
<body>
<div class="navbar">
\langlediv id="logo">
<img src="./images/logo.png" alt="IV&TP.com">
\langlediv\rangle<a href="index.php">Home</a>
<div class="dropdown">
<button class="dropbtn">Destination<i class="fa fa-caret-down"></i>
</button>
```

```
<div class="dropdown-content">
<a href="nagpur.html">Nagpur</a>
<a href="aurangabad.html">Aurangabad</a>
```

```
<a href="pune.html">Pune</a>
\langlediv>\langlediv>
```

```
\langle a \text{ href}="#aboutus">About Us\langle a \rangle<a href="contact.php">Contact Us</a>
<a href="logout.php">Logout</a>
\langlediv\rangle</body>
</html>
```

```
\langle?php
include("connect.php");
```

```
extract($_POST);
$query = "INSERT INTO `contact-data` 
(`firstname`,`lastname`,`phone`,`email`,`messages`) VALUES 
('".$firstname."','".$lastname."','".$phone."','".$email."','".$message."')";
$result = $my\{square} > query ($query);
if(!$result){
echo "Something Went Wrong".$mysqli->error;
}
echo "Thanks You For Submitting Your Query";
$mysqli->close();
```

```
\gamma
```
#### **Connect.php :**

<?php define("DB\_HOST","localhost"); define("DB\_USER", "root"); define("DB\_PASSWORD",""); define("DB\_DATABASE","contactform");

 $\text{Smysqli} = \text{new}$ mysqli(DB\_HOST,DB\_USER,DB\_PASSWORD,DB\_DATABASE);

?>

# **INPUT AND OUTPUT SCREEN**

### **Sign Up Page:**

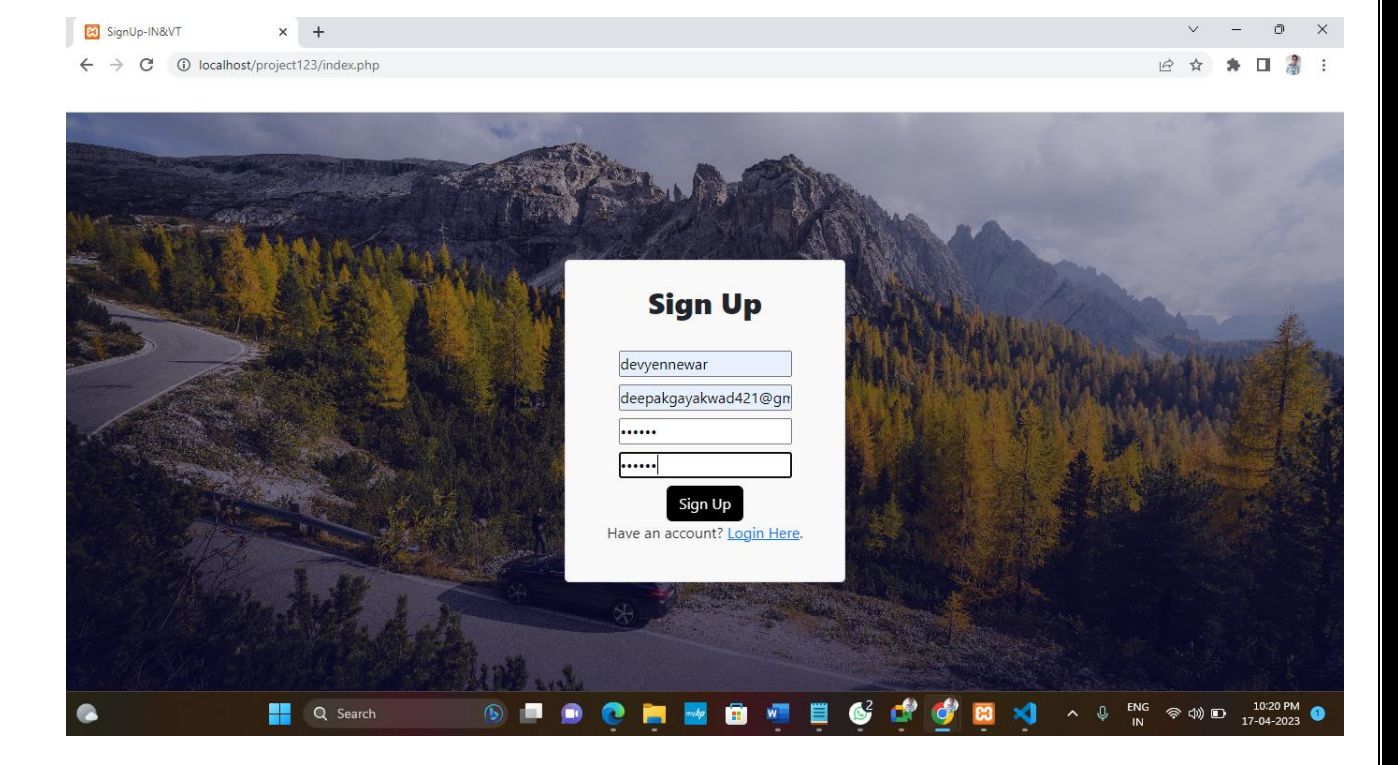

## **Login Page:**

 $\boxed{3}$  localhost/project123/login.php  $\mathbf{x} +$ 

 $\leftarrow$   $\rightarrow$  C O localhost/project123/login.php

Login deepakgayakwad421@gmail.con  $\overline{$ ...... Login لىدى خشارخانى Don't have an account?  $\underline{\mathrm{Sign}\, \mathrm{Up}}$ **Q** Search

 $\circ$  $\times$ 

 $\star \mathrel{\mathop{\boxtimes}} \mathrel{\mathop{\boxtimes}}$  :

日立

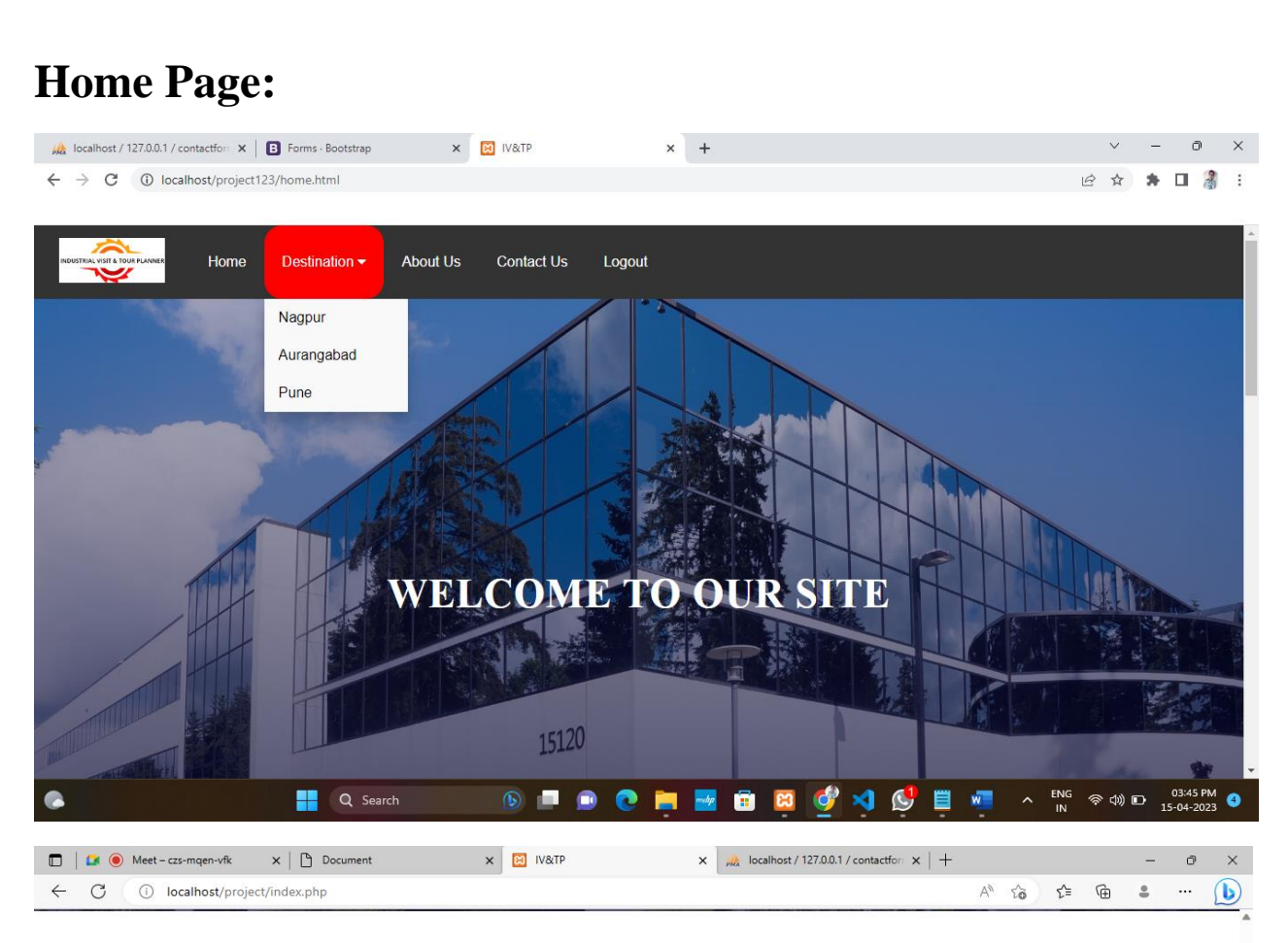

### **Destination**

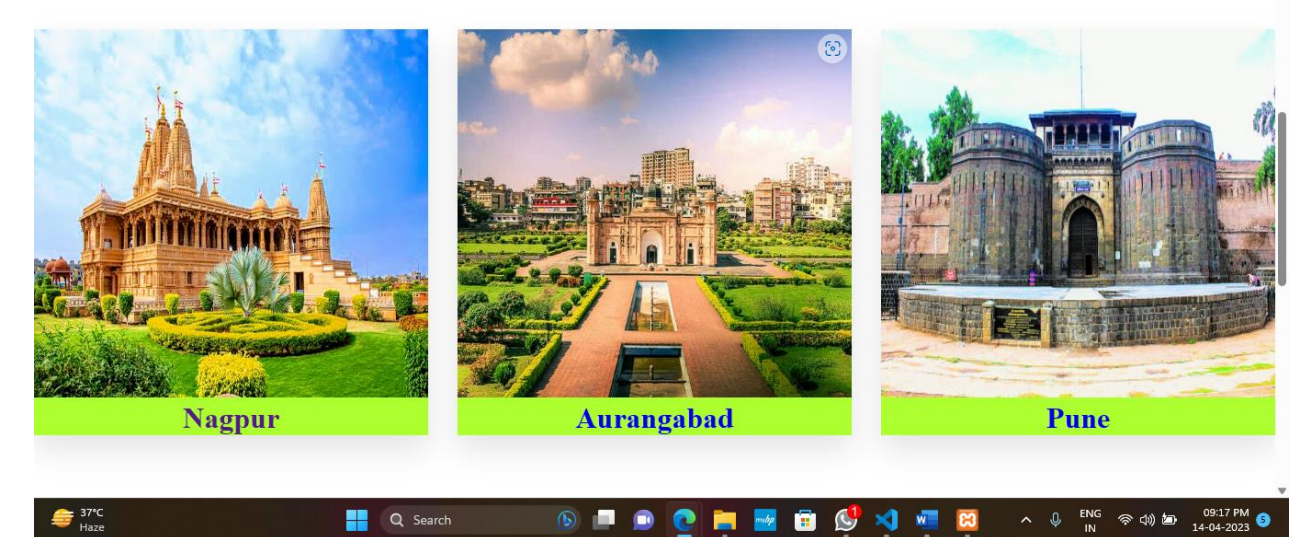

#### **Destination:**

#### **Nagpur Page:**

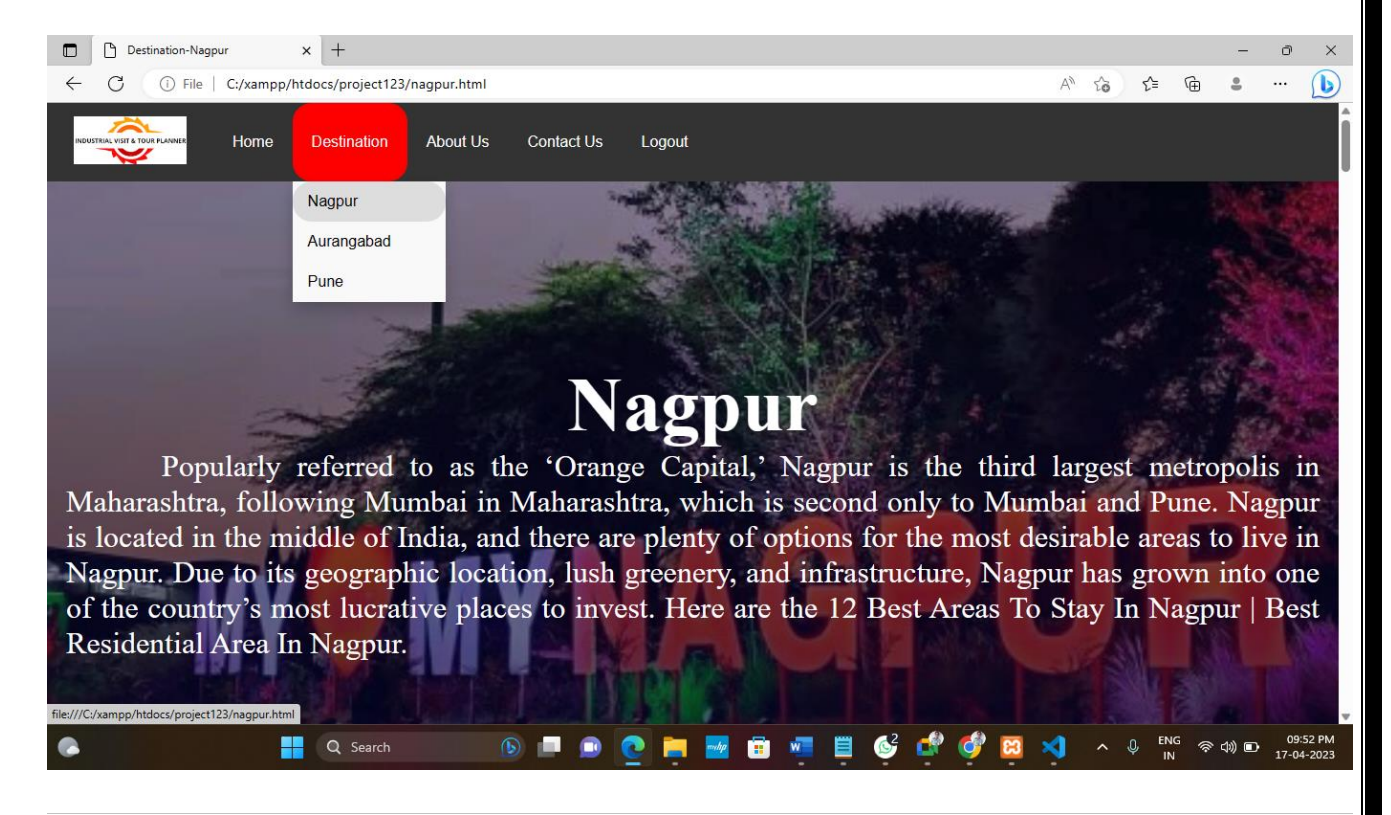

#### **Industrial Visit Places In Nagpur**

#### **BAJAJ STEEL INDUSTRIES LTD**

In 2005, Tata Motors pioneered the small commercial vehicle industry with the launch of Tata Ace, which revolutionised the last-mile delivery in the Indian market. Since its launch, Tata Ace has emerged as the trusted partner of more than 23 lakh entrepreneurs and is the single largest commercial vehicle brand in the country. Address:<br>Plot No. C-108, MIDC Industrial Area, Hingna,Nagpur–440016 (MS) India. Email id:

bsi@bajajngp.com<br>Phone:+91-07104-238101 Website:<br>https://bajajngp.com

#### **Nearest Tourist Places**

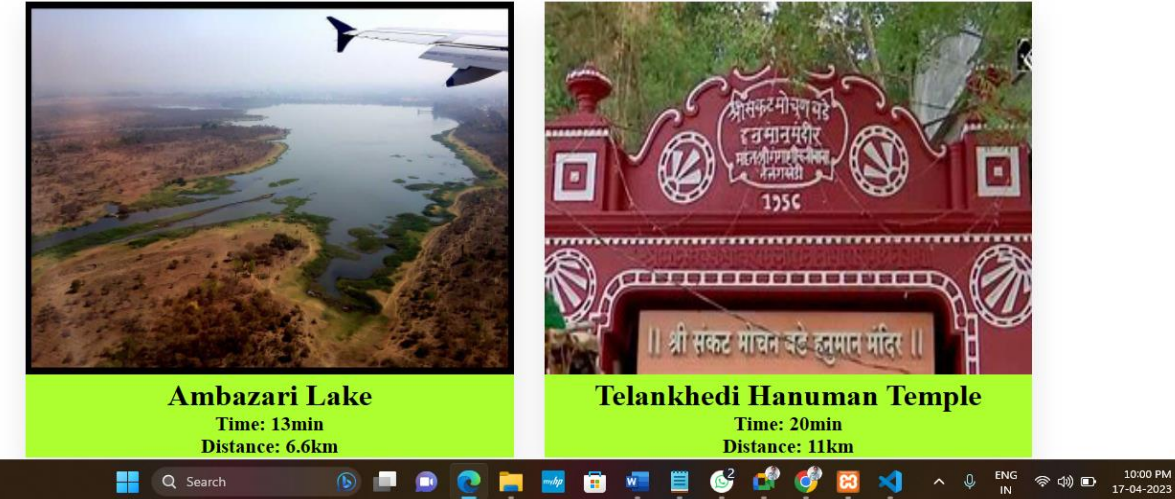

#### **Aurangabad Page:**

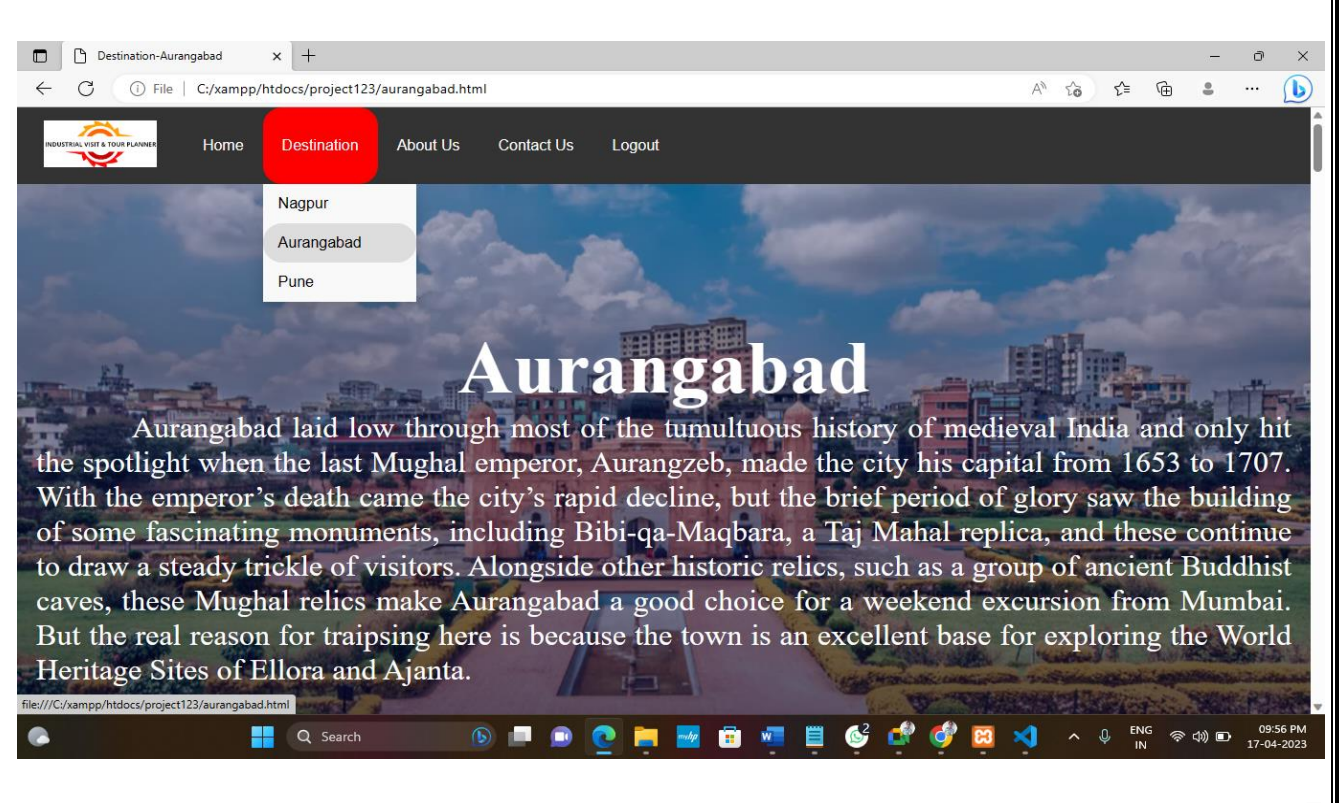

#### **Industrial Visit Places In Aurangabad**

#### **ENDURANCE TECHNOLOGIES LTD**

Endurance is a leading auto component manufacturer with an expanding global footprint. We are the largest Aluminum Die-Casting company in India and the largest  $2 \& 3$  wheeler auto component manufacturer in India. We are an end-to-end supplier right from design to manufacturing – culminating into after sales service. We have built a culture of fostering innovation which manifests in our state of the art R&D centers and technology oriented solutions. We strive to deliver sustainable impact by empowering communities to attain self-reliance and by ensuring environment friendly operations.

E-92, MIDC Industrial Area, Waluj, Aurangabad, Maharashtra, India, 431136 Email id: marketing@endurance.co.in<br>Phone:<br>+91-240-2569600 Website: https://www.endurancegroup.com

**Nearest Tourist Places** 

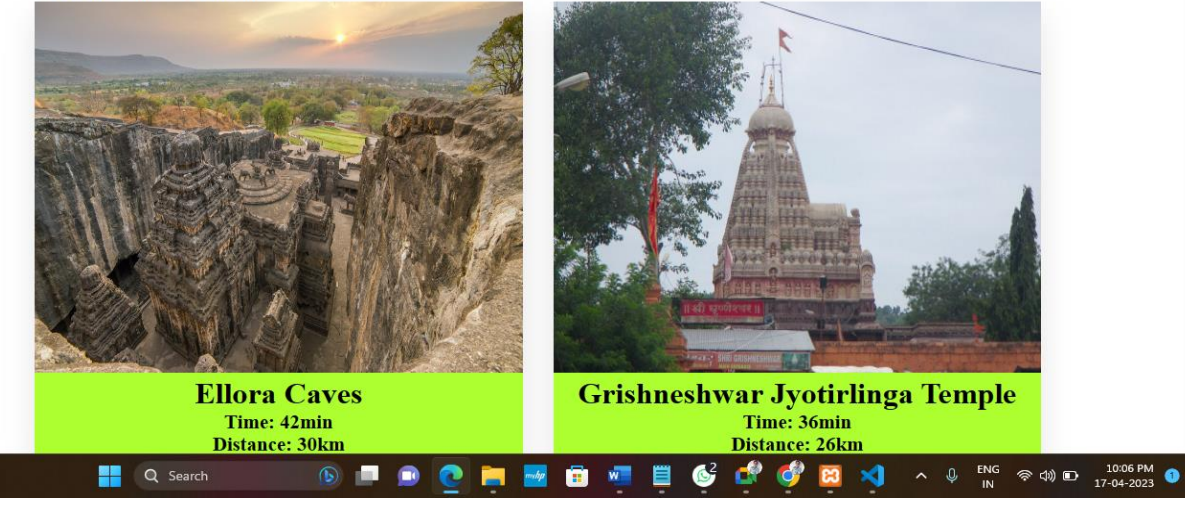

#### **Pune Page:**

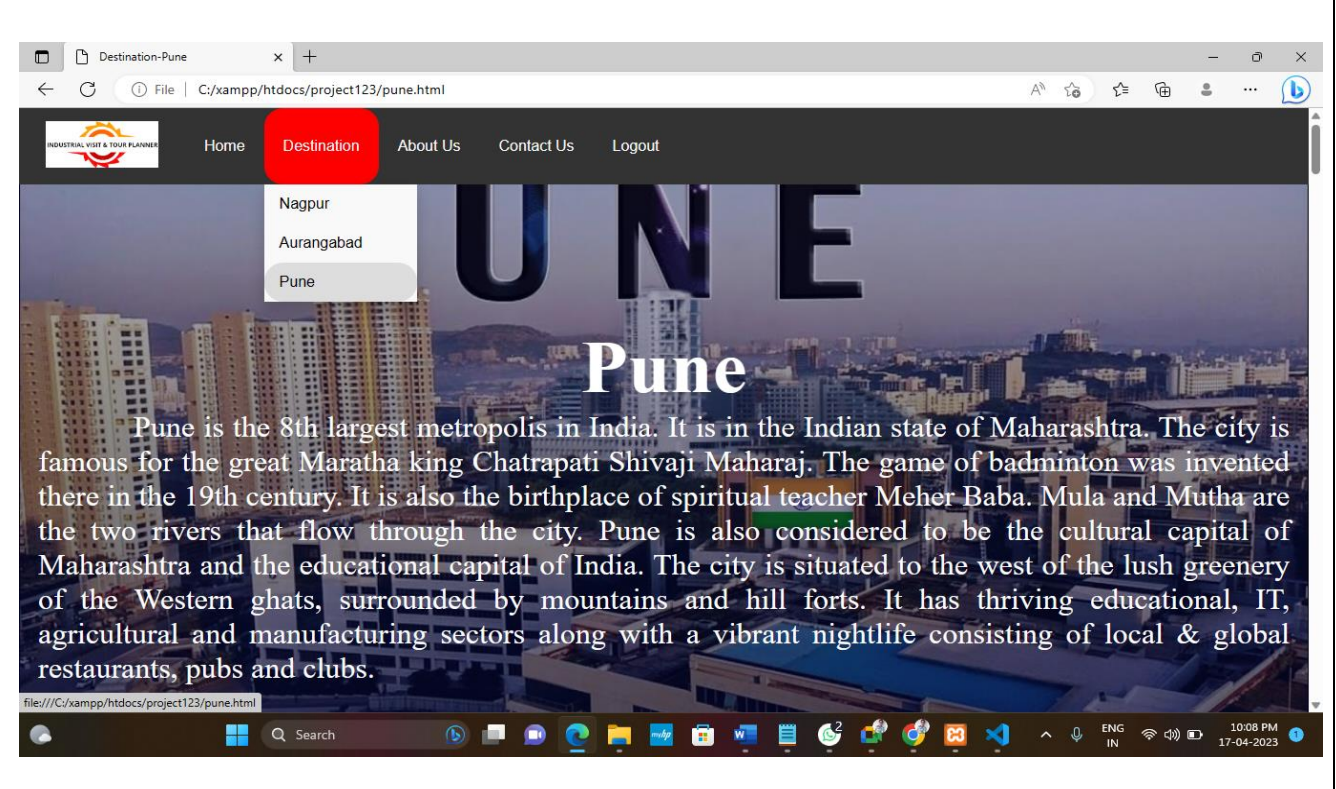

#### **Industrial Visit Places In Pune**

#### **FORCE MOTORS**

Force Motors Ltd is an Indian multinational automotive manufacturing company, based in Pune. From 1958 until 2005, the company was known as Bajaj Tempo Motors because it originated as a joint venture between Bachraj Trading Ltd and Germany's Tempo. The company is known for brands like the Tempo, Matador, Minidor and **Traveller.** 

Address:<br>Mumbai-Pune Road, Akurdi, Pune Maharashtra - 411035<br>Email id: Email id: ations@forcemotors.com corporate<br>Phone: - none.<br>+91-20-27476381 Website: https://www.forcemotors.com

#### **Nearest Tourist Places**

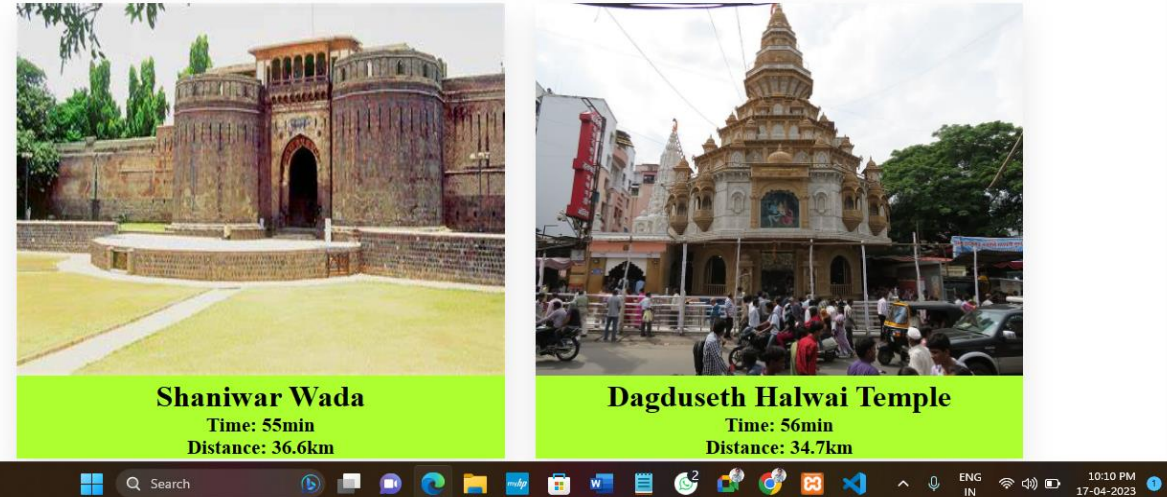

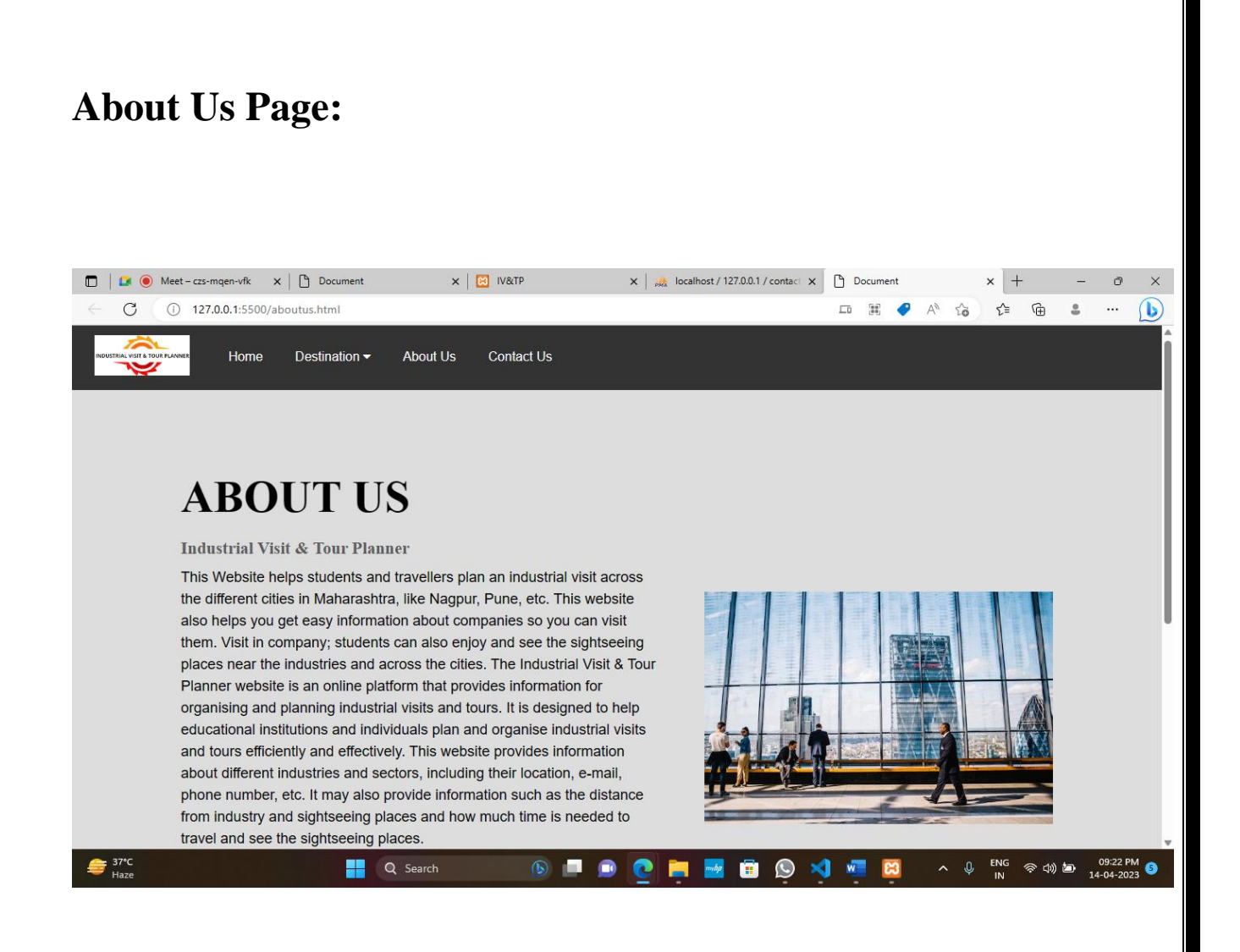

This is the About us page which provides the details of the developers of this website.

## **Contact Us Page: EX** Contact Us  $x +$  $\leftarrow$   $\rightarrow$  C  $\circledcirc$  localhost/project123/contact.php  $\label{eq:const} \textbf{Constant}\ \textbf{Us} \\ \textcolor{gray}{\mathop{\mathsf{First\,Name}}}\ \textbf{Vsm}}$

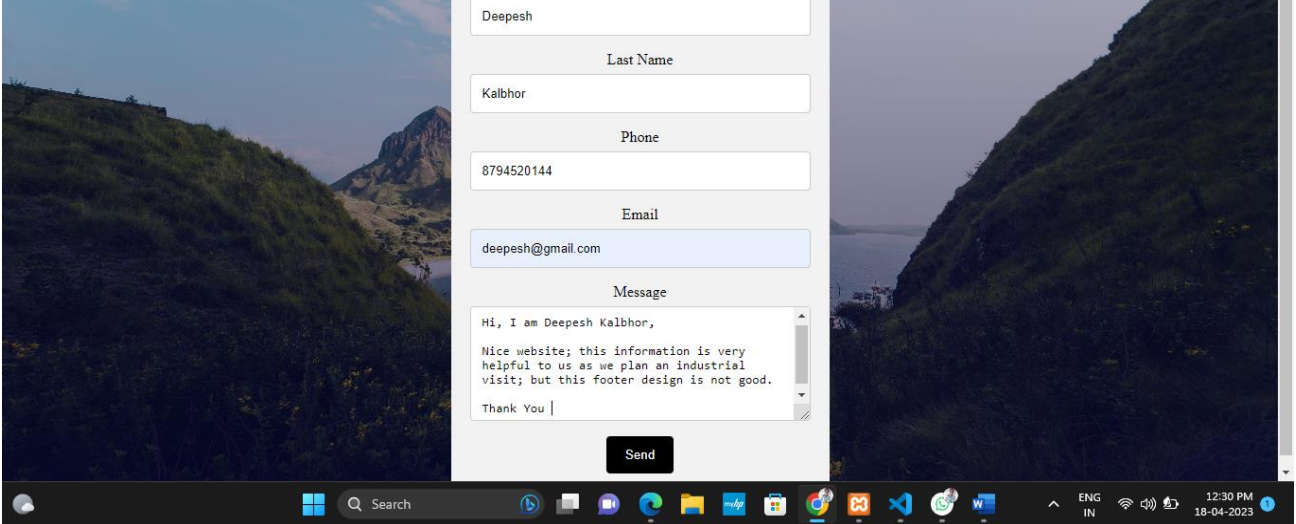

 $\theta$ 

 $\overrightarrow{a}$ ♦  $\Delta$  $\Box$ 

This is the contact page help to user to send query or message to the developer.

# **TESTING AND VALIDATION**

#### **Testing & Validation Checks**

Validation Testing, carried out by QA professionals, is to determine if the system complies with the requirements and performs functions for which it is intended and meets the organization's goals and user needs. This kind of testing is very important, as well as verification testing. Validation is done at the end of the development process and takes place after verification is completed.

Thus, to ensure customer satisfaction, developers apply validation testing. Its goal is to validate and be confident about the product or system and that it fulfils the requirements given by the customer. The acceptance of the software from the end customer is also its part.

When software is tested, the motive is to check the quality regarding the found defects and bugs. When defects and bugs are detected, developers fix them. After that, the software is checked again to make sure no bugs are left. In that way, the software product's quality scales up.

The aim of software testing is to measure the quality of software in terms of a number of defects found in it, the number of tests run and the system covered by the tests. When bugs or defects are found with the help of testing, the bugs are logged and the development team fixes them. Once the bugs are fixed, testing is carried out again to ensure that they are indeed fixed and no new defects have been introduced in the software. With the entire cycle, the quality of the software increases.

#### **Testing Procedure:**

 Testing phase was included on our project in order to get an idea when the errors located into our project. Testing is vital to the success of the system. System testing makes a logical assumption that if all the parts of the system are correct, the goal will be successfully achieved. Inadequate testing or nontesting leads to many errors that may not appear until months later. This creates two problems:

**1)** The time lag between the causes and the appearance of the problem (the longer the time interval, the more complicated the problem has become), and

**2)** The effect of the system errors on files and records within the system. A small system error can conceivably explode into a much larger problem.

#### **Testing Techniques:**

**1. System Testing:** In our website we have used this particular testing to ensure that the system is working correctly or not. It is a testing in which testing is done to check that by accessing the website in different environment i.e. (in different operating systems) is working or not.

**2. Load Testing:** Load Testing is also known as performance testing which checks the overall performance of the project. In our project we have also used this testing which helps us to check the system's behavior under loads when more than one user ia accessing the website simaltanously .

**3. Stress Testing:** This particular testing is conducted to find the performance of the system in peak hours, it raise to how much the system can face. We have done the testing of this project and we have seen that website can work in any condition the only thing for the proper working is the Internet Connectivity .

**4. Documentation Testing:** Documentation Testing is necessary for the project. It relies to find out whatever document supplied are satisfactory or any further document should be supplied in the project .We have done documentation testing, so all the Content which are Written in website is satisfactory fo the user .

### **Input validation:**

Input validation, also known as data validation, is the proper testing of any input supplied by a user or application. Input validation prevents improperly formed data from entering an information system. Because it is difficult to detect a malicious user who is trying to attack software, applications should check and validate all input entered into a system.

Input validation should occur when data is received from an external party, especially if the data is from untrusted sources. Incorrect input validation can lead to injection attacks, memory leakage, and compromised systems.

While input validation can be either white listed or blacklisted, it is preferable to white list data. White listing only passes expected data. In contrast, blacklisting relies on programmers predicting all unexpected data. As a result, programs make mistakes more easily with blacklisting.

# **SYSTEM SECURITY MEASURES**

#### **System Security Measures**

.

We respect the privacy of individual and will never do anything which will violate the personal space our user . In this project, as of now there is need to provide user personal information. Therefore, there is a proper management of such privacy or security concern related to the personal information of our Users

Also, we will never disclose the personal information of user such as Phone No. , Email address, Location, etc. The user can trust on us and freely surf through our website. We do not and will never post their projects without their consent.

 A system is said to be secure if its resources are used and accessed as intended under all the circumstances, but no system can guarantee absolute security from several of the various threats and unauthorized access.

Security measures will be taken:

#### ▪ **Strong passwords:**

This first measure is taken that users may used special characters in their passwords and password length must be 8 characters.

#### ▪ **Confidentiality**

If any users is sharing their personal details in login form it will be secure safely as only users can access such information.

## **IMPLEMENTATION, EVALUATION AND MAINTENANCE**

#### **Implementation:**

The implementation process is easy to carry out if the employees accept the changes in the organization. The process starts with planning for implementation where relationships among various tasks have to be identified and established, schedules for completing all the tasks should be prepared, cost estimates for various tasks have to be drawn up, and a reporting and control system has to be established.

Once the planning is done, the implementation process can be executed smoothly. The steps in the process include: organizing for implementation, developing procedures for implementation, training the users, acquiring hardware and software, developing forms for data collection, developing files for storage of data, testing the system, cutover, and documenting the system.

Implementation is a process of ensuring that the information system is operational.

It involves −

- Constructing a new system from scratch
- Constructing a new system from the existing one.

Implementation allows the users to take over its operation for use and evaluation. It involves training the users to handle the system and plan for a smooth conversion

**Post-Implementation Evaluation Review (PIER):** PIER is a tool or standard approach for evaluating the outcome of the project and determines whether the project is producing the expected benefits to the processes, products or services. It enables the user to verify that the project or system has achieved its desired outcome within specified time period and planned cost.

PIER ensures that the project has met its goals by evaluating the development and management processes of the project.

#### **Evaluation:**

After the MIS has been operating smoothly for a short period of time, an evaluation of each step in the design and of the final system performance should be made. Evaluation should not be delayed beyond the time when the system's analysts have completed most of the debugging. The longer the delay, the more difficult it will be for designer to remember important details.

The implementation process should be followed by evaluation of the implementation. The MIS can be evaluated for the efficiency with which the allocated resources are utilized in the development/implementation and the effectiveness of its usage after the implementation. Typically, there are challenges galore in implementing the MIS.

The top management's commitment toward the MIS implementation is the strongest defense that can be built up against all these challenges. The top management's support helps the organization to win over the different challenges and problems that can surface during the implementation.

#### **Maintenance:**

 Maintenance means restoring something to its original conditions. Enhancement means adding, modifying the code to support the changes in the user specification. System maintenance conforms the system to its original requirements and enhancement adds to system capability by incorporating new requirements.

Thus, maintenance changes the existing system, enhancement adds features to the existing system, and development replaces the existing system. It is an important part of system development that includes the activities which corrects errors in system design and implementation, updates the documents, and tests the data.

Control and maintenance of the system are the responsibilities of the line managers. Control of the systems means the operation of the system as it was designed to operate. Sometimes, well-intentioned people or operators may make unauthorized changes to improve the system, changes that are not approved or documented.

Maintenance is closely related to control. Maintenance is that ongoing activity that keeps the MIS at the highest levels of effectiveness and efficiency within cost constraints. Maintenance is directed towards reducing errors due to design,

#### **Maintenance Types:**

System maintenance can be classified into three types −

- **Corrective Maintenance** − Enables user to carry out the repairing and correcting leftover problems.
- **Adaptive Maintenance** − Enables user to replace the functions of the programs.
- **Perfective Maintenance** − Enables user to modify or enhance the programs

according to the users' requirements and changing needs.

## **FUTURE SCOPE OF THE PROJECT**

The future scope of an industrial visit and tour planner website is vast, as it can cater to the needs of various stakeholders, including students, educational institutions, industries, and tour operators. Here are some potential areas of growth and development for such a website in the future:

- ❖ **Enhanced User Experienc**e: Websites can leverage emerging technologies such as virtual reality (VR) and augmented reality (AR) to provide an immersive and interactive experience for users. Students and educators can virtually explore industrial facilities, gain practical knowledge through simulations, and engage in interactive learning activities.
- ❖ **Personalized Recommendations:** Websites can use data analytics and machine learning algorithms to analyze user preferences and behavior, and provide personalized recommendations for industrial visits and tours based on their interests, educational levels, and geographic locations. This can help optimize the planning process and enhance user satisfaction.
- ❖ **Collaboration with Industries and Educational Institutions:** Websites can forge strategic partnerships with industries and educational institutions to offer exclusive access to industrial facilities, specialized training programs, and industry experts. This can add value to the industrial visit experience and attract more users.
- ❖ **Booking and Payment Integration:** Websites can integrate seamless booking and payment options, allowing users to easily book industrial visits, make payments, and manage their bookings online. This can streamline the planning process and provide a convenient and secure user experience.
- ❖ **Social Media Integration:** Websites can leverage social media platforms to create communities and engage with users, allowing them to share their experiences, reviews, and feedback. This can help build a strong online presence and create a loyal user base.

## **CONCLUSION**

#### **Conclusion:**

Our project is to design a Industrial Visit and Tour Planner website and the main language we used is HTML. With the help of this language, we created a Website. As a student, while working on this project, we got many challenges like facing an error, but because of teamwork, we were successful in completing this project.

In conclusion, an industrial visit and tour planner website has significant potential in the future. By leveraging technology, personalization, collaborations, and sustainability, such websites can enhance the user experience, streamline the planning process, and create value for students, educational institutions, and industries.

With the potential for virtual reality, augmented reality, data analytics, machine learning, and social media integration, industrial visit and tour planner websites can offer innovative and immersive experiences, expand to global markets, and contribute to responsible tourism practices. The future looks promising for the growth and development of industrial visit and tour planner websites, as they continue to evolve and adapt to the changing needs and preferences of users in the education and travel sectors.

## **BIBLIOGRAPHY AND REFERENCE:**

#### **Bibliography:**

While developing this project, internet was the external support.

Following are the websites referred by us which helped us in developing our project:

- 1. https://www.w3schools.com
- 2. [www.Google](http://www.google/) [.](http://www.google/)com
- 3. YouTube.com
- 4. Pixels.com

**A**

**PROJECT SYNOPSIS**

**ON**

## **"INDUSTRIAL VISIT AND TOUR PLANNER"**

**Submitted to**

**G. S. COLLEGE OF COMMERCE & ECONOMICS, NAGPUR AUTONOMOUS**

**In the Partial Fulfillment of**

## **B.Com. (Computer Application) Final Year**

#### **Synopsis Submitted by**

Deepak Gayakwad

Dev Yennewar

#### **Under the Guidance of**

#### **Pravin J. Yadao**

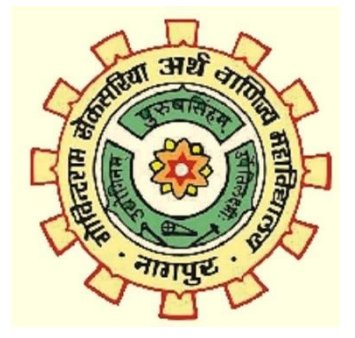

**Shiksha Mandal's**

**G. S. COLLEGE OF COMMERCE & ECONOMICS, NAGPUR**

### **AUTONOMOUS**

**2022-2023**

#### **1.Introduction:**

Our Project Title is "Industrial Visit and Tour Planner as the name suggest it will the students and travelers planning their industry visit across different cities in the Maharashtra State.This Project will help them in planning a budget friendly trip.

This will not only help them in planning a industrial visit but also suggest them different sightseeing places near the industries and across the cities. This Website will tell the visitors about the history related to the monuments and the city.

#### **2. Objectives of the project:**

- This Website will help to students to find out information about industries.
- The purpose of creating this website is to make the industrial visits and tours budget friendly.
- This website will help students to find out information about the cities in a very easy and clear way.
- The website will also promote learning and can help students in future education.
- This website will help students to get knowledge about how to plan industrial visit and tour effectively.

#### **3. Project Category:** Information Website

#### **4. Tools/ Platform/ Languages to be used:** Visual Studio Code

HTML, CSS, PHP(MYSQL)

#### **5. Scope of future application:**

- This website will provide information about the industries and will promote students to visit industries to understand how an industry works.
- This website will help them to plan a budget friendly tour without any unnecessary commissions charged by the tour planners.
- Website will be very helpful to plan immediate tours in a very efficient way.
- Website will organize the tour in a very easy and simple way.
**Submitted by,**

Deepak K. Gayakwad

Dev S. Yennewar

**Approved by,**

**Prof. Pravin Yadao Project Guide**